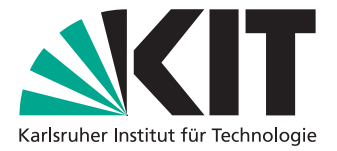

# Anwendung der 2D akustischen Wellenforminversion auf OBC-Daten

Application of 2D Acoustic Full Waveform Inversion to OBC-Data

**Masterarbeit** von

## Markus Kunert

An der Fakultät für Physik Geophysikalisches Institut

Zweitgutachter: PD Dr. Joachim Ritter Betreuender Mitarbeiter: Dr. André Kurzmann

Erstgutachter: Prof. Dr. Thomas Bohlen

Abgabedatum: 26. August 2015

Karlsruhe, 26.08.2015

. . . . . . . . . . . . . . . . . . . . . . . . . . . . . . . . . . . . . . . . .

(Markus Kunert)

Ich versichere wahrheitsgemäß, die Arbeit selbstständig angefertigt, alle benutzten Hilfsmittel vollständig und genau angegeben und alles kenntlich gemacht zu haben, was aus Arbeiten anderer unverändert oder mit Abänderungen entnommen wurde.

## Inhaltsverzeichnis

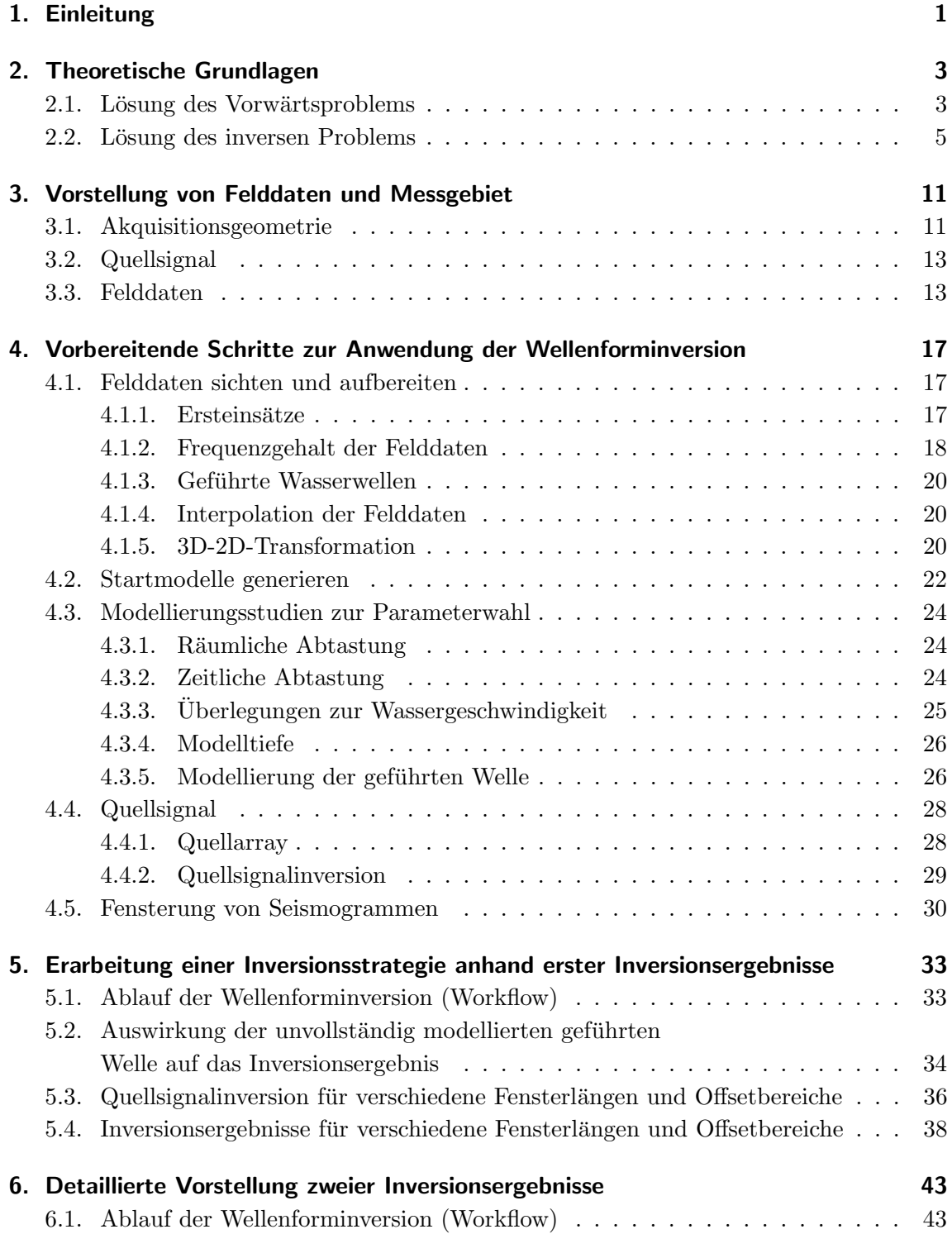

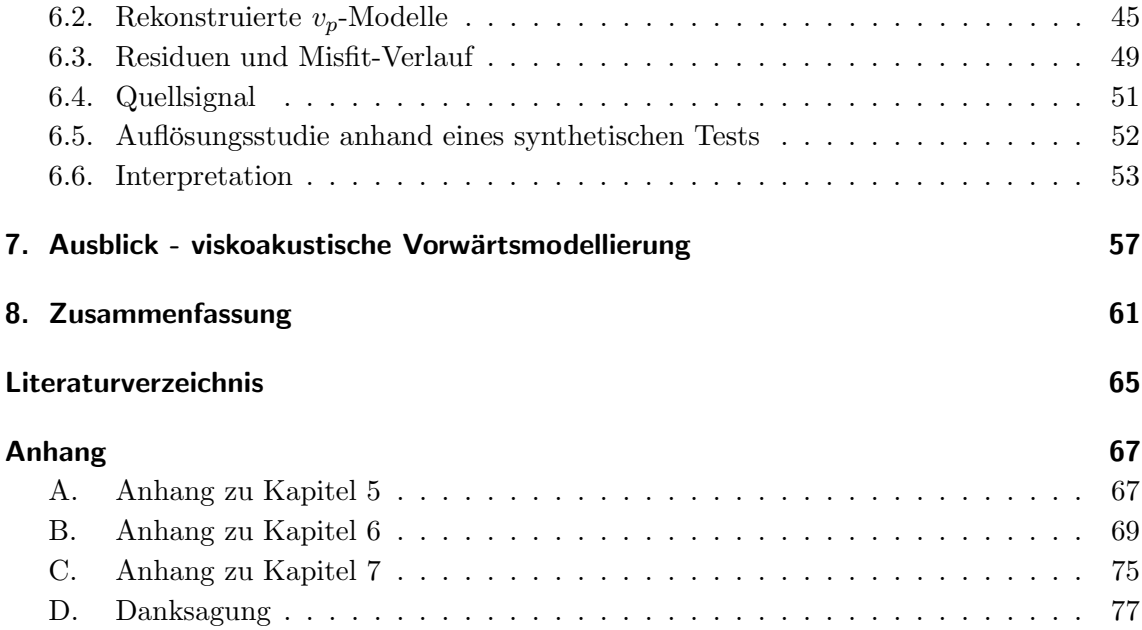

## <span id="page-6-0"></span>1. Einleitung

Kenntnisse über die Beschaffenheit des Untergrundes sind aus den verschiedensten Gründen von Belangen. Die Anwendung der Wellenforminversion stellt ein vielversprechendes Verfahren dar, hochauflösende Parametermodelle des Untergrundes zu erstellen. In der Auswertung seismischer Messungen sind unter anderem strahlenbasierte Verfahren weit verbreitet. Diese nutzen jedoch nur einen Bruchteil des gesamten seismischen Wellenfeldes. Die Wellenforminversion strebt hingegen an, den gesamten Informationsgehalt der Messdaten auszuschöpfen. Es wird nach einem Untergrundmodell gesucht, welches das vollständige Wellenfeld erklärt. Dies erscheint als ein selbstverständlicher Schritt, doch die sehr rechenintensive Anwendung der Wellenforminversion wurde erst durch Fortschritte in der Computertechnologie realisierbar.

Das Verfahren der akustischen Wellenforminversion wurde bereits 1984 von [Tarantola](#page-71-0) [\(1984\)](#page-71-0) für den Zeitbereich vorgestellt und später durch [Tarantola](#page-71-1) [\(1986\)](#page-71-1) und [Mora](#page-70-1) [\(1987\)](#page-70-1) auf den elastischen Fall erweitert. Eine Umsetzung der 2D akustischen Wellenforminversion erfolgte im Zuge der Dissertation von [Kurzmann](#page-70-2) [\(2012\)](#page-70-2) und findet in dieser Arbeit Anwendung. Eine erste Felddatenanwendung mit Hilfe dieses erstellten Wellenforminversions-Codes wurde bereits von [Przebindowska](#page-71-2) [\(2013\)](#page-71-2) durchgeführt und vorgestellt. Die gewonnenen Erkenntnisse fließen zu großen Teilen in die Vorgehensweise dieser Arbeit ein. Für marine seismische Messungen stellt die akustische Wellenausbreitung eine akzeptable Approximation dar. Eine viskoelastische Modellierung der Wellenfelder wurde zwar eher der ¨ realen Ausbreitungsphysik entsprechen, bedarf aber auch deutlich größerer Rechenleistungen und stellt ein schwieriger zu lösendes Mehrparameter-Problem dar. Da die Anwendung der Wellenforminversion noch nicht als Standardverfahren angesehen werden kann, sollen in dieser Arbeit mit Hilfe der akustischen Approximation weitere praktische Erfahrungen gesammelt und das Verfahren weiter erprobt werden.

Die zur Verfugung gestellte marine seismische Messung dient der Charakterisierung einer ¨ Erdöl- und Gaslagerstätte. Gegenstand dieser Wellenforminversion ist jedoch der oberflächennahe Bereich. Hier können sich die teilweise aufsteigenden Gase unter tonigen Sedimentlinsen ansammeln. Diese Gasansammlungen verringern die seismischen Ausbreitungsgeschwindigkeiten und können in seismischen Abbildungs-Verfahren (bspw. der Pre-Stack Depth Migration) zu Schwierigkeiten führen, sofern sie nicht erkannt und berücksichtigt werden. Falls vorhanden, sollen diese Geschwindigkeitsanomalien daher mit Hilfe der Wellenforminversion lokalisiert und im Idealfall auch physikalisch charakterisiert werden. Eine solche Gaslinse konnte mit einer viskoakustischen Wellenforminversion von [Hicks und Pratt](#page-70-3) [\(2001\)](#page-70-3) aufgelöst werden. Eine der ersten Anwendungen auf einen marine seismischen Felddatensatz wurde hingegen bereits 1990 von [Crase et al.](#page-70-4) [\(1990\)](#page-70-4) vorgestellt.

Die Arbeit ist in acht Kapitel unterteilt. Im folgenden Kapitel [2](#page-8-0) wird zunächst auf die Grundlagen der akustischen Wellenausbreitung sowie der 2D akustischen Wellenforminver-sion eingegangen. Anschließend werden im [3.](#page-16-0) Kapitel die zur Verfügung gestellten Daten vorgestellt. Ein Überblick über vorbereitende Schritte zur Anwendung der Wellenforminversion wird in Kapitel [4](#page-22-0) gegeben. In Kapitel [5](#page-38-0) werden erste Inversionsergebnisse gezeigt und eine Inversionsstrategie erarbeitet. Eine ausfuhrliche Betrachtung zweier Inversions- ¨ ergebnisse erfolgt anschließend in Kapitel [6.](#page-48-0) Die Berucksichtigung der viskoakustischen ¨ Modellierung wird als Ausblick in Kapitel [7](#page-62-0) erläutert. Abschließend erfolgt eine Zusammenfassung der Arbeit in Kapitel [8.](#page-66-0)

## <span id="page-8-0"></span>2. Theoretische Grundlagen

In diesem Abschnitt gebe ich einen Überblick über grundlegende Elemente der 2D akustischen Wellenforminversion. Der genutzte Wellenforminversions-Code PROTEUS stammt aus der Dissertation von André [Kurzmann](#page-70-2) [\(2012\)](#page-70-2) und baut unter anderem auf den Theorien, vorgestellt von [Tarantola](#page-71-0) [\(1984\)](#page-71-0) und [Mora](#page-70-1) [\(1987\)](#page-70-1), auf. Weitere Aspekte der Modellierung seismischer Wellen basieren auf der Arbeit von [Bohlen](#page-70-5) [\(1998\)](#page-70-5).

Der schematische Ablauf der Wellenforminversion ist in Abbildung [2.1](#page-14-0) dargestellt. Das Ziel der Wellenforminversion ist es, dasjenige Modell zu finden, welches die gemessenen Wellenfelder bestmöglich erklärt. Zunächst ist das Vorwärtsproblem zu lösen. Für ein Untergrundmodell müssen synthetische Wellenfelder generiert werden. Dabei müssen die Modellierungen auf Grundlage der realen Ausbreitungsphysik seismischer Wellen erfolgen. Im Anschluss wird das inverse Problem gelöst. Die modellierten Wellenfelder werden mit den Beobachtungen verglichen und das Datenresiduum ermittelt. Dieses ist abhängig von den Modellparametern des in der Vorwärtsmodellierung verwendeten Untergrundmodells. Es wird eine Anpassung des genutzten Untergrundmodells bestimmt, welche das Residuum minimiert. Die Inversion stellt ein iteratives Verfahren dar, welches uber ein definiertes ¨ Abbruchkriterium ein optimales Modell findet.

## <span id="page-8-1"></span>2.1. Lösung des Vorwärtsproblems

Wie bereits einleitend angedeutet, ist es für die Wellforminversion essentiell die Wellenausbreitung zu verstehen. Im Folgenden gehe ich auf die akustische Ausbreitung und Modellierung seismischer Wellen ein.

## Akustische Wellengleichung

Die grundlegende akustische Wellenausbreitung wird allgemein mit Hilfe einer Differentialgleichung zweiter Ordnung beschrieben:

$$
\frac{1}{K(\vec{x})} \frac{\partial^2 p(\vec{x}, t)}{\partial t^2} = -\nabla \cdot \left(\frac{1}{\rho(\vec{x})} \nabla p(\vec{x}, t)\right)
$$
(2.1)

Hierbei ist  $\vec{x}$  der Ort,  $p(\vec{x})$  der Druck,  $\rho(\vec{x})$  die Dichte und t die Zeit. Der Kompressionsmodul  $K(\vec{x})$  beschreibt den elastischen Zusammenhang der auftretenden Volumenänderung  $\Delta V$  des Volumens V bei einer Druckänderung  $\Delta p$ :

$$
K = -V \frac{\Delta p}{\Delta V}.
$$
\n(2.2)

Dieser ist entscheidend für die Ausbreitungsgeschwindigkeit  $v_p$  einer Welle, sodass in einem akustischen Medium gilt:

$$
v_p = \sqrt{\frac{K}{\rho}}.\tag{2.3}
$$

Der verwendete Wellenforminversions-Code aus [Kurzmann](#page-70-2) [\(2012\)](#page-70-2) nutzt die Druck-Geschwindigkeits-Formulierung der Wellengleichung in einem Differentialgleichungssystem erster Ordnung. Dieses setzt den Druck  $p(\vec{x})$  mit der Partikelgeschwindigkeit  $\vec{w}(\vec{x})$  in Beziehung:

<span id="page-9-0"></span>
$$
\frac{\partial p(\vec{x},t)}{\partial t} = -\rho(\vec{x}) v_p^2(\vec{x}) \nabla \vec{w}(\vec{x},t), \qquad (2.4)
$$

$$
\frac{\partial \vec{w}(\vec{x},t)}{\partial t} = -\frac{1}{\rho(\vec{x},t)} \nabla p(\vec{x},t). \tag{2.5}
$$

### Finite-Differenzen-Modellierung

Die numerische Lösung der partiellen Ableitungen in der Wellengleichung [\(2.4\)](#page-9-0) und [\(2.5\)](#page-9-0) erfordert zunächst eine Diskretisierung von Raum- und Zeitbereich in  $N_x$  sowie  $N_z$  Raumschritte i und j bzw.  $N_t$  Zeitschritte n:

$$
x = i\Delta h, i = (1, 2, ..., N_x),
$$
  
\n
$$
z = j\Delta h, j = (1, 2, ..., N_z),
$$
  
\n
$$
t = n\Delta t, n = (1, 2, ..., N_t).
$$

Die räumlichen bzw. zeitlichen Schrittweiten betragen ∆h und ∆t. Eine Funktion  $f(x)$ kann über den Satz von Taylor um einen Entwicklungspunkt  $x_0$  entwickelt werden. In der Umgebung des Entwicklungspunktes  $x_0$  gilt:

$$
f(x_0 + \Delta x) = f(x_0) + \Delta x f'(x_0) + R1(f, x_0 + \Delta x, x_0).
$$
 (2.6)

Das Restglied  $R1(f, x_0 + \Delta x, x_0)$  beschreibt die Abweichungen zum tatsächlichen Funktionswert. Aufgelöst nach der ersten Ableitung  $f'(x_0)$  ergibt sich ein Finite-Differenzen-Operator der Genauigkeit erster Ordnung, mit dessen Hilfe partielle Ableitungen approximiert werden können:

$$
\frac{\partial f(x_0)}{\partial x} = \frac{f(x_0 + \Delta x) - f(x_0)}{\Delta x}.
$$
\n(2.7)

Das tatsächlich genutzte Finite-Differenzen-Schema baut darauf auf und wird in [Kurzmann](#page-70-2) [\(2012\)](#page-70-2) detailliert beschrieben. Es findet ein geschachteltes Gitter Anwendung [\(Virieux,](#page-71-3) [1986\)](#page-71-3). Die Berechnung der Partikelgeschwindigkeiten erfolgt somit an den Orten  $i+\frac{1}{2}$  $rac{1}{2}$  und  $j + \frac{1}{2}$  $\frac{1}{2}$  sowie zur Zeit  $n + \frac{1}{2}$  $\frac{1}{2}$ :

$$
w_{x,j,i+\frac{1}{2}}^{n+\frac{1}{2}} = -\frac{1}{\bar{\rho}_{j,i+\frac{1}{2}}} \frac{\Delta t}{\Delta h} \left( p_{j,i+\frac{1}{2}}^n - p_{j,i}^n \right) + w_{x,j,i+\frac{1}{2}}^{n-\frac{1}{2}} \tag{2.8}
$$

$$
w_{y,j+\frac{1}{2},i}^{n+\frac{1}{2}} = -\frac{1}{\bar{\rho}_{j+\frac{1}{2},i}} \frac{\Delta t}{\Delta h} \left( p_{j+\frac{1}{2},i}^n - p_{j,i}^n \right) + w_{y,j+\frac{1}{2},i}^{n-\frac{1}{2}}.
$$
 (2.9)

Für die versetzten Gitterposition wird eine gemittelte Dichte  $\bar{\rho}$  bestimmt:

$$
\bar{\rho}_{j,i+\frac{1}{2}} = \frac{\rho_{j,i} + \rho_{j,i+1}}{2}, \text{ bzw. } \bar{\rho}_{j+\frac{1}{2},i} = \frac{\rho_{j,i} + \rho_{j+1,i}}{2}.
$$
 (2.10)

Der Druck kann zur Zeit  $n + 1$  für die Gitterpositionen i und j bestimmt werden über:

$$
p_{j,i}^{n+1} = -\rho_{j,i} v_{p,j,i}^2 \frac{\Delta t}{\Delta h} \left( v_{x,j,i+\frac{1}{2}}^{n+\frac{1}{2}} - v_{x,j,i-\frac{1}{2}}^{n+\frac{1}{2}} + v_{y,j+\frac{1}{2},i}^{n+\frac{1}{2}} - v_{y,j-\frac{1}{2},i}^{n+\frac{1}{2}} \right) + p_{j,i}^n. \tag{2.11}
$$

Das geschachtelte Gitter liefert eine Genauigkeit zweiter Ordnung. Eine Genauigkeitsanalyse der numerischen Finite-Differenzen-Näherung der partiellen Ableitung wird in Köhn [\(2011\)](#page-70-6) durchgeführt. Eine kleine Abtastrate  $\Delta h$  ist entscheidend für die Qualität der Näherung. Es wird gezeigt, dass eine räumliche Abtastung nach dem Nyquist-Shannon-Theorem von  $\Delta h \leq \lambda_{min}/2$  nicht ausreichend ist und eine höhere räumliche Abtastung von

<span id="page-10-3"></span>
$$
\Delta h \le \frac{\lambda_{min}}{12} = \frac{v_{p,min}}{12 f_{max}} \tag{2.12}
$$

für FD-Operatoren der Genauigkeit zweiter Ordnung empfohlen. Hierbei stellt  $\lambda_{min}$  die kleinste betrachtete Wellenlänge dar und kann als Quotient aus kleinster Geschwindigkeit  $v_{p,min}$  und größter Frequenz  $f_{max}$  ausgedrückt werden. Für die zeitliche Abtastung in einem zweidimensionalen Raum wird das Kriterium von [Courant et al.](#page-70-7) [\(1928\)](#page-70-7) herangezogen:

<span id="page-10-2"></span>
$$
\Delta t \le \frac{\Delta h}{\sqrt{2} v_{p,max}}.\tag{2.13}
$$

## <span id="page-10-0"></span>2.2. Lösung des inversen Problems

Die Wellenforminversion (Full Waveform Inversion oder kurz FWI) stellt ein nichtlineares inverses Problem dar. Es soll ein Untergrundmodell gefunden werden, welches die gemessenen Wellenfelder erklärt. Im Folgenden gehe ich näher auf dieses inverse Problem ein.

## Inverses Problem

Der Zusammenhang zwischen gemessenen seismischen Daten  $\vec{d}_{obs}$  und den Materialparametern  $\vec{m} = (m_1, m_2, ..., m_N)^T$  des Untergrundes ist für einen nichtlinearen Operator F ganz allgemein gegeben als:

<span id="page-10-1"></span>
$$
\vec{d}_{obs} = F(\vec{m}).\tag{2.14}
$$

In der Regel ist dieser Zusammenhang schlecht konditioniert und der Operator F zwar näherungsweise bekannt jedoch nicht invertierbar. Mit Hilfe der Inversen  $F^{-1}$  ließe sich andernfalls direkt auf den Untergrund schließen:

$$
\vec{m} = F^{-1}(\vec{d}_{obs}).\tag{2.15}
$$

Anstatt nach dem Inversen Operator  $F^{-1}$  zu suchen, können für einen fiktiven Raum der Modellparameter  $\vec{m}_0$  über die Gleichung [\(2.14\)](#page-10-1) synthetische Beobachtungen  $\vec{d}_0$  generiert werden:

$$
\vec{d}_0 = F(\vec{m}_0). \tag{2.16}
$$

Gleichen diese modellierten Daten  $\vec{d}_0$  den observierten seismischen Daten  $\vec{d}_{obs}$ , so stimmt möglicherweise auch das genutzte Untergrundmodell  $\vec{m}_0$  mit dem gesuchten Untergrundmodell  $\vec{m}_{real}$  überein.

### Misfit-Funktion

Eine Anpassung  $\Delta \vec{m}$  der Modellparameter  $\vec{m}_0$  wird daher so gewählt, dass das Residuum

$$
\Delta \vec{d} = \vec{d_0} - \vec{d_{obs}} = F(\vec{m_0}) - \vec{d_{obs}} \tag{2.17}
$$

aus beobachteten und synthetischen Daten verkleinert wird. Die neuen Modellparameter  $\vec{m}$  ergeben sich aus der Summe von  $\vec{m}_0$  und  $\Delta \vec{m}$ :

$$
\vec{m} = \vec{m_0} + \Delta \vec{m} \tag{2.18}
$$

und passen die gemessenen Daten möglichst besser an. Ein häufig herangezogenes Kriterium zur Charakterisierung von Residuen ist die L<sub>2</sub>-Norm. Diese wird anstelle des Datenresiduums  $\Delta \vec{d}$  als zu minimierende Misfit-Funktion  $E(\vec{m})$  eingeführt:

$$
E(\vec{m}) = \frac{1}{2} \Delta \vec{d}^T \Delta \vec{d} = \frac{1}{2} \sum_{s} \int_{t=0}^{t=T} dt \sum_{r} \Delta \vec{d}^2.
$$
 (2.19)

Die Misfit-Funktion summiert die Abweichungen über die gesamte Aufzeichnungsdauer  $T$ für alle Quellen  $s$  und die zugehörigen Empfänger  $r$ .

#### Gradient der Misfit-Funktion

Gesucht ist dasjenige Modell  $\vec{m}$ , für welches der Misfit-Wert minimal ist. Für den Gradienten der Misfit-Funktion soll somit gelten:

$$
\frac{\partial E(\vec{m})}{\partial m_k} \stackrel{!}{=} 0. \tag{2.20}
$$

Eine Taylor-Reihenentwicklung ermöglicht eine Linearisierung der Misfit-Funktion sofern das höhere Ordnungen enthaltende Restglied  $R_1(E, \vec{m}, \vec{m}_0)$  vernachlässigt wird. Entwicklungspunkt ist das Startmodell  $\vec{m}_0$ :

$$
E(\vec{m}) \approx T_1(E, \vec{m}, \vec{m}_0) = E(\vec{m}_0) + \frac{\partial E(\vec{m}_0)}{\partial m_k}(\vec{m} - \vec{m}_0) + R_1(E, \vec{m}, \vec{m}_0)
$$
(2.21)

$$
= E(\vec{m}_0) + \frac{\partial E(\vec{m}_0)}{\partial m_k} (\Delta \vec{m}) + R_1(E, \vec{m}, \vec{m}_0). \tag{2.22}
$$

Der Gradient der Misfit-Funktion lässt sich nach der Entwicklung um das Startmodell  $\vec{m}_0$ schreiben als:

$$
\frac{\partial E(\vec{m})}{\partial m_k} = \frac{\partial E(\vec{m}_0)}{\partial m_k} + \frac{\partial^2 E(\vec{m}_0)}{\partial m_k \partial m_l} (\Delta \vec{m}) \stackrel{!}{=} 0.
$$
\n(2.23)

Dieser Ausdruck kann nach der gesuchten Modellanpassung  $\Delta \vec{m}$  aufgelöst werden.

$$
\Delta \vec{m} = -\left(\frac{\partial^2 E(\vec{m}_0)}{\partial m_k \partial m_l}\right)^{-1} \cdot \frac{\partial E(\vec{m}_0)}{\partial m_k}
$$
\n(2.24)\n
$$
\text{Hessenatrix} \quad \text{Schrittrichtung } \gamma
$$

Da die Berechnung der Hessematrix sehr rechenintensiv ist, wird diese durch einen skalaren Wert  $\mu$  ersetzt, sodass für die approximierte Modellanpassung gilt:

$$
\Delta \vec{m} = \mu \cdot \gamma. \tag{2.25}
$$

Der Einfluss der Hessematrix auf die Raumrichtung der Modellanpassung wird vernachlässigt, sodass  $\mu$  als Schrittweite und der Gradient  $\gamma$  als Schrittrichtung der Modellanpassung betrachtet werden können. Die Berechnung des Gradienten  $\nabla_m E$  bzw. der Schrittrichtung erfolgt über das Verfahren der adjungierten Quellen und basiert auf den Arbeiten von [Tarantola](#page-71-0) [\(1984\)](#page-71-0) und [Mora](#page-70-1) [\(1987\)](#page-70-1). Die finalen Gradienten bezuglich der Modellparameter ¨ der Dichte  $\rho$  und der Ausbreitungsgeschwindigkeit  $v_p$  werden aus den Gleichungen mit der Parametrisierung  $\vec{m} = (\vec{K}, \vec{\rho})^T$  [\(Tarantola, 1984\)](#page-71-0) über die Kettenregel [\(Mora, 1987\)](#page-70-1) hergeleitet:

$$
\frac{\partial E}{\partial \rho(\vec{x})} = \frac{1}{\rho^2(\vec{x})} \sum_{s} \int_{t=0}^{t=T} dt \nabla p(\vec{x}, t) \cdot \nabla p'(\vec{x}, t) \text{ und}
$$
\n(2.26)

$$
\frac{\partial E}{\partial v_p(\vec{x})} = \frac{2}{\rho(\vec{x})v_p^3(\vec{x})} \sum_s \int_{t=0}^{t=T} dt \frac{\partial p(\vec{x},t)}{\partial t} \cdot \frac{\partial p'(\vec{x},t)}{\partial t}, \qquad (2.27)
$$

wobei  $p(\vec{x}, t)$  das vorwärts propagierende Druckfeld und  $p'(\vec{x}, t)$  das in der Zeit rückwärts laufende residuale Druckfeld darstellen. Meist wird zusätzlich eine Präkonditionierung des Gradienten vorgenommen, um z. B. quellnahe Artefakte zu reduzieren.

#### Schrittweite

Anstelle der Hessematrix wurde der Schrittweitenterm  $\mu$  eingeführt. Die Abschätzung der optimalen Schrittweite erfolgt mit Hilfe von Testschrittweiten. Es werden Modellanpassungen für drei Testschrittweiten vorgenommen, die jeweiligen Misfit-Werte bestimmt und diese uber die Testschrittweiten aufgetragen. Unter der Voraussetzung, die Misfit-Funktion ¨ verläuft in der Umgebung ihres ersten Minimums parabelförmig, wird die Misfit-Kurve der drei Testschrittweiten durch eine Parabel angepasst. Die optimierte Schrittweite befindet sich dann ggf. im Minimum dieser Parabel. Unter anderem wegen der meist sehr komplexen Misfit-Funktion ist eine Parabelanpassung jedoch nicht immer möglich bzw. führt nicht immer zu einer geeigneten Schrittweite. Eine ausfuhrliche Betrachtung in [Kurzmann](#page-70-2) ¨ [\(2012\)](#page-70-2) zeigt, auf welche Weise die Parabelanpassung scheitern kann und wie dies im Inversionsverlauf berücksichtigt wird.

#### Minimum der Misfit-Funktion

Es wird davon ausgegangen, dass sich fur das reale Untergrundmodell ein Minimum in der ¨ Misfit-Funktion ergibt. Die in der Parabelanpassung bestimmte Schrittweite fuhrt jedoch ¨ meist nicht direkt in das angestrebte Minimum der Misfit-Funktion. Aus diesem Grund werden wiederholt Modellanpassungen bestimmt, um das Minimum der Misfit-Funktion iterativ zu erreichen.

In der Regel weist die Misfit-Funktion einen komplexen Verlauf auf, sodass davon ausgegangen werden kann, dass diese mehrere lokale Minima besitzt. Das Erreichen eines lokalen Minimums fuhrt zu einem vorzeitigen Abbruch des Iterationsverfahrens und mit- ¨ unter zu der Generierung unrealistischer Untergrundmodelle. Eine Tiefpassfilterung von gemessenen und modellierten Daten glättet die Misfit-Funktion und reduziert die Gefahr in einem nicht erwünschtem lokalen Minimum der Misfit-Funktion zu enden [\(Bunks et al.,](#page-70-8) [1995\)](#page-70-8). Anschließend können höhere Frequenzen berücksichtigt werden. Zusätzlich sollten in das Startmodell so viele bekannte Vorinformationen einfließen, wie möglich. So kann die Wahrscheinlichkeit, das gesuchte Minimum des realen Untergrundes zu erreichen, weiter erhöht werden. Ist das Startmodell falsch gewählt, so besteht die Gefahr des sogenannten "cycle-skipping". Dieses kann auftreten, sobald die modellierten Wellenzuge um mehr als ¨ eine halbe Periode zu den zu invertierenden Wellenzügen versetzt sind.

### Inversionsschema

Der Ablauf der Wellenforminversion ist in der Abbildung [2.1](#page-14-0) schematisch dargestellt. In einer "Workflow"-Datei werden die Anweisungen für den jeweiligen Iterationsschritt hinterlegt. Nach der Ubergabe von beobachteten Seismogrammen, Startmodell und einem ¨ Quellsignal ist zu Beginn eine Quellsignalinversion erforderlich. Diese optimiert das uber- ¨ gebene Quellsignal. Anschließend kann das Startmodell iterativ angepasst werden. Sowohl die beobachteten als auch die synthetischen Seismogramme werden entsprechend der Anweisungen in der Workflow-Datei gefenstert und gefiltert. Es folgen die Berechnung des Misfits und der Gradienten sowie eine Präkonditionierung der Gradienten. Das Abbruchkriterium der Inversion kann eine Untergrenze der Misfitreduktion oder eine feste Anzahl der Iterationen sein. Bevor die Modellanpassung vorgenommen wird, besteht die Möglichkeit über eine weitere Präkonditionierung eine gezielte Manipulation des aufsummierten Gradienten für ausgewählte Modellbereiche vorzunehmen. Auf diese Weise lassen sich beispielsweise Modellanpassungen für Meeresschichten unterdrücken.

8

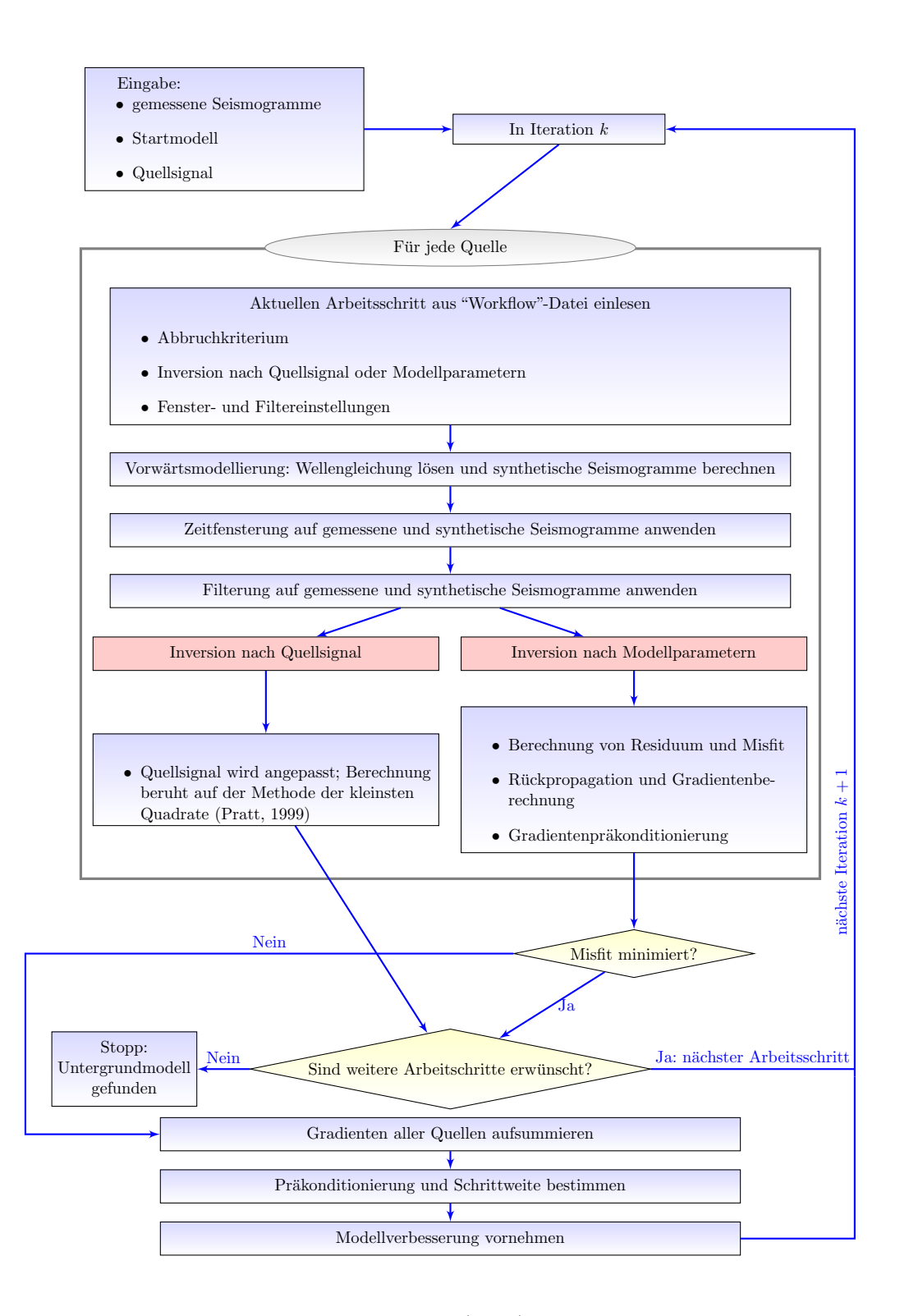

<span id="page-14-0"></span>Abbildung 2.1.: Erweiterung der in [Kurzmann](#page-70-2) [\(2012\)](#page-70-2) gezeigten schematischen Darstellung zum Ablauf der Wellenforminversion.

## <span id="page-16-0"></span>3. Vorstellung von Felddaten und Messgebiet

Der vorliegende OBC-Datensatz (Ocean Bottom Cable) wurde anonymisiert zur Verfügung gestellt. Er ist Teil einer in einem Flussdelta durchgefuhrten marineseismischen Mes- ¨ sung und dient der Charakterisierung einer Erdöl- und Gaslagerstätte. Diese ist nicht Teil des in dieser Arbeit untersuchten Bereiches. Die teilweise entweichenden freien Gase können aufsteigen und sich oberflächennah in tonigen Sedimentlinsen sammeln. Ähnliche Gasansammlungen wurden beispielsweise von [Wilkens und Richardson](#page-71-4) [\(1998\)](#page-71-4) und [Wever](#page-71-5) [et al.](#page-71-5) [\(1998\)](#page-71-5) beschrieben. Diese gilt es, sofern vorhanden, mit der Wellenforminversion aufzulösen. Im Folgenden führe ich Eckpunkte der Messung auf. Die Tabelle [3.1](#page-16-2) fasst die Akquisitionsparameter zusammen.

## <span id="page-16-1"></span>3.1. Akquisitionsgeometrie

Das Messprofil erstreckt sich über eine Länge von 12 km und beinhaltet 61 Quell- sowie 240 Empfängerpositionen. Die Quelle, bestehend aus 36 Druckluftkanonen, wurde nahe der Wasseroberfläche in etwa 6 m Tiefe und in Abständen von 200 m ausgelöst. Die Empfängerkabel wurden auf den Meeresgrund abgelassen und befinden sich in Tiefen von 122 m bis 146 m (vgl. Abbildung [3.1\)](#page-17-0). Die Abstände zwischen den Empfängern betragen etwa 25 m.

| Akquisitionsparameter            |                    |
|----------------------------------|--------------------|
| Anzahl der Schüsse               | 61                 |
| Tiefe der Schüsse                | 6 <sub>m</sub>     |
| Abstand zwischen Quellpositionen | $200\,\mathrm{m}$  |
| Anzahl der Hydrophone            | 240                |
| Tiefe der Hydrophone             | $122 m - 146 m$    |
| Abstand zwischen den Hydrophonen | 25m                |
| Länge des Profils                | $12 \,\mathrm{km}$ |
| Offsets                          | $118 m - 8993 m$   |
| Aufzeichnungsdauer               | 6s                 |
| Zeitliche Abtastung              | $2 \,\mathrm{ms}$  |

<span id="page-16-2"></span>Tabelle 3.1.: Überblick über Akquisitionsparameter.

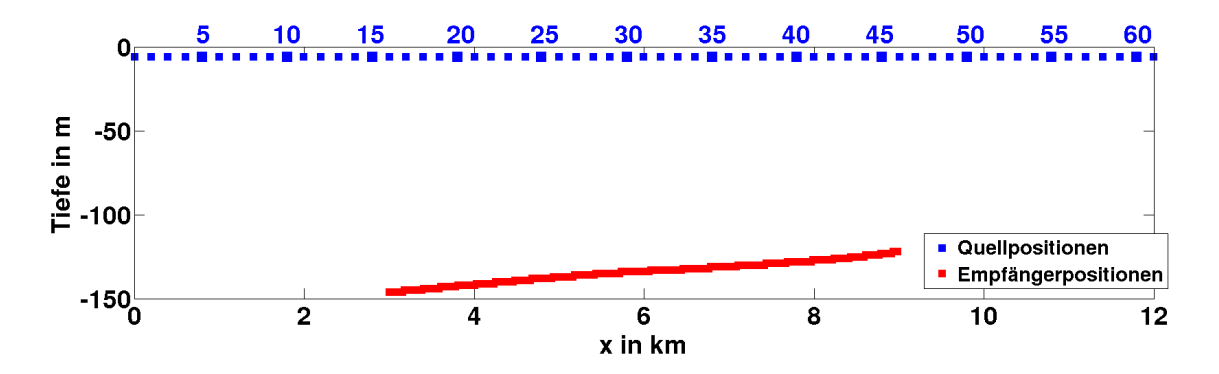

<span id="page-17-0"></span>Abbildung 3.1.: Akquisitionsgeometrie: Tiefenkoordinaten der 61 Quellen (blau) und 240 Empfänger (rot) entlang des Messprofils. Die in dieser Arbeit verwendete Nummerierung der Schüsse bezieht sich auf die hier blau dargestellte Nummerierung der Quellpositionen.

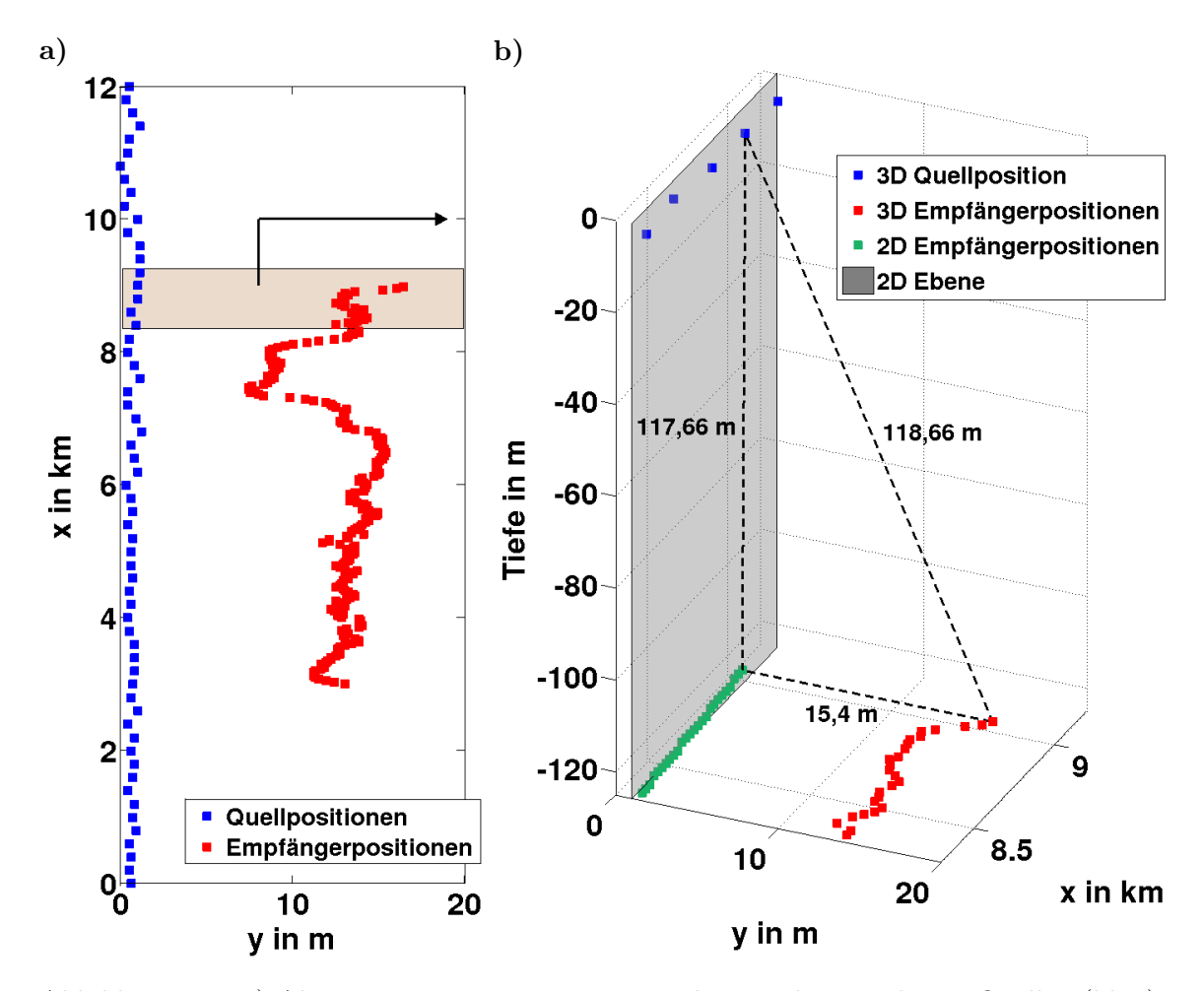

<span id="page-17-1"></span>Abbildung 3.2.: a) Akquisitionsgeometrie: Horizontale Koordinaten der 61 Quellen (blau) und 240 Empfänger (rot) entlang des Messprofils. Der eingefärbte Ausschnitt ist in der rechten Abbildung dreidimensional dargestellt. b) 3D-Ausschnitt der Akquisitionsgeometrie: 3D Quellpositionen in blau und 3D Empfängerpositionen in rot. In der 2D-Betrachtung wird nur die Tiefe und die Profilkoordinate in x-Richtung berucksichtigt (veranschau- ¨ licht durch die graue Ebene und die grünen 2D Empfängerpostionen). Es ergeben sich Abweichungen in den Entfernungen zwischen Quellen und Empfängern (hier veranschaulicht durch schwarz gestrichelte Strecken).

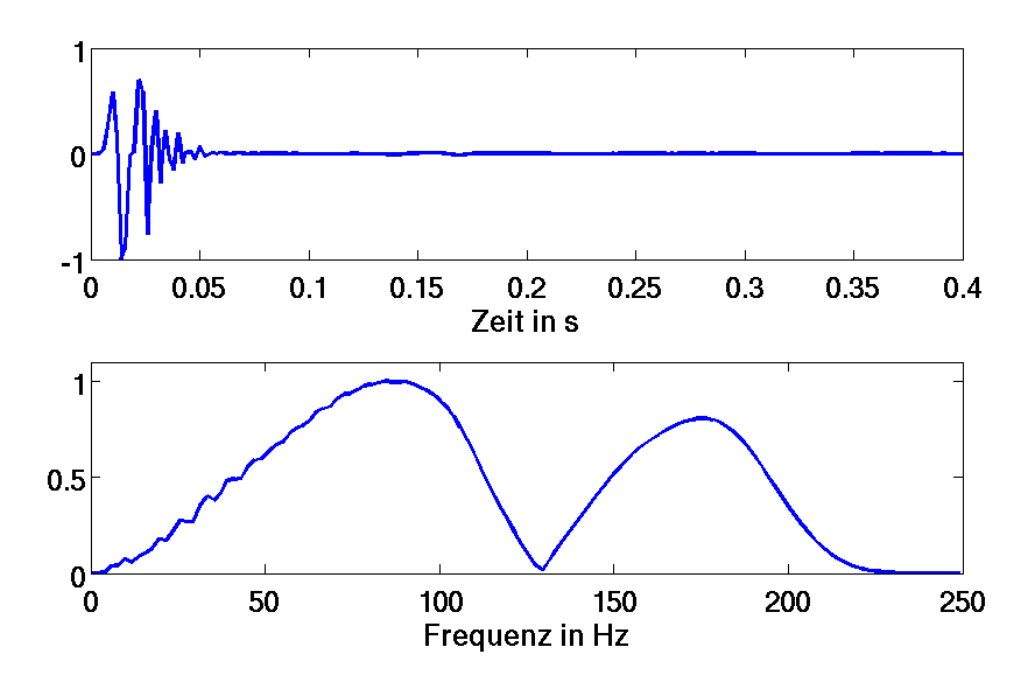

<span id="page-18-2"></span>Abbildung 3.3.: Bereitgestellte Berechnung des Fernfeldes fur das verwendete Quell- ¨ array (oben). Dargestellt ist der normierte Verlauf des zeitlichen Druckdifferentials. Der untere Graph zeigt das zugehörige normierte Amplitudenspektrum.

Wasserströmungen erschweren die Positionierung der Empfänger. Für die 3D-Koordinaten ergeben sich Quell-Empfänger-Entfernungen (Offsets) zwischen 118 m und 8993 m. In der Inversion wird die in der Abbildung [3.1](#page-17-0) dargestellte 2D-Geometrie verwendet. Die sich ergebenden Abweichungen zur tatsächlichen 3D-Geometrie werden in der Abbildung [3.2](#page-17-1) deutlich. Quell- und Empfängerpositionen sind in y-Richtung um bis zu 16 m zueinander versetzt. Die sich ergebenden Abweichungen für die Entfernungen zwischen Quellen und Empfänger betragen bis zu etwa 1 m (vgl. Abbildung [3.2b](#page-17-1))). Für kleine Offsets kann sich somit ein maximaler Fehler von knapp 1 % ergeben. Die approximierte 2D-Geometrie weist demnach vernachlässigbare Abweichungen zur tatsächlichen 3D-Akquisitionsgeometrie auf.

## <span id="page-18-0"></span>3.2. Quellsignal

Als Quelle diente ein Quellarray bestehend aus 36 zeitgleich ausgelösten Druckluftkanonen. Es wurde in einer Tiefe von etwa 6 m von einem Schiff über das Empfängerarray gezogen. Das Quellarray erstreckt sich über eine etwa  $15 \text{ m} \times 16 \text{ m}$  große rechteckige Fläche. Eine Berechnung des Fernfeldes wurde zur Verfugung gestellt. Die Abbildung [3.3](#page-18-2) zeigt sowohl ¨ den Verlauf als auch die angeregten Frequenzen des berechneten Quellsignals. Die tiefen Frequenzen werden nur schwach angeregt. Der größte Teil der Energie verteilt sich auf die Frequenzen von etwa 30 - 200 Hz.

## <span id="page-18-1"></span>3.3. Felddaten

Aufgezeichnet wurde das zeitliche Differential des Druckes in einer 500 Hz Abtastung. Die Aufzeichnungslänge beträgt 6 s. Ein Felddatenbeispiel eines mittleren Schusses ist in Abbildung [3.4](#page-19-0) dargestellt. Die Abbildung [3.5](#page-20-0) zeigt ein Felddatenbeispiel für größere Offsets sowie das zugehörige Amplitudenspektrum. Ein vertikaler Streifen bei etwa -2,5 km Offset in Abbildung [3.4](#page-19-0) bzw. bei etwa -8,3 km Offset in Abbildung [3.5a](#page-20-0)) deutet auf einen defekten Empfänger hin. Der Wellenzug der direkten Welle erstreckt sich über wenigstens 0,5 s und scheint weitere mit der Wassergeschwindigkeit propagierende Wellen zu enthalten. Vor dem Einsatz dieses Wellenzuges, setzen schw¨achere refraktierte Wellen ein, welche sich noch deutlich erkennbar von dem Hintergrundrauschen absetzen. Der Frequenzgehalt erstreckt sich von etwa  $3 Hz$  bis etwa  $230 Hz$  und folgt in groben Zügen dem des Quellsignals in Abbildung [3.3.](#page-18-2) Da in der Wellenforminversion zunächst speziell die tiefen Frequenzen von besonderer Bedeutung sind (vgl. Abschnitt [2.2\)](#page-10-0) erfolgt eine ausführlichere Betrachtung des Frequenzgehaltes im folgenden Abschnitt [4.1.](#page-22-1)

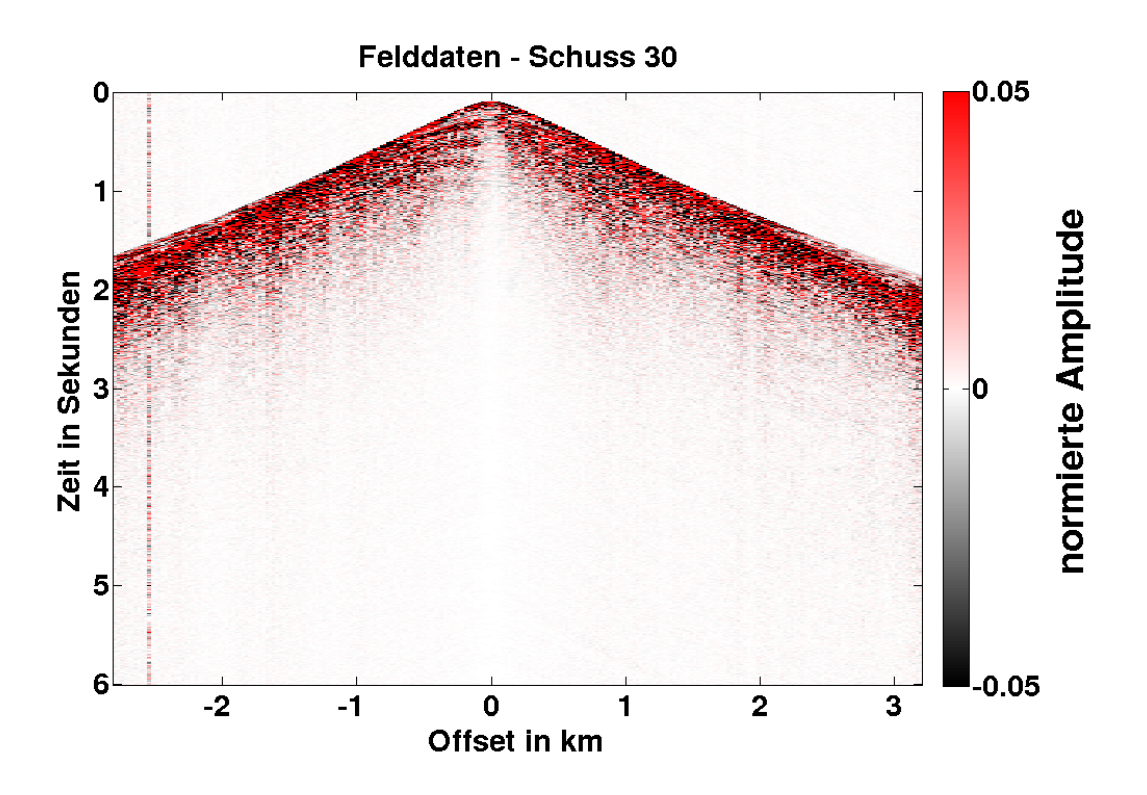

<span id="page-19-0"></span>Abbildung 3.4.: Felddatenbeispiel. Die Spuren sind auf ihr jeweiliges Spurmaximum normiert.

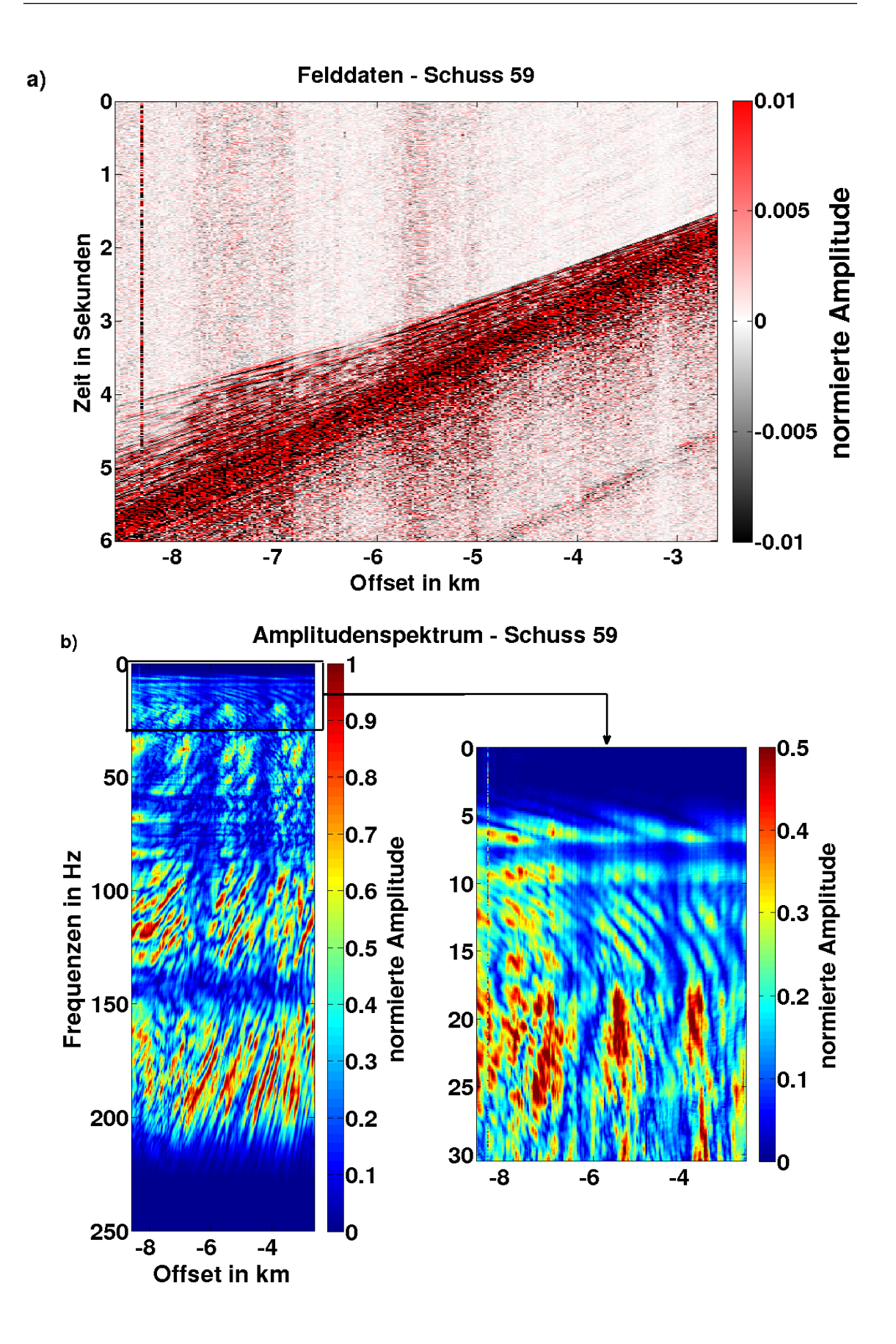

<span id="page-20-0"></span>Abbildung 3.5.: Felddatenbeispiel (a) und zugehöriges Amplitudenspektrum (b). Die Spuren sind auf ihr jeweiliges Spurmaximum normiert.

## <span id="page-22-0"></span>4. Vorbereitende Schritte zur Anwendung der Wellenforminversion

Um eine Wellenforminversion erfolgreich durchführen zu können, sind zunächst einige Vorbereitungen notwendig. So müssen die Felddaten gesichtet und für die Inversion aufbereitet werden. Auf einige praktische Aspekte im Hinblick auf die Felddaten gehe ich im Abschnitt [4.1](#page-22-1) ein. Eine erste Auswertung der Daten kann erforderlich sein, um ein möglichst realistisches Startmodell als Ausgangspunkt für die Inversion zu erhalten. In dieser Arbeit verwende ich die bereitgestellten Laufzeittomographieergebnisse, um ein Startmodell fur ¨ die Dichte und die Kompressionswellengeschwindigkeiten zu erstellen. In Abschnitt [4.2](#page-27-0) gehe ich näher auf das Startmodell ein. Weitere Parameter wie die räumliche Abtastung des Startmodells oder die zu w¨ahlende Modelltiefe ermittle ich einer Modellierungsstudie in Abschnitt [4.3.](#page-29-0) Um die beobachteten Wellenfelder erklären zu können, ist die Kenntnis des Quellsignals essentiell. In Abschnitt [4.4](#page-33-0) wird daher das Quellsignal näher betrachtet. Abschließend stelle ich in Abschnitt [4.5](#page-35-0) die Fensterung der Seismogramme im Zeitbereich vor.

## <span id="page-22-2"></span><span id="page-22-1"></span>4.1. Felddaten sichten und aufbereiten

## 4.1.1. Ersteinsätze

Mithilfe der Ersteinsatzzeiten wurde von "dritter Seite" eine Laufzeittomographie durchfuhrt. Sowohl die Ersteinsatzzeiten als auch das Ergebnis der Laufzeittomographie wurden ¨ zur Startmodellgenerierung für die Wellenforminversion zur Verfügung gestellt. Da ich in dieser Arbeit zusätzlich in einer Zeitfensterung der Seismogramme (vgl. Abschnitt [4.5\)](#page-35-0) von den Ersteinsätzen Gebrauch mache, habe ich diese gesichtet und überarbeitet. Eine erneute Laufzeittomographie wurde nicht durchgeführt. Vor allem für ungünstige Signal-Rausch-Verhältnisse in größeren Offsetbereichen weichen die bereitgestellten Ersteinsätze von den tatsächlichen Einsätzen ab. Dies zeigt ein exemplarischer Seismogrammausschnitt (Abbildung [4.1\)](#page-23-1).

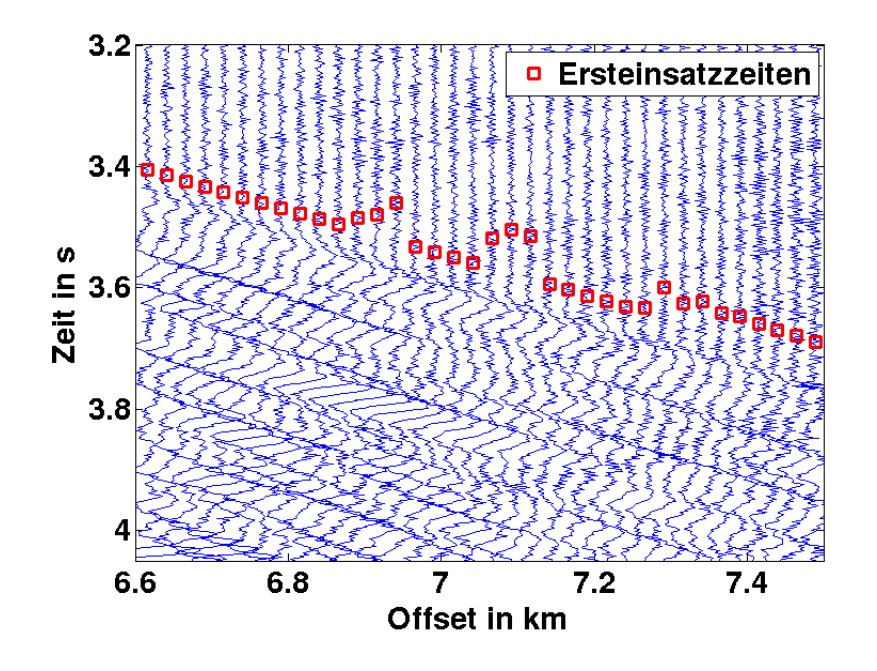

<span id="page-23-1"></span>Abbildung 4.1.: Exemplarisches Felddatenbeispiel, fur welches teilweise ungenaue Erstein- ¨ satzzeiten (rot) bereitgestellt wurden.

### <span id="page-23-0"></span>4.1.2. Frequenzgehalt der Felddaten

In einem sogenannten "multi-scale"-Ansatz [\(Bunks et al., 1995\)](#page-70-8) werden die in der Inversion betrachteten Frequenzen schrittweise erhöht. Mit Hilfe von tiefen Frequenzen sollen zunächst die langwelligen Strukturen erfasst werden, bevor höhere Frequenzen detailliertere Informationen beitragen. Die Gefahr des "cycle-skipping" wird reduziert (vgl. Abschnitt [2.2\)](#page-10-0).

Die tiefen Frequenzen sind daher besonders wichtig. Anhand einer beispielhaften Seismo-grammspur wird in Abbildung [4.2](#page-24-0) der tieffrequente Anteil der Felddaten näher betrachtet. Vor dem Einsatz des Wellenzuges dominiert ein tieffrequentes Störsignal von etwa 0,5 Hz (vgl. Abbildung [4.2a](#page-24-0)) und [4.2c](#page-24-0))). Nutzbare Signale beginnen bei etwa 2,5 Hz - 3 Hz, wie das Amplitudenspektrum in Abbildung [4.2b](#page-24-0)) verdeutlicht. Eine Tiefpassfilterung, wie in Abbildung [4.2d](#page-24-0)) durchgeführt, ist aufgrund der Störsignale für die Wellenforminversion nicht verwendbar. Eine Bandpassfilterung von 1 Hz - 5 Hz kann einige der tieffrequenten Rauschsignalanteile vor dem Einsatz des Wellenzuges unterdrücken (vgl. Abbildung [4.2e](#page-24-0))). Um auch die verbleibenden Störsignale vor dem Einsatz des Nutzsignals zu unterdrucken, wende ich eine Fensterung an. Die Seismogrammspuren der Felddaten werden ¨ vor den gepickten Ersteinsätzen auf Null gesetzt, wie in Abbildung [4.2b](#page-24-0)) veranschaulicht. Anschließend wird ein Bandpassfilter angewendet. Die Abbildung [4.2f](#page-24-0)) zeigt die auf diese Weise bearbeitete Seismogrammspur sowie das zugehörige Amplitudenspektrum. Die Störsignale vor dem Einsetzen der refraktierten Welle konnten unterdrückt werden. Die Bandpassfilterung wird daher für die Wellenforminversion übernommen. Im Verlauf der Inversion werden anschließend zusätzlich höhere Frequenzen berücksichtigt, um kleinskalige Strukturen im Untergrund auflösen zu können. Auf eine Berücksichtigung des gesamten Frequenzgehaltes wird jedoch verzichtet. Ein Grund hierfür ist der steigende Bedarf an Rechenleistung.

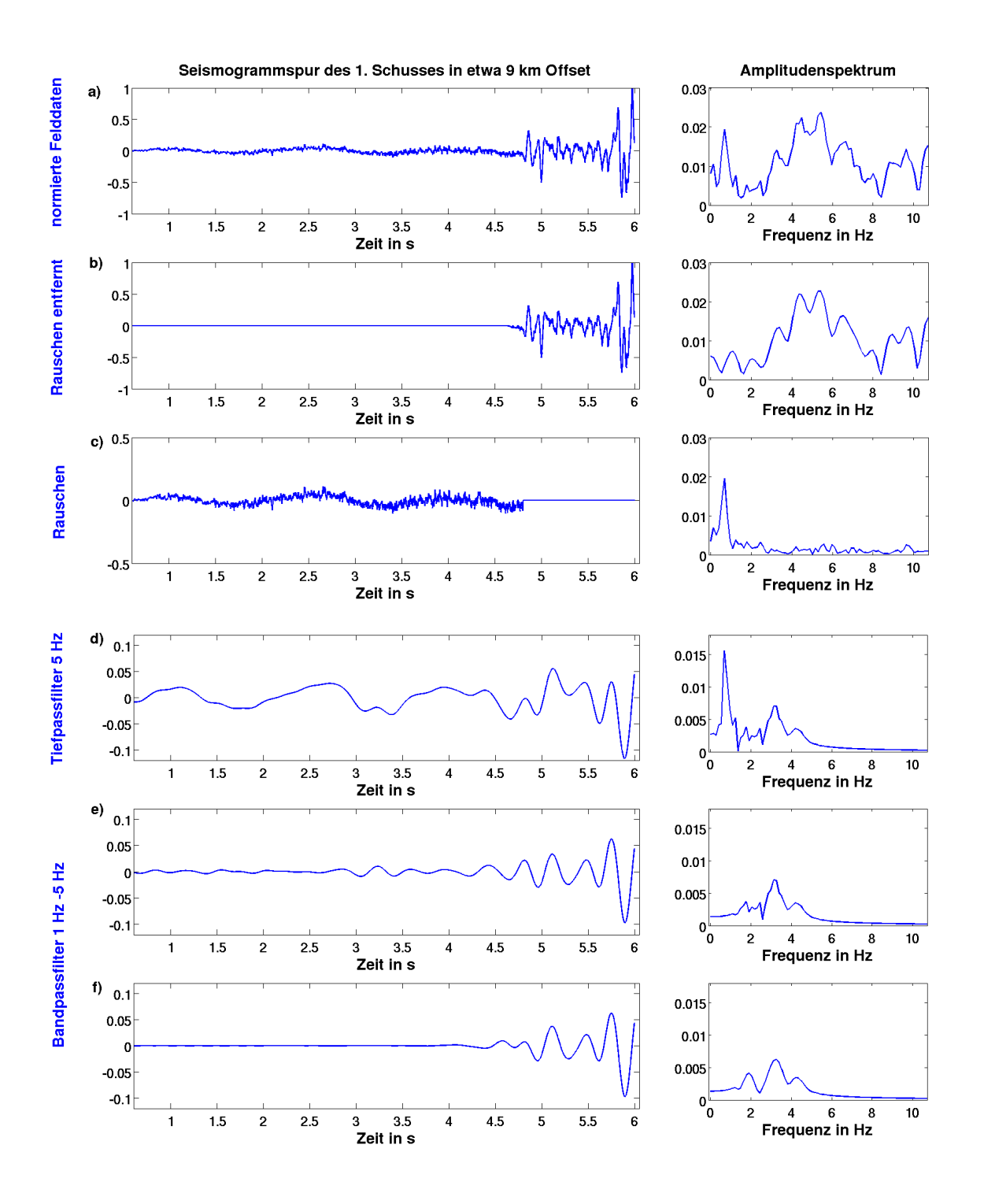

<span id="page-24-0"></span>Abbildung 4.2.: Beispielhafte Ausschnitte einer normierten Seismogrammspur der Felddaten (links) und das jeweils zugehörige Amplitudenspektrum für Frequenzen bis etwa 10,5 Hz (rechts): a) normierte Felddaten; b) normierte Felddaten ohne Rauschen vor dem Ersteinsatz; c) Rauschen der normierten Felddaten vor Ersteinsatz; d) 5 Hz Tiefpassfilterung von a); e) 1 Hz - 5 Hz Bandpassfilterung von a); f) 1 Hz - 5 Hz Bandpassfilterung von b).

### <span id="page-25-0"></span>4.1.3. Geführte Wasserwellen

In den gefilterten Felddaten in Abbildung [4.3](#page-26-0) wird eine Besonderheit des in Flachwasser akquirierten Datensatzes deutlich. Es treten sogenannte gefuhrte Wellen auf. Grenzt sich ¨ eine Struktur in einem scharfen Kontrast zu dem umgebenden Medium ab, so kann eine einfallende Welle in dieser Struktur "gefangen" werden. Das an der obereren und untereren Begrenzung registrierte Interferenzmuster der multiplen Reflexionen in einer solchen Schicht wird oft als geführte Welle bezeichnet [\(Klein et al., 2005\)](#page-70-9). Die vorliegende Wasserschicht von etwa 100 m Mächtigkeit scheint einen solchen Wellenleiter darzustellen, sodass Wellen teilweise wiederholt zwischen einer Schicht im Meeresboden und der Wasseroberfläche reflektiert werden. Die entstehende geführte Welle wird als eine Art "Nachklingen" aller am Meeresboden registrierter Wellenzuge besonders in den bandpassgefilterten Seis- ¨ mogrammen in Abbildung [4.3](#page-26-0) deutlich. Die Multiplen der amplitudenstarken direkten Wellenzüge überdecken später einsetzende Wellenzüge.

Entscheidend für die Messbarkeit geführter Wasserwellen ist nach [Klein et al.](#page-70-9) [\(2005\)](#page-70-9) eine relativ dünne Wasserschicht, die sich in einem starken Kontrast der elastischen Parameter vom Untergrund abgrenzt. Die Registrierung und Auswertung dieser Wellen ist auch bei einer zwischengelagerten schlammigen Ubergangsschicht möglich und wurde von [Klein](#page-70-9) [et al.](#page-70-9) [\(2005\)](#page-70-9) durchgeführt. Es wurden erfolgreich Langsamkeitsspektren invertiert, um auf seismische Eigenschaften des flachen Untergrundes zu schließen. Die Abbildung [4.4](#page-26-1) zeigt ein mit einem "Slant-Stack" erstelltes Langsamkeitsspektrum für das Seismogramm des 13. Schusses. Die Langsamkeit ergibt sich aus dem Kehrwert einer Ausbreitungsgeschwindigkeit. Die geführten Wellen zeigen sich für diskrete Moden und weisen eine anomale Dispersion auf. Die Phasengeschwindigkeiten sinken mit steigender Frequenz, wobei sie gegen die Kompressionswellengeschwindigkeit von Wasser (1500 $\frac{\text{m}}{\text{s}}$ entsprechen einer Langsamkeit von  $s = \frac{1}{1500 \frac{\text{m}}{\text{s}}}$  $\approx 0.67 \frac{\text{s}}{\text{km}}$ ) konvergieren.

Es kann somit von einem signifikanten Kontrast der elastischen Parameter im Untersuchungsgebiet ausgegangen werden, welcher zur Ausbildung einer geführten Wasserwelle führt. In die Erstellung eines Startmodells müsste eine Auswertung der registrierten gefuhrten Wellen einfließen, sodass ein geeigneter Kontrast der akustischen Modellparameter ¨  $\rho$  und  $v_p$  für den Meeresboden gewählt werden kann. Um die Physik der geführten Welle vollständig erklären zu können, müssten weitere Parameter wie die Dämpfung und die Scherwellengeschwindigkeit berücksichtigt werden. Die Auswirkungen einer nicht vollstän-dig modellierten geführten Welle werden in dem Abschnitt [5.2](#page-39-0) näher betrachtet.

### <span id="page-25-1"></span>4.1.4. Interpolation der Felddaten

Die Abtastrate ∆t der modellierten Seismogramme muss den Kriterien der FD-Modellierung aus Gleichung [\(2.13\)](#page-10-2) genügen. Je kleiner die Abtastrate gewählt wird, desto exakter aber auch rechenaufwendiger gestaltet sich die Berechnung der Wellenfelder. In Abschnitt [4.3.2](#page-29-2) wird eine Abtastrate für die Modellierung gewählt, welche geringer ist als die Abtastrate der Felddaten. Um den direkten Vergleich observierter und synthetischer Seismogramme zu ermöglichen, ist somit eine Interpolation der Felddaten notwendig.

## <span id="page-25-2"></span>4.1.5. 3D-2D-Transformation

Die real propagierenden Wellenfelder breiten sich dreidimensional im Untergrund aus. Das Fernfeld des Quellarrays ist mit dem einer Punktquelle vergleichbar. In der Inversions-

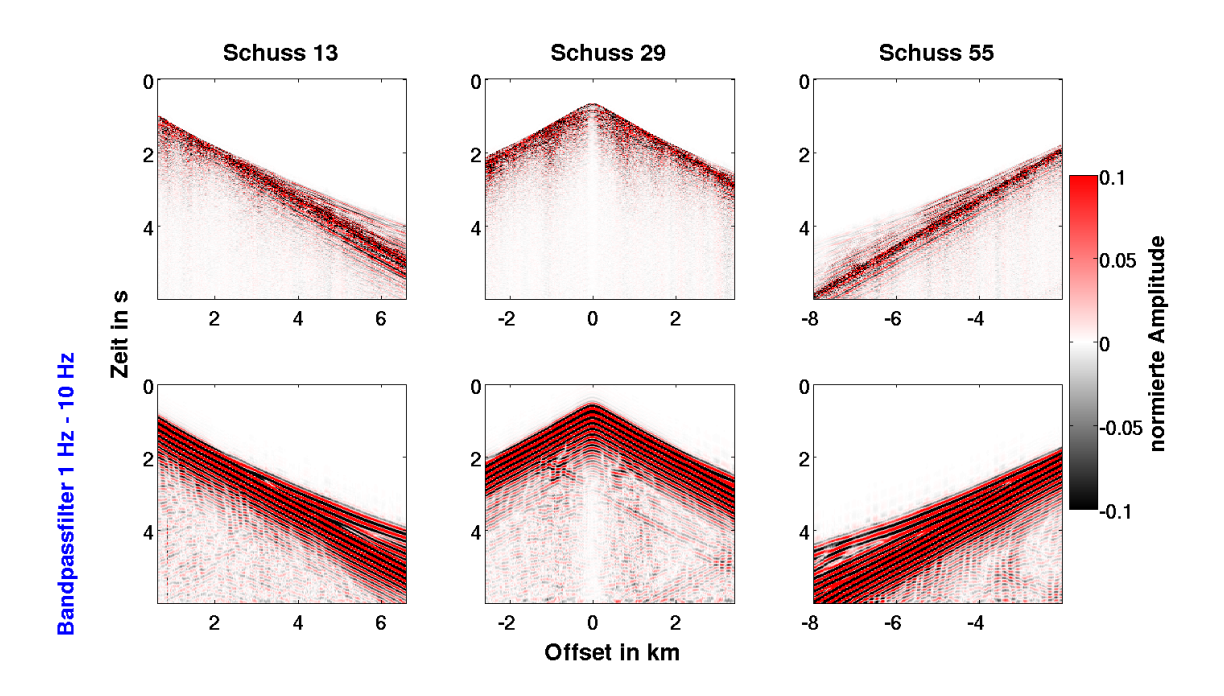

<span id="page-26-0"></span>Abbildung 4.3.: Seismogramme der Felddaten oben ungefiltert und unten Bandpass gefiltert (1 Hz - 10 Hz). Alle Spuren sind auf ihr jeweiliges Maximum normiert.

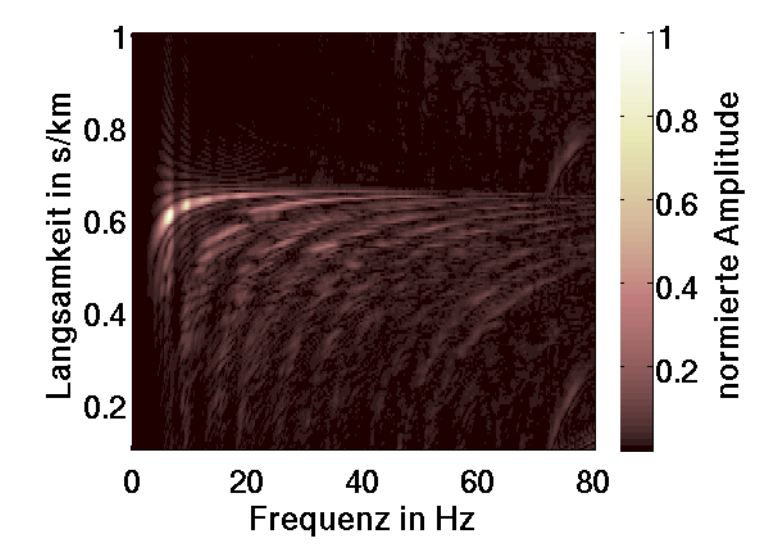

<span id="page-26-1"></span>Abbildung 4.4.: Frequenz-Langsamkeitsspektrum für den 13. Schuss. Die Amplitude ist auf den Maximalwert normiert.

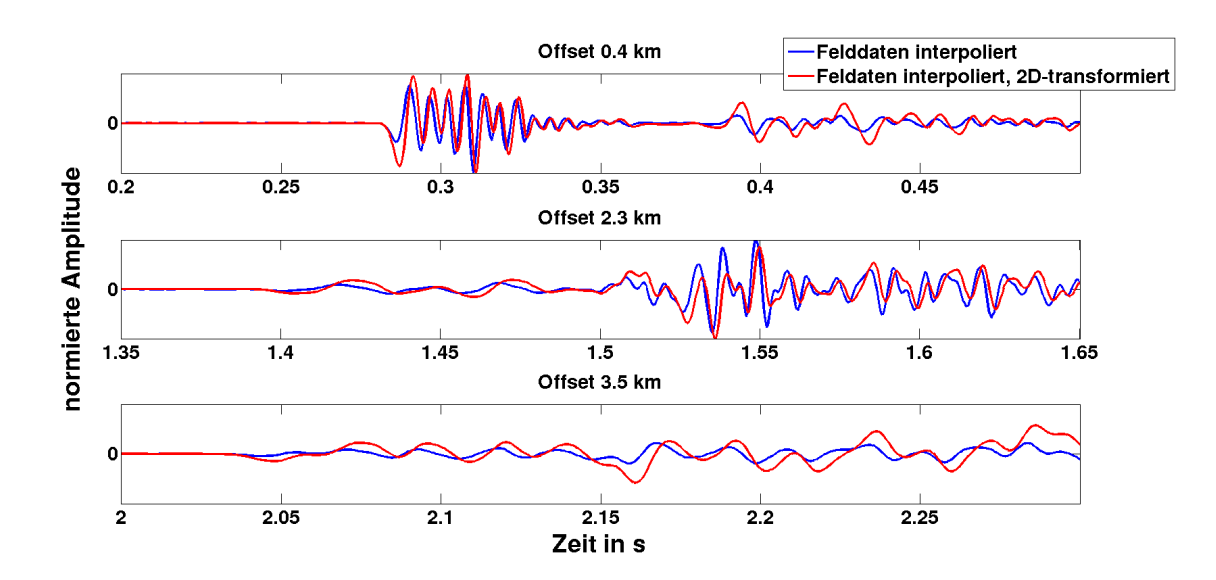

<span id="page-27-1"></span>Abbildung 4.5.: Vergleich der ursprunglichen Felddaten (blau) mit den 3D-2D- ¨ transformierten Felddaten (rot) anhand exemplarischer Seismogrammspuren. Zuvor wurden die Spuren auf eine zeitliche Abtastung von  $4, 5 \cdot 10^{-4} \,\mathrm{s}$ interpoliert.

rechnung erfolgt die Modellierung der Wellenfelder hingegen für einen zweidimensionalen Raum. In einem dreidimensionalen Raum würde dies der Ausbreitung einer zylinder-förmigen Wellenfront um eine Linienquelle entsprechen [\(Chapman, 2004\)](#page-70-10). Die Felddaten stimmen somit in Amplitude und Phase nicht mit den Modellierungen überein. Erst eine 3D-2D-Transformation der Felddaten lässt den für das Inversionsverfahren benötigten direkten Vergleich observierter und modellierter Seismogramme zu. Die hier verwendete Transformation wurde der Arbeit von [Pica et al.](#page-70-11) [\(1990\)](#page-70-11) entnommen. Sie beinhaltet eine Konvolution der Seismogramme mit  $\frac{1}{\sqrt{2}}$  $\frac{1}{\tau}$  zur Phasenkorrektur sowie eine Multiplikation der Seismogramme mit  $\sqrt{t}$  zur Anpassung der Amplituden. Das zugrundeliegende Konzept basiert auf Raumwellenausbreitung und stellt somit in erster N¨aherung eine praktikable Transformation fur den akustischen Fall dar. Detailliertere Untersuchungen finden sich in ¨ Köhn [\(2011\)](#page-70-6) und [Przebindowska](#page-71-2) [\(2013\)](#page-71-2).

In der Abbildung [4.5](#page-27-1) sind exemplarisch nach dem beschriebenen Verfahren transformierte Seismogrammspuren dargestellt. Die Unterschiede in Phase und Amplitude sind deutlich erkennbar.

## <span id="page-27-0"></span>4.2. Startmodelle generieren

Das vp-Startmodell, dargestellt in Abbildung [4.6,](#page-28-0) beruht auf den bereitgestellten Ergebnissen einer Laufzeittomographie. Es beinhaltet bereits langwellige Strukturen des Untergrundes, an welche die Wellenforminversion anknüpfen soll. Der Meeresboden ist nicht in Form eines Geschwindigkeitssprunges aufgelöst. Der erwartete starke Kontrast, welcher zur Ausbildung der in Abschnitt [4.1.3](#page-25-0) betrachteten geführten Welle führt, wird ebenfalls nicht deutlich. Es ist daher davon auszugehen, dass sich die beobachtete geführte Welle für dieses Startmodell synthetisch nicht oder kaum reproduzieren lassen wird.

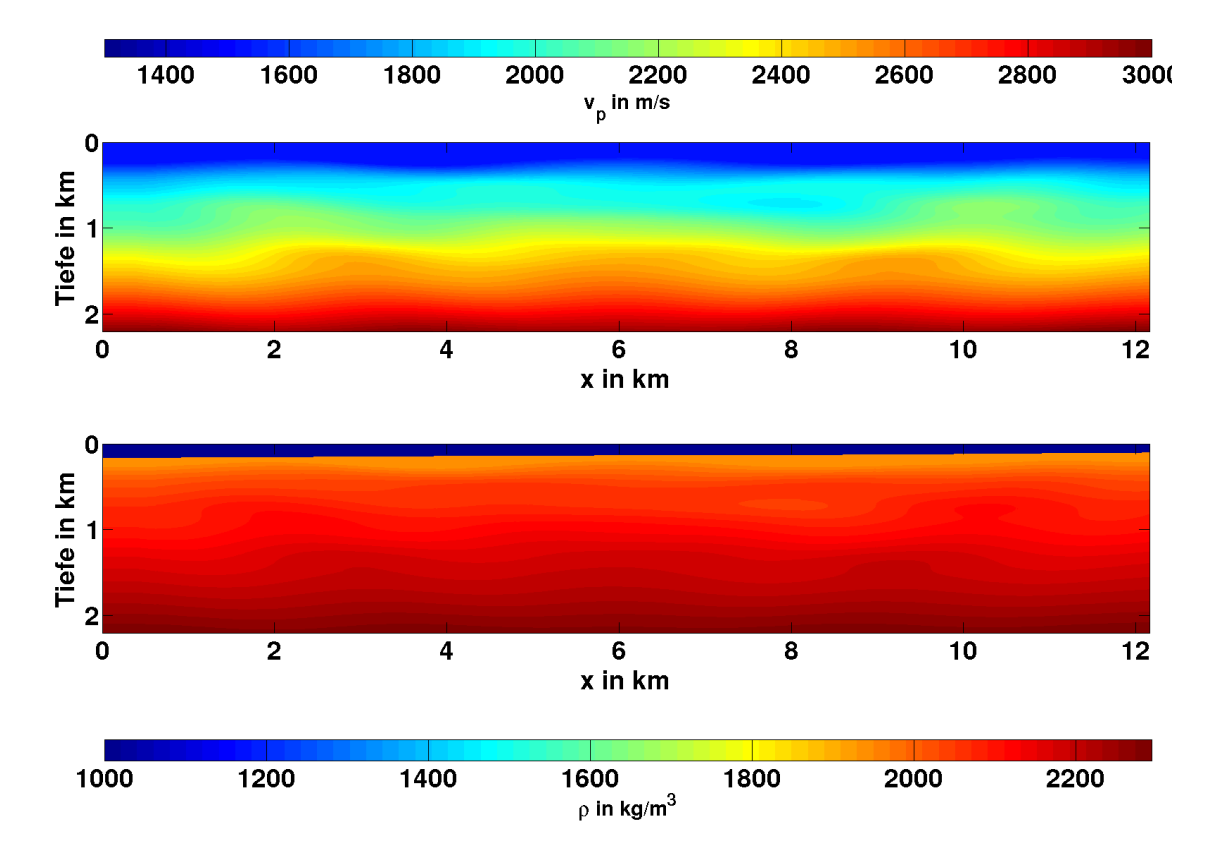

<span id="page-28-0"></span>Abbildung 4.6.: Startmodelle für die Kompressionswellengeschwindigkeiten  $v_p$  oben und die Dichte  $\rho$  unten.

Den Ergebnissen einer Modellierungsstudie in Abschnitt [4.3.3](#page-30-0) folgend, habe ich die Kompressionswellengeschwindigkeit von Wasser auf 1520 $\frac{\text{m}}{\text{s}}$ gesetzt. Auf das  $v_p\text{-Startmodel}$ aufbauend, erfolgt eine Abschätzung der Dichte  $\rho$  über eine empirische Beziehung [\(Gard](#page-70-12) [ner et al., 1974\)](#page-70-12):

<span id="page-28-1"></span>
$$
\rho \left( \text{in kg/m}^3 \right) \approx 310 \cdot v_p^{0.25}.\tag{4.1}
$$

Für das Wasser nehme ich eine Dichte von  $\rho = 1000 \text{ kg/m}^3$  an. Das Startmodell der Dichte ist in Abbildung [4.6](#page-28-0) dargestellt. Da die Wassertiefe bekannt ist, findet sich der Meeresboden in einem starken Dichtekontrast in dem Modell wieder.

Der Fokus liegt auf dem möglicherweise Gaslinsen enthaltenden oberflächennahen Bereich. Ein 1000 m tiefes Untergrundmodell wurde diesen Bereich abdecken. Wie die Modellie- ¨ rungsstudie in Abschnitt [4.3.4](#page-31-0) zeigt, ist jedoch eine Tiefe von 2200 m erforderlich, um refraktierte Wellenzüge in großen Offset-Bereichen erklären zu können. Diese aus größeren Tiefen kommenden Wellenzüge sind entscheidend, da insbesondere sie viele Informationen über den Untergrund enthalten.

Die räumliche Abtastung muss den Kriterien der FD-Modellierung in Gleichung [\(2.12\)](#page-10-3) genügen und erfordert ggf. eine räumliche Interpolation des Modells. Eine kleinere Abtastung ermöglicht genauere Ergebnisse und verhindert Gitterdispersion, führt jedoch zu rechenaufwendigen Modellierungen. Nach einer möglichst optimalen Abtastung wird im folgenden Abschnitt [4.3.1](#page-29-1) gesucht.

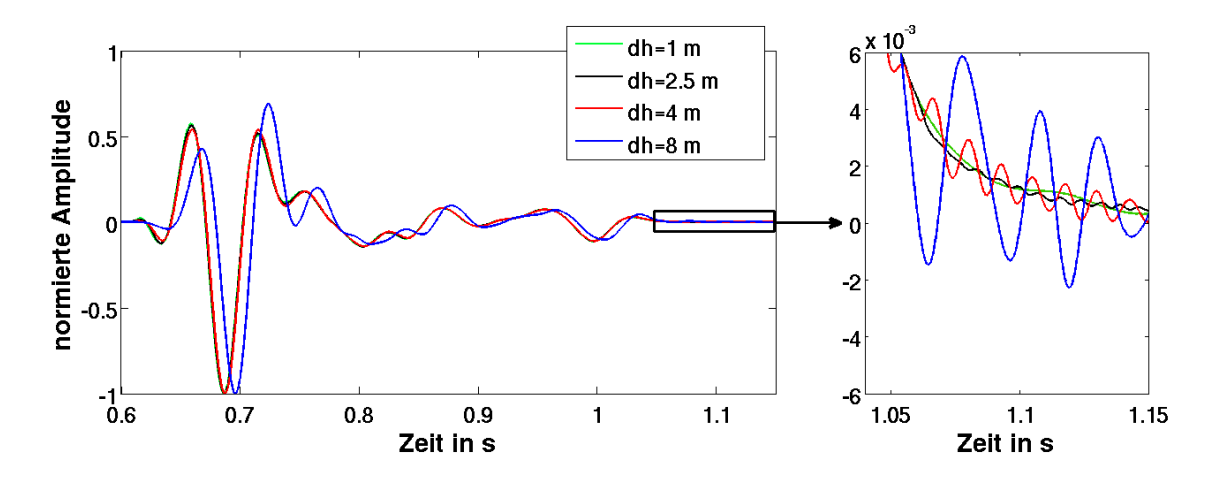

<span id="page-29-3"></span>Abbildung 4.7.: FD-Modellierung durchgeführt für verschiedene räumliche Abtastungen. Die zeitliche Abtastung beträgt  $2 \cdot 10^{-4}$ s. Das eingespeiste Signal enthält Frequenzen bis 30 Hz und propagiert in einem homogenen Raum mit  $v_p =$  $1000 \frac{\text{m}}{\text{s}}$ .

## <span id="page-29-0"></span>4.3. Modellierungsstudien zur Parameterwahl

#### <span id="page-29-1"></span>4.3.1. Räumliche Abtastung

Nach Köhn [\(2011\)](#page-70-6) werden für die hier genutzten FD-Operatoren zweiter Ordnung wenigstens  $m = 12$  Abtastpunkte je Wellenlänge benötigt (vgl. Abschnitt [2.1\)](#page-8-1). Die kleinste Wellenlänge  $\lambda_{min}$  ergibt sich aus dem Quotienten der kleinsten zu erwartenden Kompressionswellengeschwindigkeit  $v_{p,min}$  und der größten betrachteten Frequenz  $f_{max}$ . In [Wilkens und](#page-71-4) [Richardson](#page-71-4) [\(1998\)](#page-71-4) wird von Kompressionswellengeschwindigkeiten zwischen 1100−1200  $\frac{\text{m}}{\text{s}}$ für gashaltige Sedimente und Frequenzen im kHz-Bereich berichtet. Kompressionswellengeschwindigkeiten kleiner  $1000 \frac{\text{m}}{\text{s}}$  schließe ich daher für den untersuchten Untergrund aus. Es werden zunächst nur Frequenzen bis maximal 30 Hz betrachtet. Nach der Abschätzung  $(2.12)$  gilt somit für die räumliche Abtastung:

$$
\Delta h \le \frac{v_{p,min}}{m \, f_{max}} = \frac{1000 \, \frac{\text{m}}{\text{s}}}{12 \cdot 30 \, \text{Hz}} \approx 2,78 \, \text{m}.\tag{4.2}
$$

Eine räumliche Abtastung von 2,5 m würde somit die geforderten 12 Abtastpunkte für jede der betrachteten Wellenlängen gewähren. Sie ermöglicht außerdem eine unverfälschte Projektion der Empfängerabstände (von 25 m) auf das Modellgitter. In Abbildung [4.7](#page-29-3) wurden verschiedene Abtastungen zwischen 1 m und 8 m getestet. Zunächst scheint sich nur die Spur mit der größten Abtastung von 8 m von den anderen zu unterscheiden. In dem vergrößerten Ausschnitt werden jedoch Gitterdispersionseffekte deutlich, welche für kleine Abtastungen abnehmen. Der Unterschied zwischen den Abtastungen von 1 m und 2,5 m ist jedoch vergleichsweise gering. Für das Inversionsverfahren wird daher eine Abtastung von  $2.5 \text{ m}$  gewählt.

## <span id="page-29-2"></span>4.3.2. Zeitliche Abtastung

Für die Abschätzung der zeitlichen Abtastung wird das Courant-Kriterium (vgl. Abschnitt [2.1\)](#page-8-1) herangezogen. Die größten im Startmodell auftretenden Geschwindigkeiten betragen knapp 3000  $\frac{\text{m}}{\text{s}}$ . Ich gehe daher zunächst von einer Kompressionswellengeschwindigkeit von

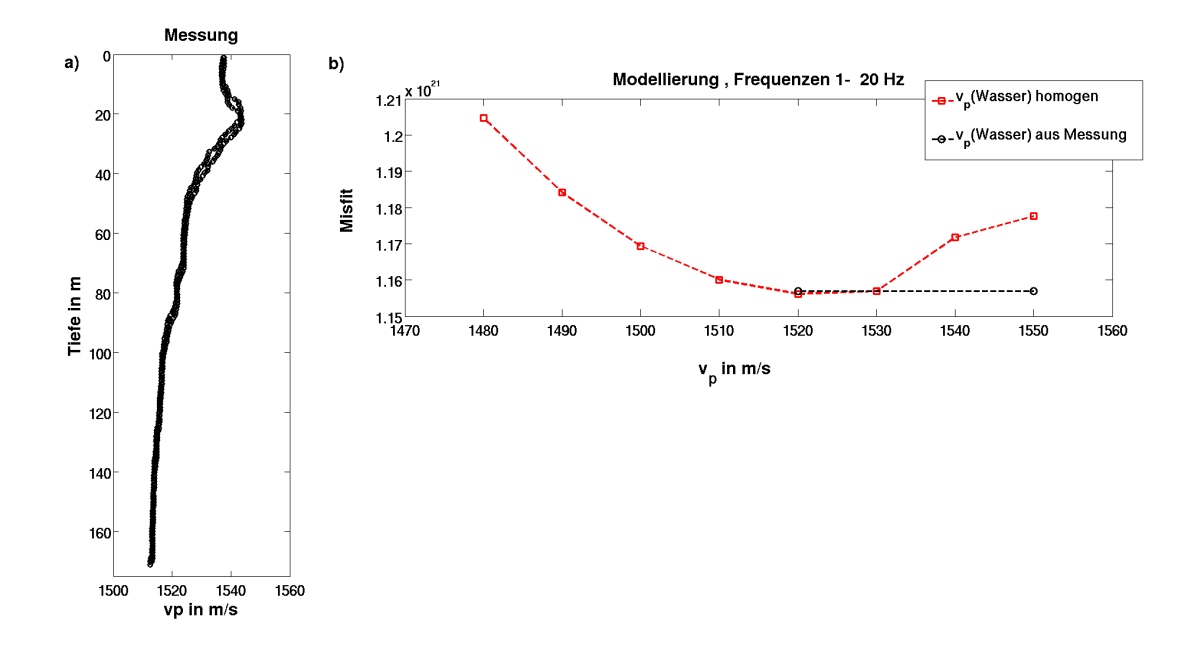

<span id="page-30-1"></span>Abbildung 4.8.: a) Ergebnisse einer durchgefuhrten Messung der Wassergeschwindigkeiten ¨ im Untersuchungsgebiet. b) Misfit-Werte für Modellierungen mit unterschiedlichen Wassergeschwindigkeiten. Im Falle der roten Kurve wurden verschiedene homogene Wassergeschwindigkeiten verwendet. Die schwarze Kennzeichnung markiert den Misfit-Wert für die gemessene Geschwindigkeitsverteilung aus Abbildung a).

maximal 3500  $\frac{\text{m}}{\text{s}}$ im Untersuchungsgebiet aus. Bei einer räumlichen Abtastung von 2,5 m ist somit eine zeitliche Abtastung von wenigstens

$$
\Delta t \le \frac{\Delta h}{\sqrt{2} v_{p,max}} = \frac{2.5 \,\mathrm{m}}{\sqrt{2 \cdot 3500 \,\mathrm{m/s}}} \approx 5 \cdot 10^{-4} \,\mathrm{s} \tag{4.3}
$$

erforderlich. Ich wähle eine etwas geringere zeitliche Abtastung von  $4, 5 \cdot 10^{-4}$ s.

### <span id="page-30-0"></span>4.3.3. Uberlegungen zur Wassergeschwindigkeit

Die Wassergeschwindigkeit im Untersuchungsgebiet ist eigentlich nicht weiter von Interesse und weist in der Regel nur geringe Abweichungen in den Kompressionswellengeschwindigkeiten auf. Auf sie wird daher nicht invertiert, sodass sich möglicherweise die Ausbildung quellnaher Artefakte reduzieren oder gar unterbinden lässt. Da jedoch die Quellen an der Wasseroberfläche ausgelöst werden und die induzierten Wellenfelder durch die Wasserschicht propagieren, ist es notwendig eine Wassergeschwindigkeit zu bestimmen, welche der Realität nahe kommt und die beobachteten Daten möglichst gut erklären kann.

Es wurden Ergebnisse einer Messung der Wassergeschwindigkeiten bereitgestellt. Diese sind in Abbildung [4.8a](#page-30-1)) dargestellt. Entlang des Tiefenprofils weichen die Wassergeschwindigkeiten um bis  $35\frac{\text{m}}{\text{s}}$  voneinander ab. Das Ergebnis liefert eine punktuelle Information über die Geschwindigkeiten. Aufgrund der räumlichen und zeitlichen Ausdehnung der durchgeführten seismischen Messungen sind jedoch zusätzliche Abweichungen beispielsweise durch Meeresströmungen denkbar. Um zu überprüfen, wie geeignet die Messergebnisse der Wassergeschwindigkeit sind, habe ich Modellierungen für verschiedene Wassergeschwin-

25

digkeiten durchgefuhrt und die Misfit-Werte zwischen den synthetischen Daten und den ¨ Felddaten verglichen. Die Ergebnisse sind in Abbildung [4.8b](#page-30-1)) dargestellt. Der kleinste Misfit ergab sich für eine homogene Wassergeschwindigkeit von 1520  $\frac{\text{m}}{\text{s}}$  $\frac{\text{m}}{\text{s}}$ . Diese wird daher für das Startmodell übernommen. Der Misfit-Wert der Messergebnisse weicht nur geringfügig ab und w¨are ebenfalls geeignet. Die Ersteinsatzzeiten der direkte Wasserwelle konnten aufgrund der Abtastrate von 0,002 s nicht genau genug bestimmt werden, um die Wassergeschwindigkeit verlässlich zu bestimmen.

## <span id="page-31-0"></span>4.3.4. Modelltiefe

Die Modellgröße ist in lateraler Richtung durch die Messgeometrie definiert. Eine Modelltiefe von 1000 m würde den fokussierten oberflächennahen Bereich abdecken. Wie ein Vergleich von gemessenen mit modellierten Seismogrammen in Abbildung [4.9](#page-32-0) zeigt, ist jedoch eine größere Modelltiefe nötig, um refraktierte Wellen aus größeren Tiefen modellieren zu können. Da der benötigte Rechenaufwand mit der Modellgröße steigt, habe ich Vorwärtsrechnungen für verschiedene Modelltiefen durchgeführt. Ein unnötig tiefes Untergrundmodell sollte wegen der hohen Rechenzeiten vermieden werden. Als geeignet stellte sich eine Modelltiefe von 2200 m heraus (vgl. Abbildung [4.9\)](#page-32-0). Uberdies deutet der Vergleich des observierten Seismogramms in Abbildung [4.9](#page-32-0) mit den synthetischen Seismogrammen an, dass die geführten Wellen nicht hinreichend rekonstruiert werden.

### <span id="page-31-1"></span>4.3.5. Modellierung der geführten Welle

Wie bereits vermutet, lässt sich die geführte Wasserwelle für das erstellte Startmodell in Abbildung [4.6](#page-28-0) nicht vollständig modellieren. Daher wurde der Kontrast in der Kompressionswellengeschwindigkeit sowie der Dichte für den Ubergang vom Wasser zum Meeresboden erhöht und eine Testmodellierung durchgeführt. Dieser Test sollte zeigen, ob sich die Modellierung der geführten Wellen durch eine Verstärkung des Kontrastes am Meeres-boden verbessern lässt. Die Seismogramme können in Abbildung [4.10](#page-33-2) verglichen werden. Dargestellt sind die gefilterten Felddaten und die Vorwärtsmodellierungen für einen  $v_p$ -Kontrast von 1520  $\frac{m}{s}$  auf 1540  $\frac{m}{s}$  sowie von 1520  $\frac{m}{s}$  auf 1800  $\frac{m}{s}$ . Der refraktierte Wellenzug scheint sich für den erhöhten Kontrast weniger deutlich und etwas später abzusetzen. Der die Felddaten dominierende Wellenzug der geführten Welle konnte jedoch kaum besser erklärt werden.

Die Modellierung der gefuhrten Wasserwelle erscheint schwierig. Um einen passenden Kon- ¨ trast der Modellparameter bestimmen zu können, bedarf es höchstwahrscheinlich einer ausfuhrlicheren Dispersionsanalyse. Eine solche wurde im Rahmen der Arbeit jedoch nicht ¨ durchgeführt. Da die Akustik nicht die vollständige Physik der geführten Welle berücksichtigt, wäre eine Einbeziehung von Dämpfung und elastischen Parametern zusätzlich empfehlenswert. Das Startmodell wird beibehalten, sodass in diesem Fall für die Anwendung der akustischen Wellenforminversion nur die Wellenformen des Ersteinsatzes auswertbar sind.

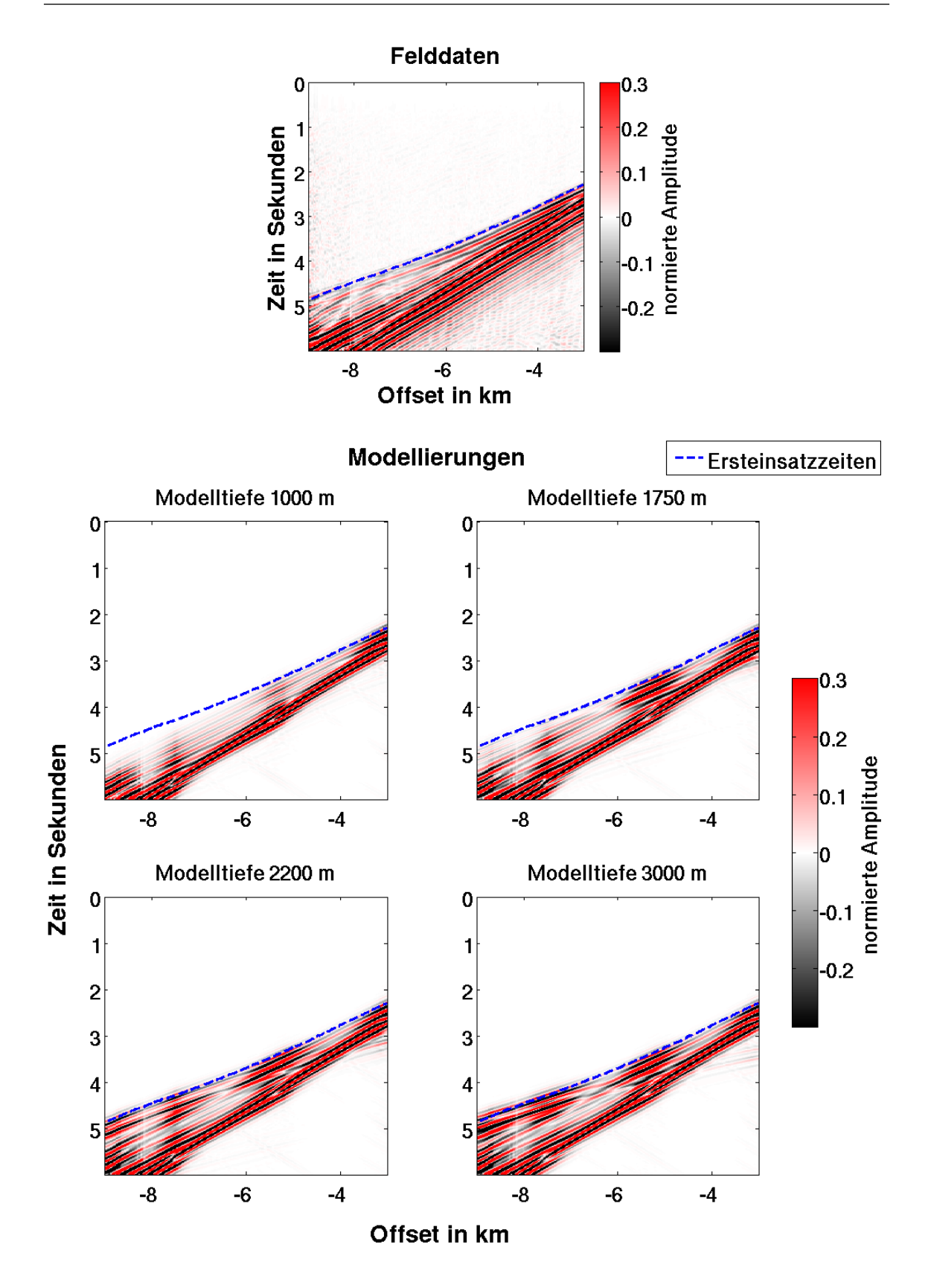

<span id="page-32-0"></span>Abbildung 4.9.: Auf das jeweilige Spurmaximum normierte und 13 Hz Tiefpass gefilter-te Seismogramme für die Schussposition 61 (bezüglich Abbildung [3.1\)](#page-17-0). Gemessene Daten oben, modellierte Seismogramme für verschieden tiefe Untergrundmodelle unten. Das in der Modellierung genutzte Untergrundmodell basiert auf den bereitgestellten Ergebnissen einer Laufzeittomographie. Der Modellierung ging eine Quellsignalinversion (vgl. Abschnitt [4.4.2\)](#page-34-0) vorraus. Die gepickten Ersteinsatzzeiten sind blau markiert.

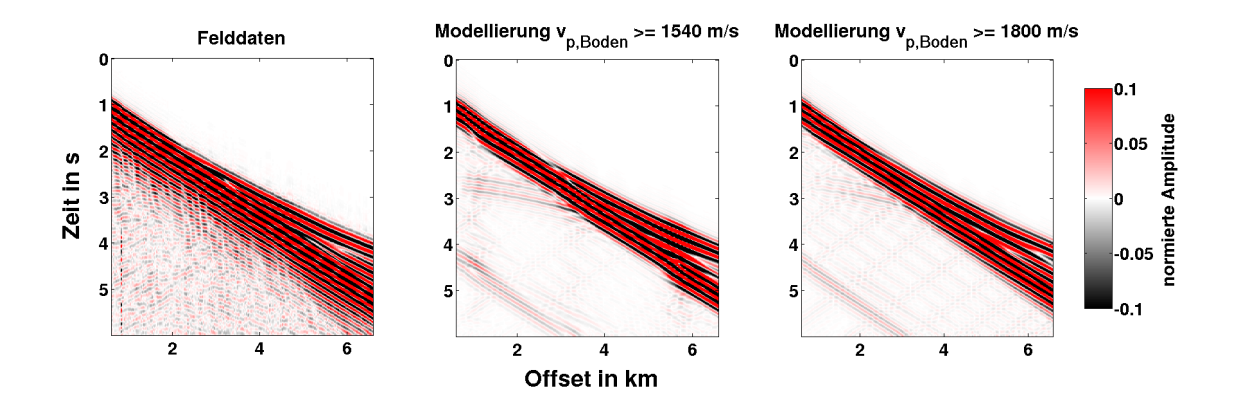

<span id="page-33-2"></span>Abbildung 4.10.: Links: Bandpass gefilterte (1 Hz - 10 Hz) Felddaten des 13. Schusses; mittig: Vorwärtsmodellierung für geringen  $v_p$ -Kontrast am Meeresboden von 1520  $\frac{m}{s}$  auf 1540  $\frac{m}{s}$ ; rechts: Vorwärtsmodellierung für erhöhten  $v_p$ -Kontrast am Meeresboden von 1520  $\frac{m}{s}$  auf 1800  $\frac{m}{s}$ . Die Dichte wurde jeweils über die Abschätzung [\(4.1\)](#page-28-1) ermittelt. Die Spuren sind auf ihr jeweiliges Maximum normiert.

## <span id="page-33-0"></span>4.4. Quellsignal

### <span id="page-33-1"></span>4.4.1. Quellarray

Wie bereits in der Vorstellung der Messung in Abschnitt [3](#page-16-0) erwähnt, dient als Quelle ein Quellarray bestehend aus 36 Druckluftkanonen. Diese sind auf einer rechteckigen Fläche von etwa 15 m x 16 m verteilt und ragen aus der hier verwendeten zweidimensionalen Betrachtungsebene heraus. Ein Quellarray besitzt eine gewisse Abstrahlcharakteristik und soll für gewöhnlich einen kurzen scharfen Impuls in die Tiefe senden, welcher die zu betrachte-ten Frequenzen gleichmäßig anregt [\(Ziolkowski et al., 1982\)](#page-71-6). Somit variiert die Signalform und der Frequenzgehalt mit der Ausrichtung des Arrays. Eine Punktquellenapproximation ist erst für hinreichend große Entfernungen möglich.

Innerhalb des Quellarrays beträgt der Abstand zweier Quellen maximal 16 m. Die Grö-Benordnung der Laufwegunterschiede zum Empfänger sind vergleichbar mit denen der 2D-Approximation der Messgeometrie in Abbildung [3.2](#page-17-1) und erreicht für kleine Offsets die Größe von etwa 1 m. Für eine Wassergeschwindigkeit von 1500  $\frac{\text{m}}{\text{s}}$  $\frac{\text{m}}{\text{s}}$  ergäbe sich eine Laufzeitdifferenz von

$$
\Delta t_{\text{Array}} = \frac{1 \,\text{m}}{1500 \,\text{m/s}} \approx 6,7 \cdot 10^{-4} \,\text{s}.\tag{4.4}
$$

Werden Frequenzen bis 30 Hz betrachtet, so weisen diese Periodendauern von wenigstens 0,033 s auf, sodass sich die Laufzeitunterschiede von maximal  $6, 7 \cdot 10^{-4}$  s in der Überlagerung der Quellsignale nur schwach auswirken sollten. Von [Przebindowska](#page-71-2) [\(2013\)](#page-71-2) wurde eine Modellierung für ein vergleichbares Quellarray mit der einer einzelnen Quelle verglichen. Es handelt sich jedoch um eine "Streamer-" Akquisitionsgeometrie, wobei der kleinste Offset 100 m beträgt. Die geringen Unterschiede beider Seismogramme führten zu der Schlussfolgerung, dass eine Punktquellenapproximation für den betrachteten Frequenzbereich von bis zu 20 Hz hinreichend ist. Ich gehe daher davon aus, dass eine Punktquellenapproximation auch für die vorliegende Messung anwendbar ist.

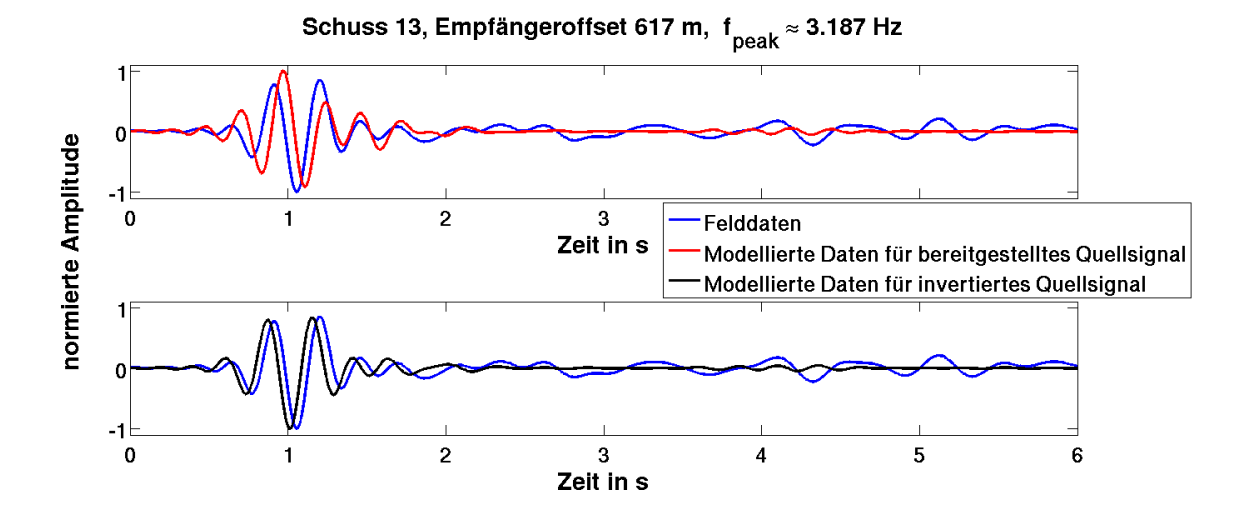

<span id="page-34-1"></span>Abbildung 4.11.: Beispielhafte Seismogrammspuren gefiltert und normiert. Die Felddatenspur ist jeweils blau dargestellt. Die rote und schwarze Seismogrammspur wurden modelliert, gefiltert und normiert. Das Quellsignal der roten Spur wurde bereitgestellt, das der blauen in einer Quellsignalinversion ermittelt.

### <span id="page-34-0"></span>4.4.2. Quellsignalinversion

Um die gemessenen Wellenformen modellieren und anpassen zu können, ist es essentiell das anregende Quellsignal zu kennen. Wie eine Vorwärtsmodellierung in Abbildung [4.11](#page-34-1) zeigt, können die Wellenfelder mit Hilfe des bereitgestellten Quellsignals näherungsweise rekonstruiert werden. Eine auf der Methode der kleinsten Quadrate beruhende Quellsignalinversion [\(Pratt, 1999\)](#page-70-13) optimiert das bereitgestellte Quellsignal und passt die Wellenformen noch besser an. Um zu vermeiden, dass Anpassungen an dem Ausgangsmodell vorgenommen werden, welche auf einem ungenauen Quellsignal beruhen, wird vor der Inversion nach  $v_p$  in jedem betrachteten Frequenzbereich eine Quellsignalinversion für jede Quelle durchgeführt. Eine Möglichkeit der Qualitätskontrolle bietet der Vergleich der invertierten Quellsignale. Da nicht davon auszugehen ist, dass sich das Quellsignal signifikant von Schuss zu Schuss ändert, sollten auch die Ergebnisse der Quellsignalinversion nicht stark voneinander abweichen.

In der Wellenforminversion werden zunächst hauptsächlich tiefe Frequenzen betrachtet, wie bereits in Abschnitt [4.1.2](#page-23-0) angedeutet. Das Herausfiltern hoher Frequenzen bewirkt eine Verbreiterung der Signale und kann zu einem akausalen Quellsignal fuhren, da das ¨ bereitgestellte Quellsignal bereits kurz nach dem Aufzeichnungsbeginn einsetzt (vgl. Abbildung [3.3](#page-18-2) mit Abbildung [4.11\)](#page-34-1). Um dies zu vermeiden, verschiebe ich den Einsatz des Quellsignals um rund 0,56 s. Dieser zeitliche Versatz muss ebenfalls auf die Felddaten ubertragen werden. Außerdem wird das Quellsignal als Drucksignal ¨ ubergeben. In der ¨ Vorw¨artsmodellierung erfolgt eine Ableitung des Quellsignals, sodass auf diese Weise das zeitliche Differential des Druckes propagiert und die Modellierungen direkt mit den gemessenen Felddaten verglichen werden können.

29

## <span id="page-35-0"></span>4.5. Fensterung von Seismogrammen

Neben der zur Verfugung stehenden Frequenzfilterung wurde eine Fensterung der Seis- ¨ mogramme im Zeitbereich implementiert. Diese findet vor der Frequenzfilterung statt und ermöglicht eine verbesserte Fokussierung der Inverionsrechnung auf das gewünschte Signal. Das Zuschneiden kann beispielsweise genutzt werden, um Rauschsignale vor dem Ersteinsatz zu unterdrücken, übersteuerte Spuren in Quellnähe oder verrauschte Spuren in großen Offsets von der Inversion auszuschließen. Es besteht außerdem die Möglichkeit diesen Fokus im Laufe der Inverionsrechnung zu verändern. So lassen sich beispielsweise Inversionsrechnungen erstellen, in deren Verlauf zunächst oberflächennahe Signale invertiert werden. Im weiteren Inversionsverlauf könnten anschließend Signalanteile aus größeren Tiefen Berücksichtigung finden.

Der Beginn der Laufzeitfenster kann für alle Spuren auf einen gemeinsamen Zeitpunkt gesetzt werden oder für jede Spur separat festgelegt werden, beispielsweise die Ersteinsatzzeit der jeweiligen Spur. Es besteht die Möglichkeit eine konstante Fensterlänge oder eine Fensterlänge in linearer Abhängigkeit zum Offset zu wählen. Zusätzlich kann ein Offsetbereich definiert werden, welcher in der Inversion berucksichtigt werden soll. Zur ¨ Veranschaulichung sind in Abbildung [4.12](#page-36-0) einige Beispiele fur das Zuschneiden von Seis- ¨ mogrammen dargestellt.

In dieser Anwendung der akustischen Wellenforminversion möchte ich ein Zuschneiden der Seismogramme nutzen, um die geführten Wellen zu unterdrücken. Diese können für die hier gewählten Parameter nicht vollständig erklärt werden und führen möglicherweise zur Ausbildung von Artefakten, wie die folgende Betrachtung in Abschnitt [5.2](#page-39-0) zeigt. Daher wende ich die implementierte Zeitfensterung so an, dass nur Signalanteile berücksichtigt werden, welche innerhalb einer gewissen Zeitspanne nach dem gepickten Ersteinsatz eintreffen. Für die nahen Offsets würden somit nur die direkten Wellen berücksichtigt, welche Informationen über die Wassergeschwindigkeit enthalten. Erst für größer werdende Offsets stellen refraktierte Wellenzüge aus der Tiefe den Ersteinsatz und können für die Rekonstruktion des Untergrundes herangezogen werden. Sie sind weniger mehrdeutig als Reflexionen und eignen sich daher besonders gut für die Inversion.
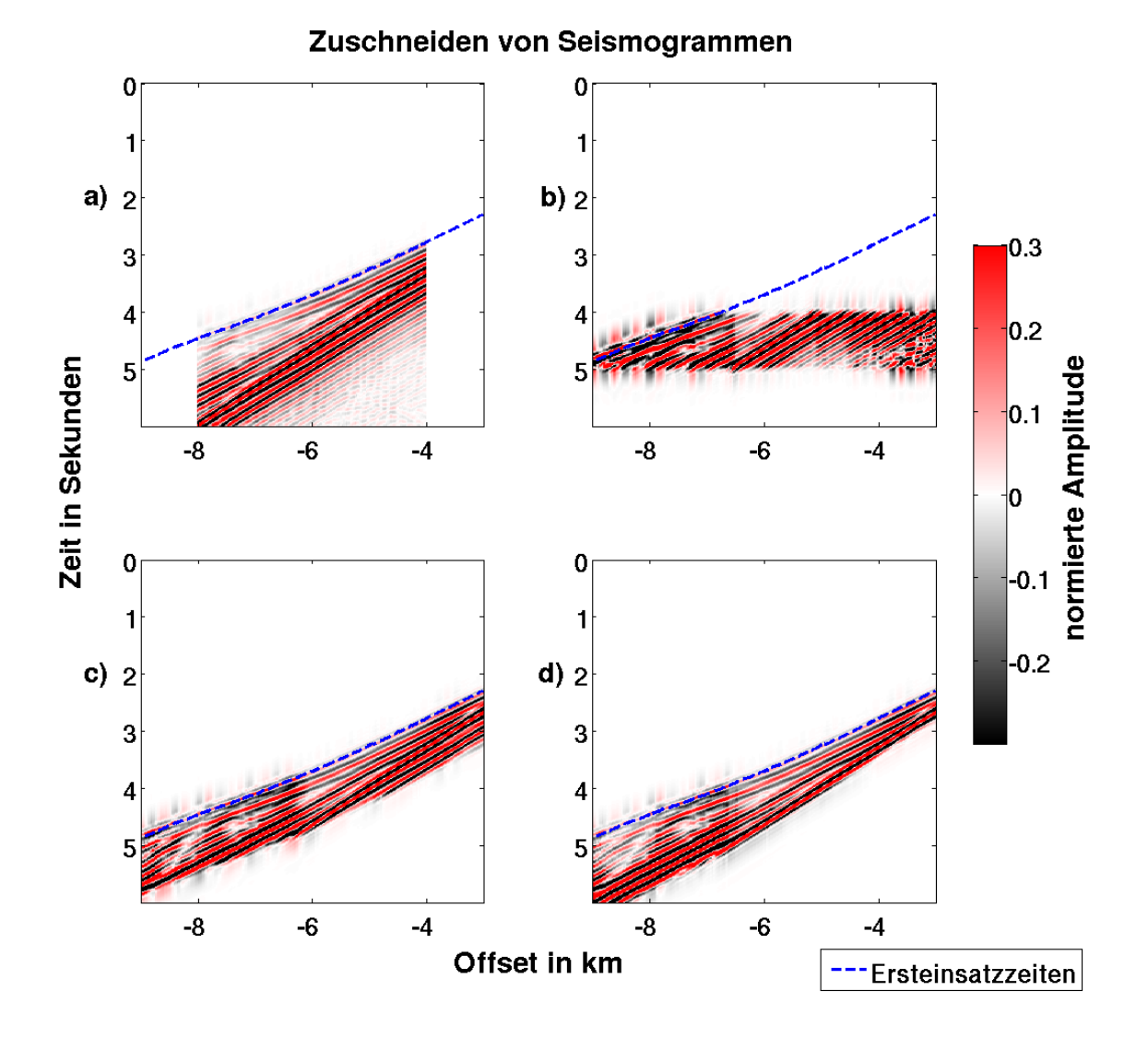

Abbildung 4.12.: Beispiele fur das Zuschneiden von Seismogrammen anhand der Felddaten ¨ zur Schussposition 61. Die Seismogramme sind auf das jeweilige Spurmaximum normiert und 13 Hz Tiefpass gefiltert: a) Offsets von 4 km bis 8 km ausgeschnitten; b) Fensterbeginn bei 4 s und Fensterlänge von 1 s; c) Fensterbeginn mit Ersteinsatzzeit und Fensterlänge von 1s; d) Fensterbeginn mit Ersteinsatz und die Fensterlänge wächst proportional zum Offset. Das nicht geschnittene Seismogramm wurde bereits in Abbildung [4.9](#page-32-0) gezeigt. Die Ersteinsatzzeiten sind blau markiert.

# 5. Erarbeitung einer Inversionsstrategie anhand erster Inversionsergebnisse

Für die erfolgreiche Anwendung der Wellenforminversion sind einige vorbereitende Schritte notwendig, von welchen viele in Kapitel [4](#page-22-0) diskutiert wurden. Ein entscheidender Punkt verbleibt und betrifft den Arbeitsablauf der Wellenforminversion. Dieser lässt sich bereits im Vorfeld erarbeiten, jedoch werden einige Aspekte oft erst in der Anwendung der Wellenforminversion besonders deutlich. In diesem Kapitel stelle ich daher einige Quellsignalund  $v_p$ -Inversionsergebnisse unterschiedlicher Inversionsstrategien vor. Zuvor gehe ich auf die verschiedenen Parameter ein, welche den Verlauf der Wellenforminversion vorgeben.

## 5.1. Ablauf der Wellenforminversion (Workflow)

Wie bereits einführend in der schematischen Darstellung zum Ablauf der Wellenforminversion angedeutet (vgl. Abbildung [2.1\)](#page-14-0), wird der Arbeitsablauf der Wellenforminversion über eine "Workflow"-Datei vorgegeben. Folgende Informationen charakterisieren eine Arbeitsanweisung:

- Anzahl der Iterationen: Gibt an, wie viele Iterationen für diese Arbeitsanweisung wenigstens durchgeführt werden sollen.
- Abbruchkriterium: Bestimmt, was nach der vorgegebenen Anzahl der Iterationen geschehen soll. Es kann zur nächsten Arbeitsanweisung übergangen werden oder die Inversion bis zum Unterschreiten eines hier definierten Schwellwertes der Misfitänderung weitergeführt werden.
- Inversionsobjekt: Legt fest, ob bzgl. Quellsignal,  $v_p$  oder  $\rho$  invertiert werden soll.
- Fensterung: Hier werden die Parameter der zeitlichen und offsetabhängigen Fensterung vorgegeben, sofern diese erwünscht ist.
- Frequenzfilterung: Über diese Parameter lässt sich das in der Inversion betrachtete Frequenzband festlegen.

Es können mehrere Arbeitsanweisungen definiert werden, welche der Reihe nach in der Inversionsrechnung abgearbeitet werden.

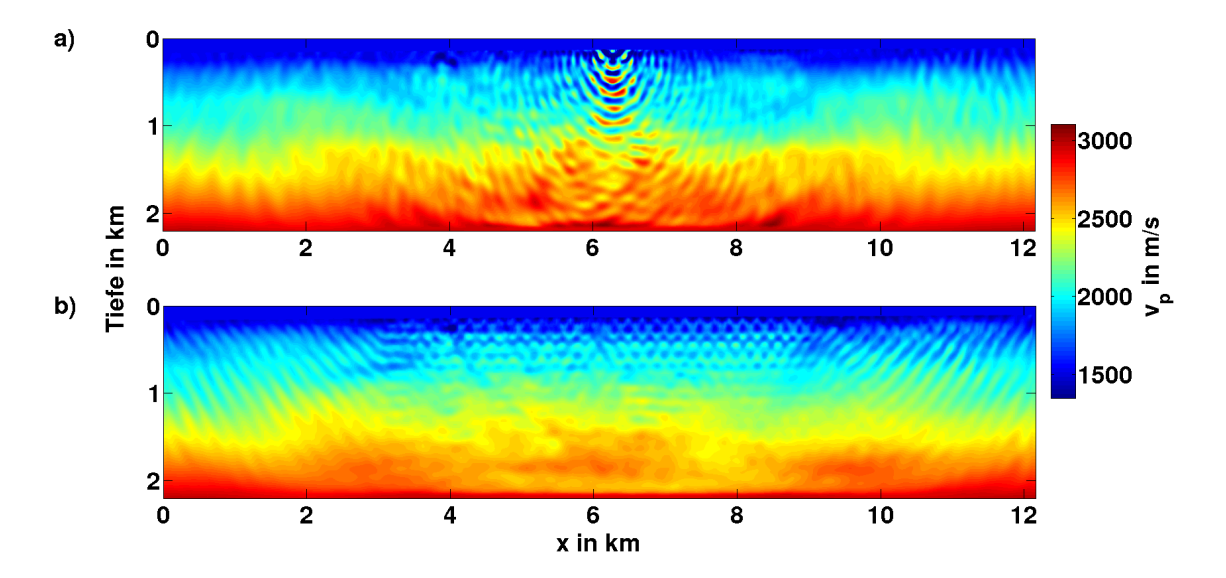

<span id="page-39-0"></span>Abbildung 5.1.: Felddatenanwendung der Wellenforminversion. Dargestellt sind die  $v_p$ -Inversionsergebnisse für die ungeschnittenen Seismogramme. Es wurden Frequenzen bis 13 Hz berücksichtigt. In a) wurde nur ein Seismogramm invertiert. Die Quelle befindet sich bei  $x \approx 6, 3$  km. Für das Inversionsergebniss in b) wurden 60 Quellen verwendet.

### 5.2. Auswirkung der unvollständig modellierten geführten Welle auf das Inversionsergebnis

Eine zeitliche Fensterung der Seismogramme ist besonders wichtig, da ich die geführte Wasserwelle nicht vollständig modellieren konnte. Anhand der im folgenden Abschnitt dargestellten Inversionsergebnisse wird der Ansatz, nur Teile der Seismogramme auszuwerten, schnell nachvollziehbar. Die im  $v_p$ -Modell entstehenden Artefakte, sofern die 2D akustische Wellenforminversion auf den ungefensterten Datensatz angewendet wird, werden qualitativ betrachtet. Im Anschluss gehe ich auf Auflösungseffekte ein, welche anhand des vorgestellten Beispiels besonders deutlich werden.

#### Geführte Wasserwelle

In der Abbildung [5.1](#page-39-0) sind exemplarisch zwei Inversionsergebnisse dargestellt. Zunächst wurde nur das Seismogramm eines Schusses in Profilmitte invertiert (vgl. Abbildung [5.1a](#page-39-0))) und im Verlauf der Wellenforminversion angepasst. Da die registrierte gefuhrte Welle nicht ¨ entsprechend modellierbar ist, werden Strukturen im Untergrund geschaffen, welche das Seismogramm dennoch erklären können. Die Abbildung [5.2](#page-40-0) verdeutlicht, dass eine Anpassung des beobachteten Seismogramms erfolgt. Eine Modellierung fur das Startmodell ¨ weist zunächst noch deutliche Unterschiede zu den Felddaten auf. Das für das finale Untergrundmodell (Abbildung [5.1a](#page-39-0))) modellierte Seismogramm kommt den Felddaten jedoch sehr nahe. Neben der geführten Welle konnten auch später eintreffende Wellenzüge teilweise erklärt werden. Die im  $v_p$ -Modell erzeugten Strukturen wirken wie radialsymmetrisch angeordnete Schichten starken Kontrastes. Diese reflektieren Wellen und scheinen den Wellenzug der geführten Welle so teilweise nachbilden zu können. Werden mehrere Quellen berücksichtigt, ergibt sich als Inversionsergebnis eine Art Superposition dieses Musters für alle Quellpositionen. Ein solches Inversionsergebnis ist in Abbildung [5.1b](#page-39-0)) dargestellt.

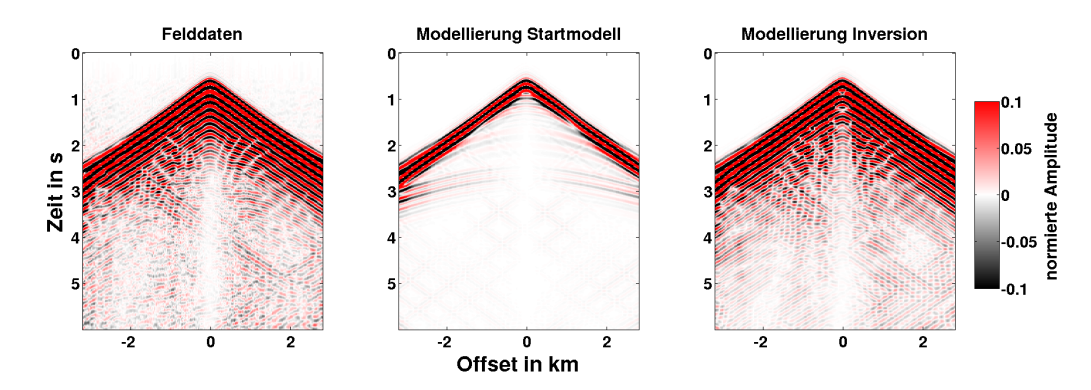

<span id="page-40-0"></span>Abbildung 5.2.: Felddatenanwendung der Wellenforminversion. Dargestellt sind Seismo-gramme für den Schuss Nr. 32 (vgl. Abbildung [3.1\)](#page-17-0) bei der Profilkoordinate  $x \approx 6, 3 \text{ km}$ : links die gefilterten Felddaten, mittig ein für das Startmodell modelliertes Seismogramm und rechts ein für das in Abbildung [5.1a](#page-39-0)) dargestellte Untergrundmodell generiertes Seismogramm. Die dargestellten Seismogramme enthalten Frequenzen bis 10 Hz und sind auf die jeweiligen Spurmaxima der Felddaten normiert. Für die modellierten Seismogramme wurde das gleiche Quellsignal verwendet.

Anhand der gefuhrten Welle wird die Eigenschaft der Wellenforminversion deutlich, ein ¨ Seismogramm vollständig erklären zu können. Das hierfür genutzte Untergrundmodell muss jedoch nicht zwangsläufig dem tatsächlichen Untergrundmodell entsprechen. Stimmt beispielsweise die Physik der modellierten Wellenausbreitung nicht mit der realen Wellenausbreitung überein, so wie in dieser Anwendung der Fall für die geführte Welle, kann dies zur Ausprägen von Artefakten im Untergrund führen. Um dies zu unterbinden, werde ich soweit möglich, die geführte Welle in der Inversion nicht berücksichtigen. Hierfür dämpfe ich das Signal so, dass es nur kurze Zeit nach dem Ersteinsatz auf eine Amplitude von Null geführt wird. Auf diese Weise wird zusätzlich verhindert, dass Signalanteile aus Tiefen invertiert werden, welche das verwendete Untergrundmodell nicht abdeckt.

#### Auflösungseffekte

In den Ergebnissen spiegelt sich bereits die Abhängigkeit der Auflösung von Quell- und Empfängerpositionen wider. Dort, wo Registrierungen stattfanden (die Empfänger erstrecken sich etwa von der Profilkoordinate  $x = 3 \text{ km}$  bis  $x = 9 \text{ km}$ , bildet sich eine andere Untergrundstruktur aus als an den Randbereichen des Modells. Mit anderen Worten, nur dort, wo die geführte Welle registriert wurde, muss diese mit Hilfe von unrealistischen Untergrundstrukturen erklärt werden. Allgemein können nur Informationen über die Bereiche des Untergrundes gewonnen werden, welche auch von registrierten Wellen durchlaufen werden.

Wie das Beispiel der geführten Wasserwelle verdeutlicht, lassen sich Wellenzüge teilweise auf unterschiedliche Weise erklären. Es wird allgemein von Mehrdeutigkeiten gesprochen. Um diese Mehrdeutigkeiten auflösen zu können, ist eine geeignete Ausleuchtung des Mediums notwendig. Die Ausleuchtung ist sowohl durch die Akquisitionsgeometrie als auch durch das Untergrundmodell vorgegeben.

In der Berechnung des Inversionsergebnisses, dargestellt in Abbildung [5.1b](#page-39-0)), wurden aus parallelisierungstechnischen Gründen nur 60 der zur Verfügung stehenden 61 Seismogramme genutzt. Ausgelassen wurde die Quelle bei der Profilkoordinate  $x \approx 6.1$  km. In Folge dessen unterbricht an dieser Stelle eine kleine Unregelmäßigkeit das entstandene Muster. Diese verdeutlicht, dass die Quellpositionen als Ausgangspunkt der Wellen ebenso entscheidend für die Überdeckung des Untergrundes sind wie die registrierenden Empfänger.

## <span id="page-41-0"></span>5.3. Quellsignalinversion für verschiedene Fensterlängen und Offsetbereiche

In den Inversionsrechnungen stellte sich heraus, dass die Quellsignalinversion einen großen Einfluss auf die generierten  $v_p$ -Modelle haben kann. Hierbei ist entscheidend, welche Seismogrammteile in der Quellsignalinversion ausgewertet werden. Diese beeinflussen das generierte Quellsignal, welches sich wiederum auf die Residuen und somit die Modellanpassungen auswirkt. Aus diesem Grund wird in diesem Abschnitt der Einfluss der gewählten Fensterlänge sowie des berücksichtigten Offsetbereichs auf die Quellsignalinversion betrachtet. Idealerweise ergeben sich Quellsignale, welche nur geringfugig voneinander abweichen. Dies ¨ wird erwartet, da das Quellsignal jeweils von demselben Quellarray generiert wurde und es sich demnach nicht signifikant von Schuss zu Schuss ändern sollte.

In der Abbildung [5.3](#page-42-0) sind verschiedene Quellsignalinversionsergebnisse für das Frequenzband von 1 Hz bis 15 Hz dargestellt. Es wurden nur die 50 Quellen betrachtet, welche auch in der späteren Felddatenanwendung (vgl. Abschnitt [6\)](#page-48-0) verwendet werden. Die Mo-dellierungen wurden für das Startmodell aus Abschnitt [4.2](#page-27-0) durchgeführt. Zunächst wird deutlich, dass sich fur die Ergebnisse des schmalen Zeitfensters von 0,4 s (alle rechten Ab- ¨ bildungen in [5.3\)](#page-42-0) die größeren Variationen ergeben. Für die Schüsse mittig des Profils (entspricht etwa den Nummern 20 bis 45) wurden meist nahezu identische Quellsignale generiert. Jedoch ergeben sich zu den Enden des Profils hin (entspricht etwa den Nummern 1 bis 5 sowie 55 bis 61) zum Teil Abweichungen in Form von geringeren Amplituden, anderen Einsatzzeiten oder einem abweichenden Wellenbild. Konstantere Quellsignale konnten bei der Berucksichtigung des gesamten Seismogramms (alle linken Abbildungen in [5.3\)](#page-42-0) ¨ generiert werden. Das Auslassen quellnaher Spuren in Offsets kleiner als 500 m gleicht die Quellsignale zusätzlich weiter an. Aufgrund ihrer großen Amplitude, besitzt die direkte Wasserwelle einen großen Einfluss auf die Quellsignalinversion. Da die Geschwindigkeiten in der Wassersäule vergleichsweise gut bekannt sind, sollte dies die Generierung eines geeigneten Quellsignals begünstigen. In Offsets größer 500 m könnten diese von ersten refraktierten Wellenzügen überlagert sein und so die Abweichungen zwischen den ermittelten Quellsignalen bewirken. Werden nur große Offsets größer 3,5 km betrachtet, können zwar gleichbleibende Quellsignale generiert werden, jedoch ergeben sich deutlich größere Amplituden als in den anderen durchgeführten Quellsignalinversionen.

Eine Zeitfensterung der Seismogramme ist in diesem Fall fur die Quellsignalinversion nicht ¨ notwendig. Die Inversion erscheint sogar stabiler, je mehr Informationen berucksichtigt ¨ werden. In der Inversion auf das  $v_p$ -Modell wird jedoch eine zeitliche Fensterung auf die Seismogramme angewendet und somit nur ein Teil der Seismogramme von dem generierten  $v_p$ -Modell erklärt. In Folge dessen können sich Schwierigkeiten in der Quellsignalinversion ergeben, sofern in dieser die gesamten Seismogramme berucksichtigt werden. Denn die ¨

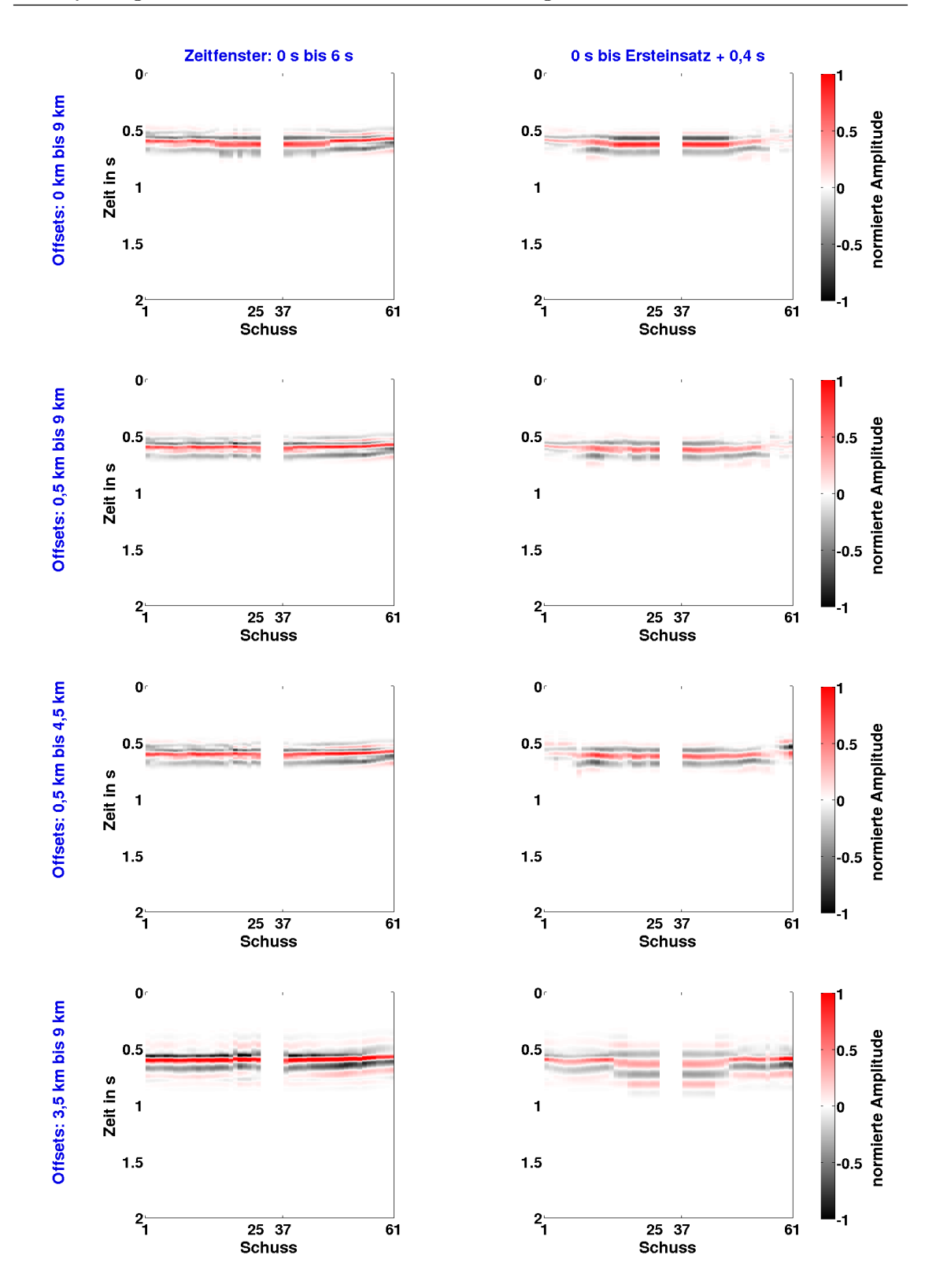

<span id="page-42-0"></span>Abbildung 5.3.: Felddatenanwendung der Wellenforminversion. Dargestellt sind Ergebnisse der Quellsignalinversion, durchgeführt für das Startmodell und Frequenzen von 1 Hz - 15 Hz. Es wurden jeweils verschiedene Zeit- und Offsetbereiche berücksichtigt. Für die Inversionsergebnisse auf der linken Seite wurden die gesamten Seismogramme genutzt. Auf der rechten Seite wurde ein Zeitfenster eingesetzt, welches Signale bis 0,4 s nach dem Ersteinsatz berücksichtigt. Der berücksichtigte Offsetbereich ist links angegeben (in blau) und gilt für die beiden nebenstehenden Ergebnisse. Die Amplituden sind auf einen gemeinsamen Referenzwert normiert. Die Nummerierung der Schüsse bezieht sich auf die Abbildung [3.1.](#page-17-0)

Quellsignalinversion wird wiederum von dem Untergrundmodell und dessen Datenanpassung beeinflusst. In der folgenden Felddatenanwendung werden daher zwei Vorgehensweisen betrachtet. Es werden zum einen die gesamten Seismogramme und zum anderen nur die Seismogrammanteile in der Quellsignalinversion genutzt, welche auch in der Inversion auf das  $v_p$ -Modell berücksichtigt werden.

## <span id="page-43-0"></span>5.4. Inversionsergebnisse für verschiedene Fensterlängen und Offsetbereiche

In den folgenden Inversionstests wird untersucht, wie der Einfluss der geführten Welle eingeschränkt werden kann. Hierfür führte ich Testrechnungen durch, in denen sowohl die betrachteten Offsetbereiche als auch die Länge des betrachteten Zeitfensters variiert wurde. Es werden zunächst sechs Ergebnisse vorgestellt. Die Parameter, in denen sich die Rechnungen unterscheiden, sind in der Tabelle [5.1](#page-44-0) aufgefuhrt. In den ersten drei Testrechnungen ¨ wurde eine konstante Fensterlänge von 0,4 s verwendet. Der Schwerpunkt lag jedoch jeweils auf einem anderen Offsetbereich. Anschließend wurden diese drei Rechnungen jeweils mit einer variablen Fensterlänge wiederholt (vgl. Tabelle [5.1\)](#page-44-0). In den Quellsignalinversionen wurde zunächst jeweils das gesamte Seismogramm berücksichtigt.

Die invertierten vp-Modelle der Testrechnungen sind in Abbildung [5.4](#page-45-0) dargestellt. In der ersten Testrechnung wurden alle Offsets der 60 Seismogramme berücksichtigt. Anschließend wurde in der zweiten Testrechnung die Anzahl der betrachteten Quellen auf 50 reduziert. Die mittleren Seismogramme zwischen den Profilkoordinaten  $x = 5$  km und  $x = 7$  km wurden in der Inversion nicht berucksichtigt, sodass deutlich weniger Spuren mit kleinen ¨ Offsets vertreten sind. Um den Fokus noch weiter auf große Offsets zu verlagern, wurde abschließend eine Fensterung angewendet, welche Spuren in Offsets kleiner 3,5 km löscht. Anhand der Inversionsergebnisse wird deutlich, dass die gewählte konstante Fensterlänge von 0,4s noch immer zu teilweise starken Artefakten führt. Diese scheinen sich jedoch zu verringern, je weniger quellnahe Spuren verwendet werden. So bleiben im Falle der zweiten Testrechnung die dominanten Artefakte mittig des Modells aus. Die hier positionierten Quellen wurden in der Inversion nicht berücksichtigt, sodass für diesen Bereich keine quellnahen Spuren vorhanden sind. In der Testrechnung 3 wurden nur große Offsets berücksichtigt. Die genannten oberflächennahen Artefakte bleiben aus und es ergeben sich Modelländerungen für größere Tiefen. Es erscheint zunächst ratsam, in der Inversion auf quellnahe Spuren zu verzichten und die Ausbildung der Artefakte zu unterdrücken. In den folgenden Testrechnungen (Test 4, 5 und 6) wurde die Fensterlänge an den jeweils betrachteten Frequenzgehalt angepasst. Das Ziel ist es, nur die ersten Perioden des Ersteinsatzes zu berücksichtigen, sodass anschließend eintreffende geführte Wellenzüge der Wasserwelle effektiver unterdrückt werden können. Die zugehörigen  $v_p$ -Modelle in Abbildung [5.4](#page-45-0) bestätigen, dass sich auf diese Weise die oberflächennahen Artefakte deutlich weniger stark ausbilden. Vereinzelt deuten sich in den Testrechnungen 4 und 5 bereits Strukturen verringerter Geschwindigkeiten an, welche Gasansammlungen im Untergrund andeuten könnten. In der 6. Testrechnung entstehen noch weniger oberflächennahe Artefakte. Jedoch bildeten sich auch die Strukturen verringerter Geschwindigkeiten nur schwach aus.

Es wurden zugeschnittene Seismogramme genutzt, um auf das  $v_p$ -Modell zu invertieren. In der Quellsignalinversion wurden jedoch die gesamten Seismogramme und somit auch die nicht invertierten Signalanteile fur die Generierung eines Quellsignals genutzt. Um ¨ <span id="page-44-0"></span>Tabelle 5.1.: Felddatenanwendung der Wellenforminversion. Aufgelistet sind einige charakteristische Parameter aller durchgeführten  $v_p$ -Iterationen. Die Fensterlänge gibt den betrachteten Zeitraum nach der Ersteinsatzzeit an. Die Nummerierung der in der Inversion berücksichtigten Quellen bezieht sich auf die Abbildung [3.1.](#page-17-0) In den nicht aufgefuhrten Iterationen wurden Quellsignalin- ¨ versionen für die ungeschnittenen Seismogramme durchgeführt.

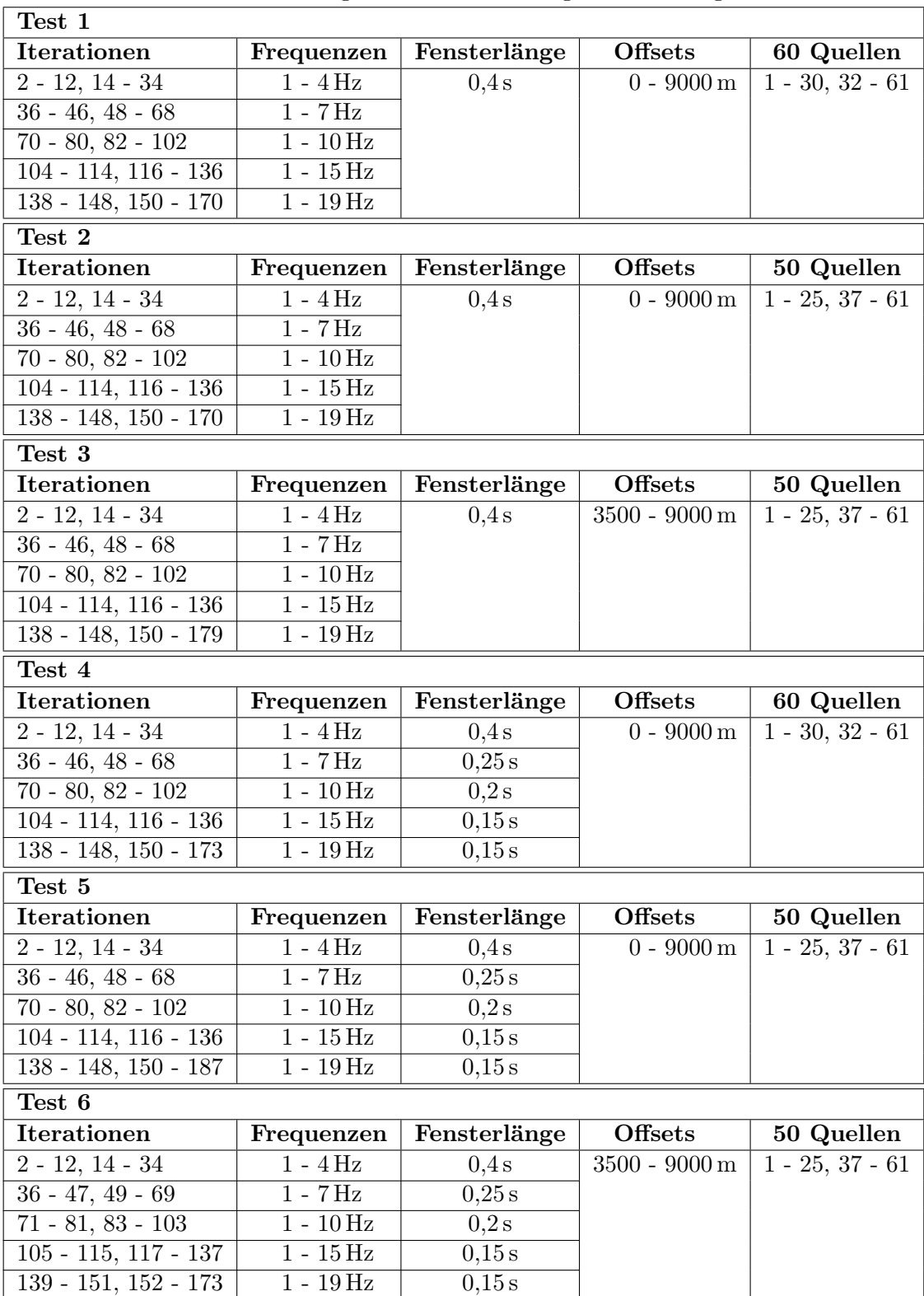

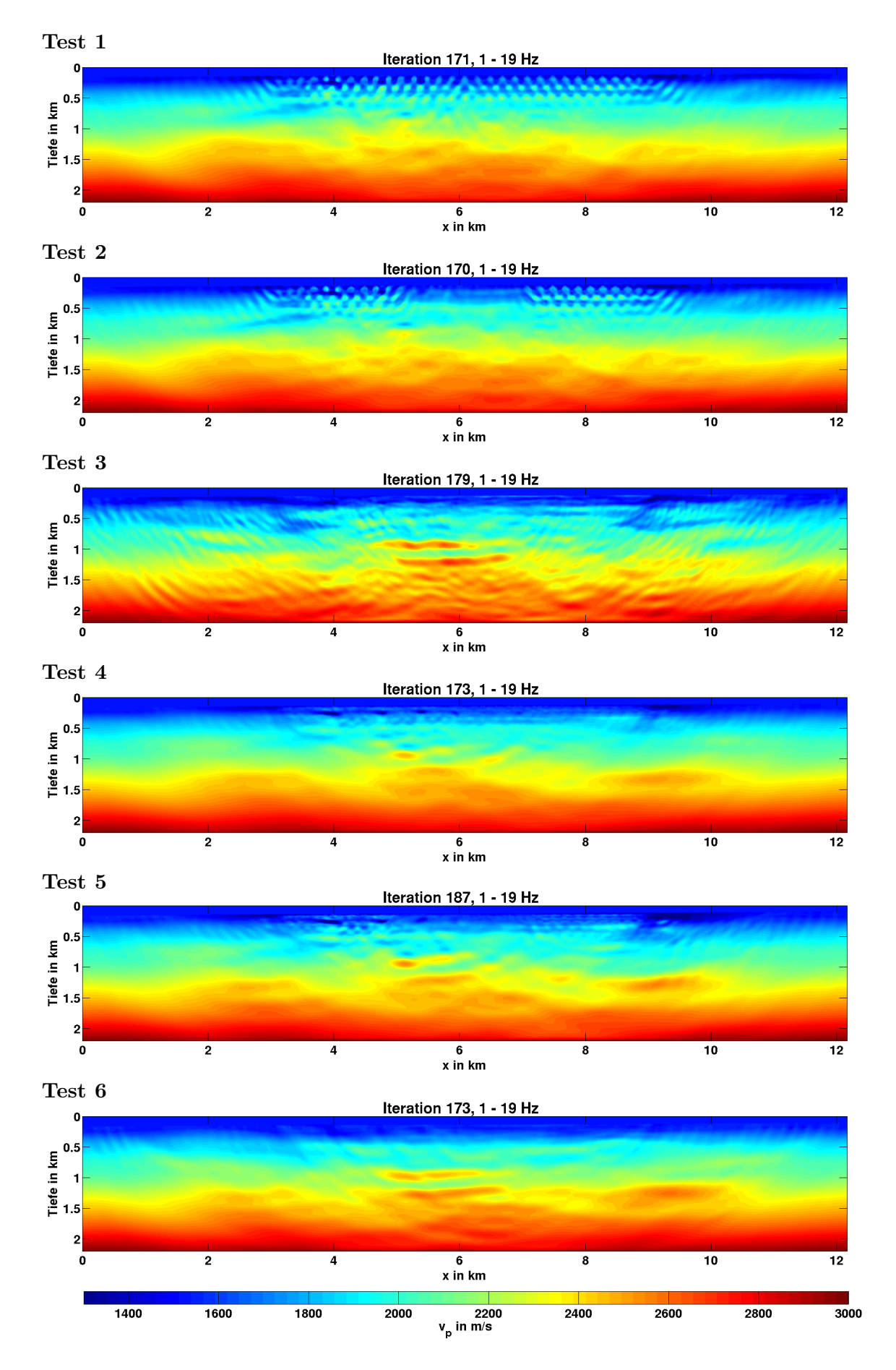

<span id="page-45-0"></span>Abbildung 5.4.: Felddatenanwendung der Wellenforminversion. Dargestellt ist jeweils das finale $v_p\text{-Model}$ zu den Testrechnungen aus Tabelle [5.1.](#page-44-0)

zu überprüfen, ob dies einen Einfluss auf die Inversion hat, wurden die Testrechnungen wiederholt. In der Wiederholung wurden ebenfalls zugeschnittene Seismogramme für die Quellsignalinversion verwendet. Die finalen  $v_p$ -Modelle sind im Anhang [A.1](#page-73-0) dargestellt und der Ablauf der Inversionen ist in Tabelle [A.1](#page-72-0) aufgelistet. Die generierten  $v_p$ -Modelle weichen meist nur wenig von denen der Testrechnungen in Abbildung [5.4](#page-45-0) ab. Sehr deutliche Unterschiede treten vor allem zwischen den Testrechnungen 6 und 6b auf. Das Inversionsergebnis der Testrechnung 6b zeigt viele Strukturen mit teilweise starken Kontrasten in den Geschwindigkeiten auf. Diese werden jedoch nicht von den weiteren Testrechnungen bestätigt und stellen möglicherweise Artefakte dar. Somit erscheint ein Zuschneiden der Seismogramme in der Quellsignalinversionen nicht zwingend notwendig. In der folgenden Felddatenanwendung werden dennoch beide Fälle betrachtet.

Für die weiteren Inversionsrechnungen empfiehlt es sich, eine dem jeweiligen Frequenzgehalt angepasste Fensterlänge zu wählen. Bezüglich des zu betrachtenden Offsetbereichs scheinen vor allem die quellnahen Spuren die Ausbildung starker oberflächennaher Artefakte zu begünstigen. Eine Beschränkung auf große Offsets unterdrückte zwar die Ausbildung dieser Artefakte, löste jedoch im Falle der angepassten Fensterlänge Strukturen im Untergrund schwächer auf. Die folgenden Inversionen werden daher so aufgebaut, dass zunächst möglichst oberflächennahe Strukturen aufgelöst werden, indem auch kleinere Offsetbereiche berucksichtigt werden. Anschließend wird der Fokus hin zu großen Offsets verlagert, ¨ um die Rekonstruktion weiterer Modellbereiche mit minimaler Ausprägung von Artefakten zu begünstigen.

## <span id="page-48-0"></span>6. Detaillierte Vorstellung zweier Inversionsergebnisse

Im Folgenden stelle ich zwei Anwendungen der Wellenforminversion auf den vorliegenden Felddatensatz detailliert vor. Dabei greife ich zunächst den verwendeten Ablauf der Inversion auf und präsentiere die rekonstruierten  $v_p$ -Modelle. Nachfolgend gehe ich auf die Möglichkeiten der Qualitätssicherung ein, zu welchen die Betrachtung der Residuen und der rekonstruierten Quellsignale gehören. Mit Hilfe eines Auflösungstestes zeige ich, welche Bereiche des Modells aufgelöst werden können und lasse die Ergebnisse in einer abschließenden Interpretation der Untergrundmodelle einfließen.

### 6.1. Ablauf der Wellenforminversion (Workflow)

Eine ausführliche Auflistung der durchgeführten Inversionsschritte erfolgt in den Tabellen [B.1](#page-72-0) und [B.2](#page-75-0) im Anhang. Sie unterscheiden sich lediglich in den Arbeitsanweisungen für die Quellsignalinversionen. Da ein Schwellwert der Misfitänderung als Abbruchkriterium der Arbeitsanweisungen definiert wurde, ergeben sich Unterschiede in der Anzahl der durchgeführten Iterationen. Vor allem aus Gründen der Rechenzeit wurden nur Frequenzen bis 19 Hz betrachtet. Der Fokus der Inversionsrechnungen liegt auf den refraktierten Wellenzügen ab einem Offset von 3,5 km. Dies spiegelt sich in der Anzahl der durchgeführten Iterationen wider. Refraktierte Wellen weisen weniger Mehrdeutigkeiten auf als Reflexionen. Sie beinhalten, aus teilweise großen Tiefen kommend, Informationen über ausgedehnte Bereiche des untersuchten Gebietes und eignen sich daher besonders für eine Inversion. Ihr Einsatz erfolgt außerdem vor dem des amplitudenstarken gefuhrten Wellenzuges inner- ¨ halb der Wassersäule. Da auch die refraktierte Welle eine geführte Wasserwelle anregt, beschränke ich mich in den beiden Inversionsrechnungen auf die ersten Perioden des Wellenzuges. Nach den in Abschnitt [5.4](#page-43-0) vorgestellten Inversionsergebnissen empfiehlt sich eine dem betrachteten Frequenzgehalt angepasste variable Fensterlänge. Außerdem werden, wie vorgeschlagen, zunächst jeweils einige Iterationen des gesamten Offsetbereiches durchgeführt. Anschließend wird der Fokus hin zu den refraktierten Wellenzügen verlagert. Der betrachtete Frequenzgehalt wird schrittweise erhöht. Sobald sich der betrachtete Frequenzoder Offsetbereich verändert, wird erneut eine Quellsignalinversion durchgeführt. Zusätzlich erfolgt eine Quellsignalinversion nach einer ersten Anpassung der refraktierten Wellen.

<span id="page-49-0"></span>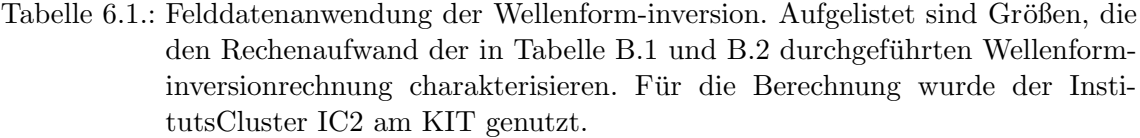

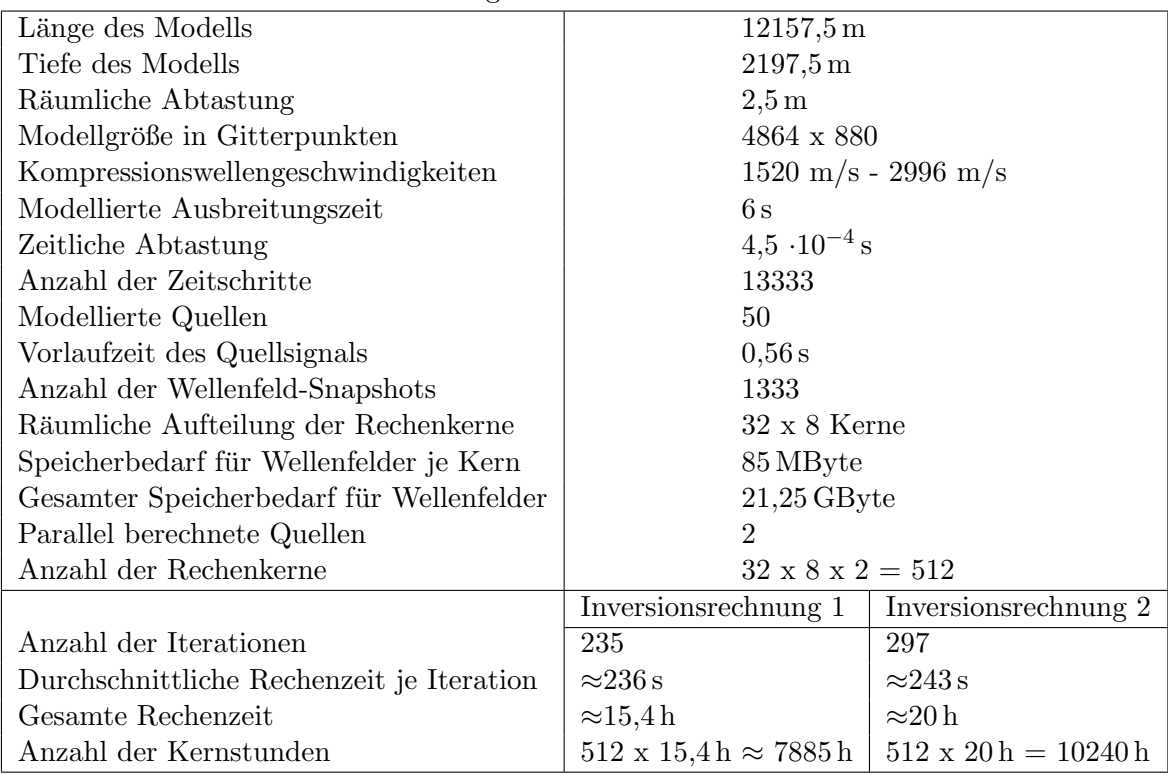

Da das optimierte Untergrundmodell das Wellenbild besser erklärt, lässt sich auf diese Weise gegebenenfalls ein verbessertes Quellsignal generieren. Im Falle der Inversionsrechnung 1 werden in der Quellsignalinversion die ungeschnittenen Seismogramme genutzt. In der Inversionsrechnung 2 wurden nur die Seismogrammteile genutzt, welche auch für die Inversion auf das  $v_p$ -Modell ausgewertet werden.

Auf das Dichtemodell wurde nicht invertiert. Dies ist zwar wünschenswert aber in der akustischen Wellenforminversion schwierig umzusetzen, wie von [Przebindowska](#page-71-0) [\(2013\)](#page-71-0) näher untersucht. Um große seismische Kontraste jedoch nicht vollständig mit dem  $v_p$ -Modell ausdrücken zu müssen, wird das Dichtemodell über die Beziehung in Gleichung  $(4.1)$  an das  $v_p$ -Modell gekoppelt.

Bei der Festlegung einiger modellierungstechnisch relevanter Größen, wie beispielsweise der räumlichen oder zeitlichen Abtastung, wurde bereits angedeutet, dass der jeweils notwendig werdende Berechnungsaufwand bedacht werden sollte. Einen Eindruck vermitteln die in der Tabelle [6.1](#page-49-0) zusammengefassten Größen. Es sind einige für die Modellierung relevanten Parameter zusammengefasst und Größen aufgeführt, welche konkret den Rechenaufwand der hier vorgestellten Wellenforminversionsrechnungen näher charakterisieren.

Die Abbildungen [6.1](#page-52-0) und [6.2](#page-53-0) zeigen die Verteilung der seismischen Geschwindigkeiten welche mit Hilfe der Wellenforminversionsrechnungen 1 und 2 aufgelöst werden konnten. Dargestellt sind jeweils die Zwischenergebnisse der betrachteten Frequenzbänder.

#### Inversionsrechnung 1

Im ersten Frequenzband werden keine Anpassungen deutlich. Wie bereits die Amplitudenspektren zeigten (beispielsweise in Abbildung [3.5\)](#page-20-0), scheinen im Bereich der tiefsten Frequenzen nur bedingt Nutzinformationen vorhanden zu sein. Erst in der Betrachtung der weiteren Frequenzbänder werden Modellanpassungen deutlich. Im Bereich der Modellränder (von 0 km bis 1 km sowie von 11 km bis  $12 \text{ km}$ ) verbleibt das Modell nahezu unverändert. Dies entspricht den Erwartungen. Refraktierte Wellenzüge aus den Randgebieten des Modells sind in den verwendeten Zeitfenstern um die Ersteinsätze kaum enthalten, sodass keine Informationen aus den Randgebieten in die Inversion einfließen. Entlang der wenigen registrierten Wellenzüge aus den Randgebieten, bilden sich teilweise längliche, bogenförmige Strukturen aus. Diese sind Indizien für schlechte Ausleuchtungsverhältnisse in diesem Bereich des Untergrundes. Ahnlich der zuvor in Abbildung [5.1](#page-39-0) dargestellten Ergebnisse, werden hauptsächlich Strukturen unterhalb der Empfängerauslage aufgelöst. Mit zunehmendem Frequenzgehalt steigt der Informationsgehalt der Seismogramme und ermöglicht eine detailliertere Auflösung der angedeuteten Strukturen. Entsprechend den Überlegun-gen in Abschnitt [4.3.3](#page-30-0) wurden keine Anderungen in der Wasserschicht vorgenommen. Die ausgebildeten Strukturen, welche vom Meeresgrund bis in eine Tiefe von etwa 0,5 km rei-chen, weisen teilweise Ähnlichkeiten zu den Artefakten in Abbildung [5.1b](#page-39-0)) und Abbildung [5.4](#page-45-0) auf. Ich vermute, dass trotz Fensterung der Seismogramme noch teilweise Anteile der gefuhrten Wasserwelle in den betrachteten Daten enthalten sind. Ab einer Tiefe von etwa ¨ 1,6 km werden kaum noch Strukturen aufgelöst. Die betrachteten Seismogrammausschnitte enthalten über diesen Bereich zu wenige Informationen. Der aufgelöste Bereich scheint sich somit unterhalb der Empfängerkette, von etwa  $0.5 \text{ km}$  bis in  $1.6 \text{ km}$  Tiefe zu erstrecken.

Zum Teil bilden sich starke Kontraste der Kompressionswellengeschwindigkeiten aus, sowohl in vertikaler als auch in horizontaler Richtung. Da jedoch viskose Effekte nicht beruck- ¨ sichtigt und auf das Dichtemodell nicht invertiert wurde, können die ermittelten Geschwindigkeiten von der Realität abweichen. Somit lassen sich Aussagen über Bereiche erhöhter oder erniedrigter Geschwindigkeiten treffen, deren absoluter Wert ist jedoch fehlerbehaftet. Einige der Strukturen verringerter Geschwindigkeiten könnten auf die vermuteten Gasansammlungen hindeuten.

#### Inversionsrechnung 2

Es werden deutlich weniger Anpassungen des  $v_p$ -Modells vorgenommen und die Kontraste in den Geschwindigkeiten fallen weniger stark aus als in der zuvor betrachteten Inversionsrechnung 1. Dennoch konnten einige der aufgelösten Strukturen in ihrer Position bestätigt werden. Die absoluten Geschwindigkeiten sowie die Formen der Strukturen weichen oft von den Ergebnissen der Inversionsrechnung 1 ab. Die Artefakte in geringer Tiefe unterhalb des Meeresbodens bildeten sich nicht aus. Hingegen deutet sich eine vergleichsweise große oberflächennahe Struktur niedriger Geschwindigkeiten von der Profilkoordinate  $x \approx 9$  km bis  $x \approx 10 \text{ km}$  an.

Anders als für fast alle Testrechnungen in Abschnitt [5.4](#page-43-0) führte das abweichende Vorgehen in der Quellsignalinversion zu deutlichen Differenzen der generierten  $v_p$ -Modelle. Die Unterschiede in den Quellsignalen scheinen in diesem Fall die Inversionsrechnung in eine andere "Richtung" zu lenken und somit gegebenenfalls auf ein anderes Minimum der Misfit-Funktion zuzusteuern.

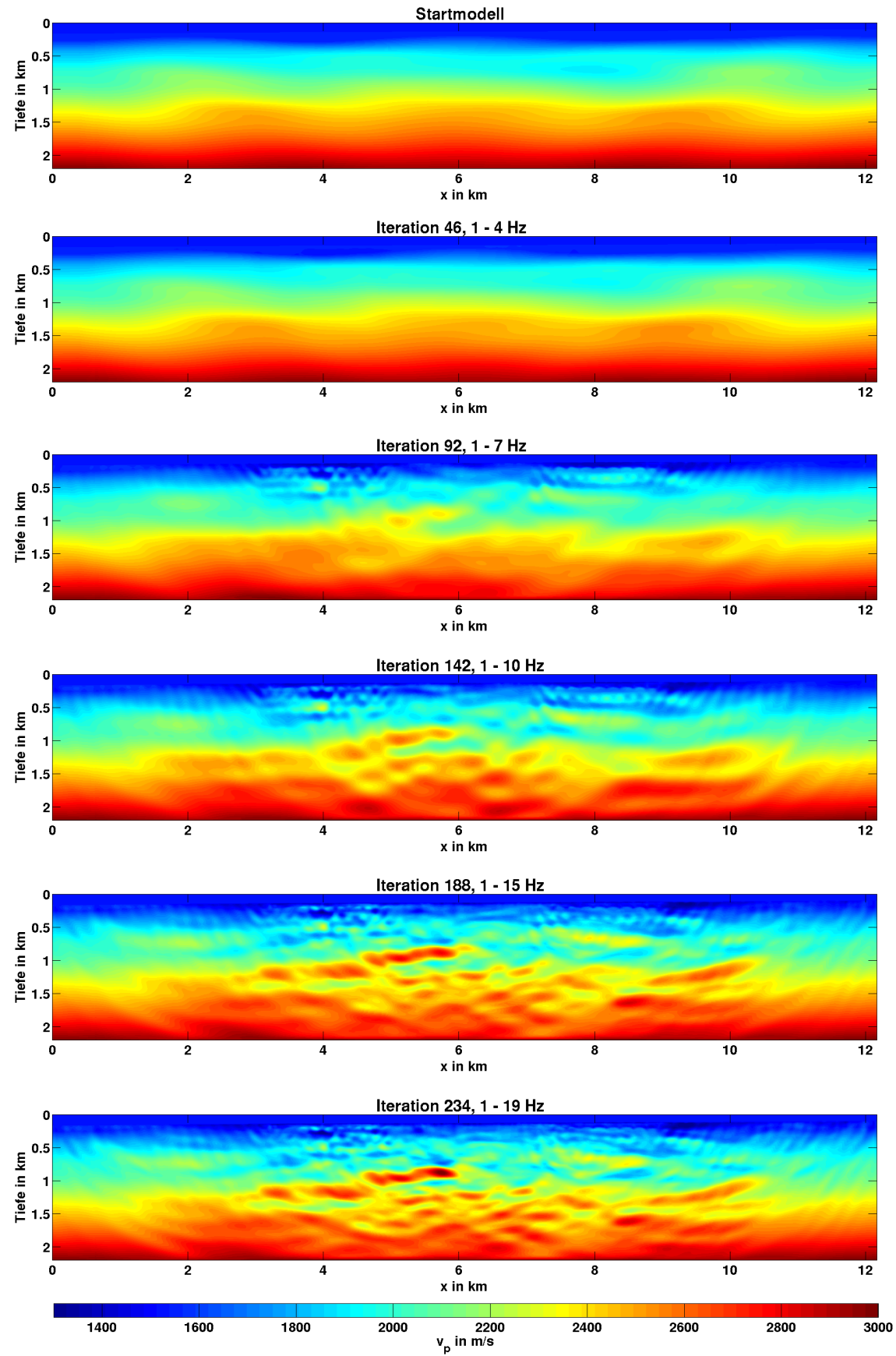

#### Inversionsrechnung 1

<span id="page-52-0"></span>Abbildung 6.1.: Felddatenanwendung der Wellenforminversion. Dargestellt ist das  $v_p$ -Startmodell sowie die vp-Modelle zu unterschiedlichen Iterationen. Der zugehörige Ablauf der Inversionsrechnung ist in Tabelle [B.1](#page-72-0) aufgeführt.

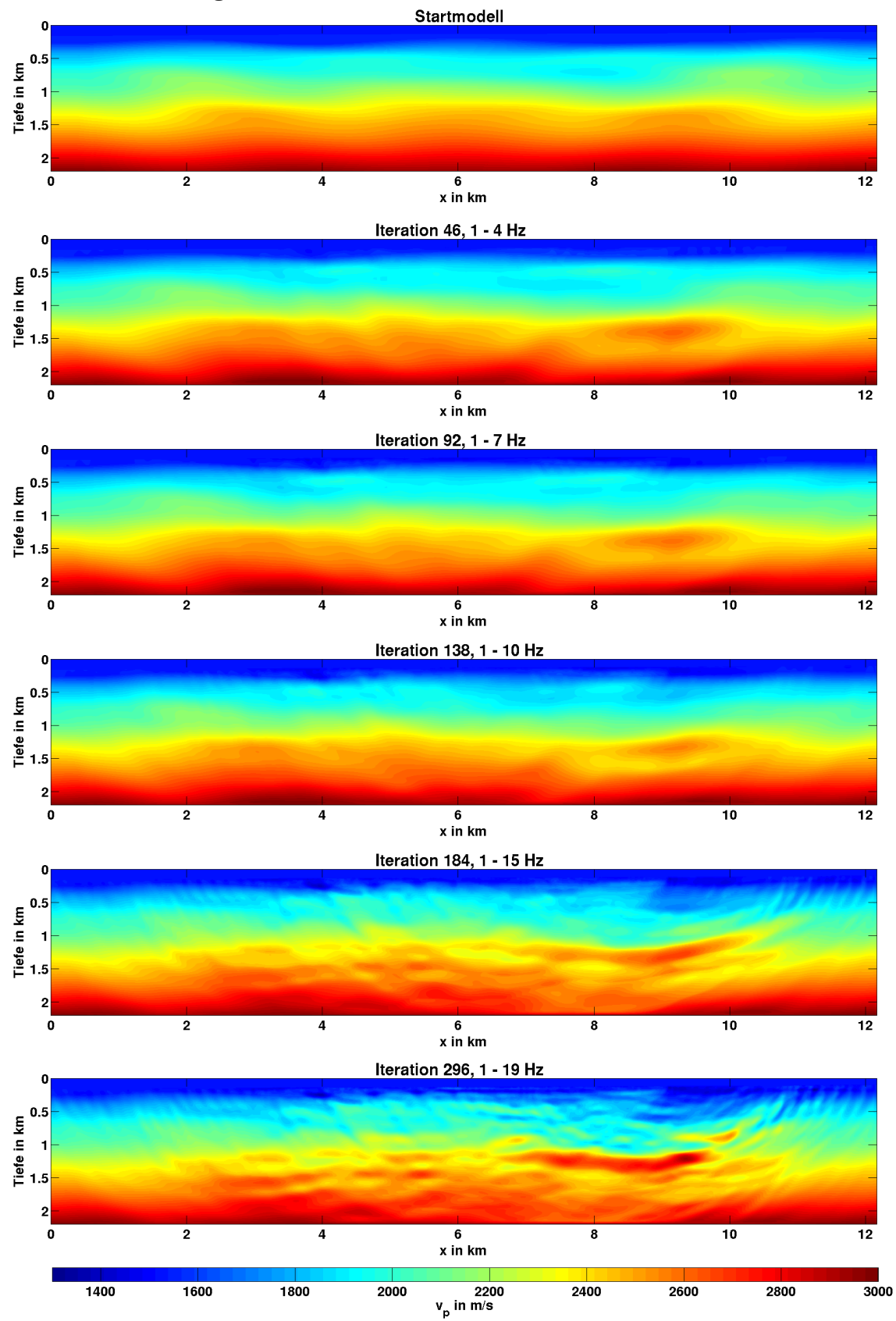

#### Inversionsrechnung 2

<span id="page-53-0"></span>Abbildung 6.2.: Felddatenanwendung der Wellenforminversion. Dargestellt ist das  $v_p$ -Startmodell sowie die vp-Modelle zu unterschiedlichen Iterationen. Der zugehörige Ablauf der Inversionsrechnung ist in Tabelle [B.2](#page-75-0) aufgeführt.

#### 6.3. Residuen und Misfit-Verlauf

Als Maß fur die Anpassung der modellierten Daten an die beobachteten Daten wurde in ¨ Abschnitt [2.2](#page-10-0) die Misfit-Definition vorgestellt. Uber die Betrachtung der Residuen und ¨ des Verlaufs der Misfit-Werte werden erste Rückschlüsse über den Erfolg der Inversion möglich. Diese stellen außerdem eine Art Qualitätssicherung einer durchgeführten Wellenforminversionsrechnung dar. Die sich fur die vorgestellten Anwendungen der Wellenfor- ¨ minversion auf die Felddaten ergebenden Verläufe des Misfits sind in der Abbildung [6.3](#page-55-0) dargestellt. Besonders markant stechen zunächst die vergleichsweise hohen Misfit-Werte der Quellsignalinversionen hervor. Dass sich ein kleinerer Misfit-Wert fur das verbesser- ¨ te Quellsignal, also die Iterationsschritte nach der Quellsignalinversion, ergibt, ist leicht nachvollziehbar und liegt an der Optimierung des Signals. Eine Ausnahme stellt jedoch die erste durchgeführte Quellsignalinversion der Inversionsrechnung 1 in Abbildung [6.3](#page-55-0) dar, welche nicht für eine bessere Datenanpassung sorgen konnte. Da für die Quellsignalinversion jeweils das ursprünglich eingespeiste, noch nicht optimierte Quellsignal herangezogen wird, springt der Misfit-Wert jeweils beinahe auf seinen Anfangswert zurück. Die durchgefuhrten Modellanpassungen bewirken innerhalb eines Frequenzbandes keine signifikanten ¨ Misfit-Unterschiede der Quellsignalinversionen. Im Falle der Inversionsrechnung 2 bewirkt die Reduzierung der berücksichtigten Daten die verringerten Misfit-Werte für die Quellsignalinversionen innerhalb eines Frequenzbandes.

Mit zunehmendem Frequenzgehalt steigt der Einfluss kleinräumiger Strukturen auf das Wellenfeld und somit die Komplexität der zu erklärenden Daten. Da das Untergrundmodell diese zusätzlich in den Seismogrammen enthaltenen Informationen zunächst noch nicht erklären kann, bewirkt die Erweiterung des Frequenzbandes einen teilweise stufenförmigen Anstieg der Misfit-Werte. Eine weitere Stufe wird innerhalb jedes Frequenzbandes deutlich, sobald der berücksichtigte Offsetbereich eingeschränkt und somit weniger Daten berücksichtigt werden. Vor allem innerhalb der drei zuletzt betrachteten Frequenzbänder ist aber jeweils ein Abklingen der Misfit-Werte für die steigende Anzahl der Iterationen beobachtbar. Hier passt das generierte Untergrundmodell die beobachteten Daten mit jedem Iterationsschritt etwas besser an.

Die Anpassung der Seismogramme wird in den Abbildungen [B.1](#page-73-0) und [B.2](#page-77-0) zusätzlich anhand der Residuen und einiger Seismogrammspuren des 13. Schusses verdeutlicht. Es wurde jeweils die letzte Iteration eines Frequenzbandes betrachtet. Im tiefsten Frequenzband von 1 Hz - 4 Hz sind in der Inversionsrechnung 1 große Residuen verblieben. Die exemplarischen Seismogrammspuren deuten an, dass zwar die Phasen teilweise gut erklärt werden, jedoch die Amplituden vergleichsweise stark voneinander abweichen. In den Abbildungen [6.1](#page-52-0) und [6.2](#page-53-0) wurde bereits deutlich, dass in diesem Frequenzband kaum Modellanpassungen durchgeführt wurden. So fand auch keine signifikante Minimierung des Misfits statt, wie in der Abbildung [6.3](#page-55-0) ersichtlich. Für die Inversionsrechung 2 ergibt sich innerhalb des ersten Frequenzbandes dennoch eine deutlich bessere Anpassung der Wellenzüge. Auch im zweiten betrachteten Frequenzband scheinen die Wellenzüge im Falle der Inversionsrechnung 2 etwas besser erklärt. Darauf weisen sowohl die absoluten Misfit-Werte als auch die Residuen hin. Die Inversionsrechnungen unterscheiden sich lediglich in den in der Quellsignalinversionen ausgewerteten Seismogrammanteilen (vgl. Tabelle [B.1](#page-72-0) und [B.2\)](#page-75-0). Daher vermute ich, dass die Quellsignalinversion im Falle der Inversionsrechnung 2 die Wellenzüge in den ersten beiden Frequenzbereichen besser anpassen konnte. Optimierungspotenzial

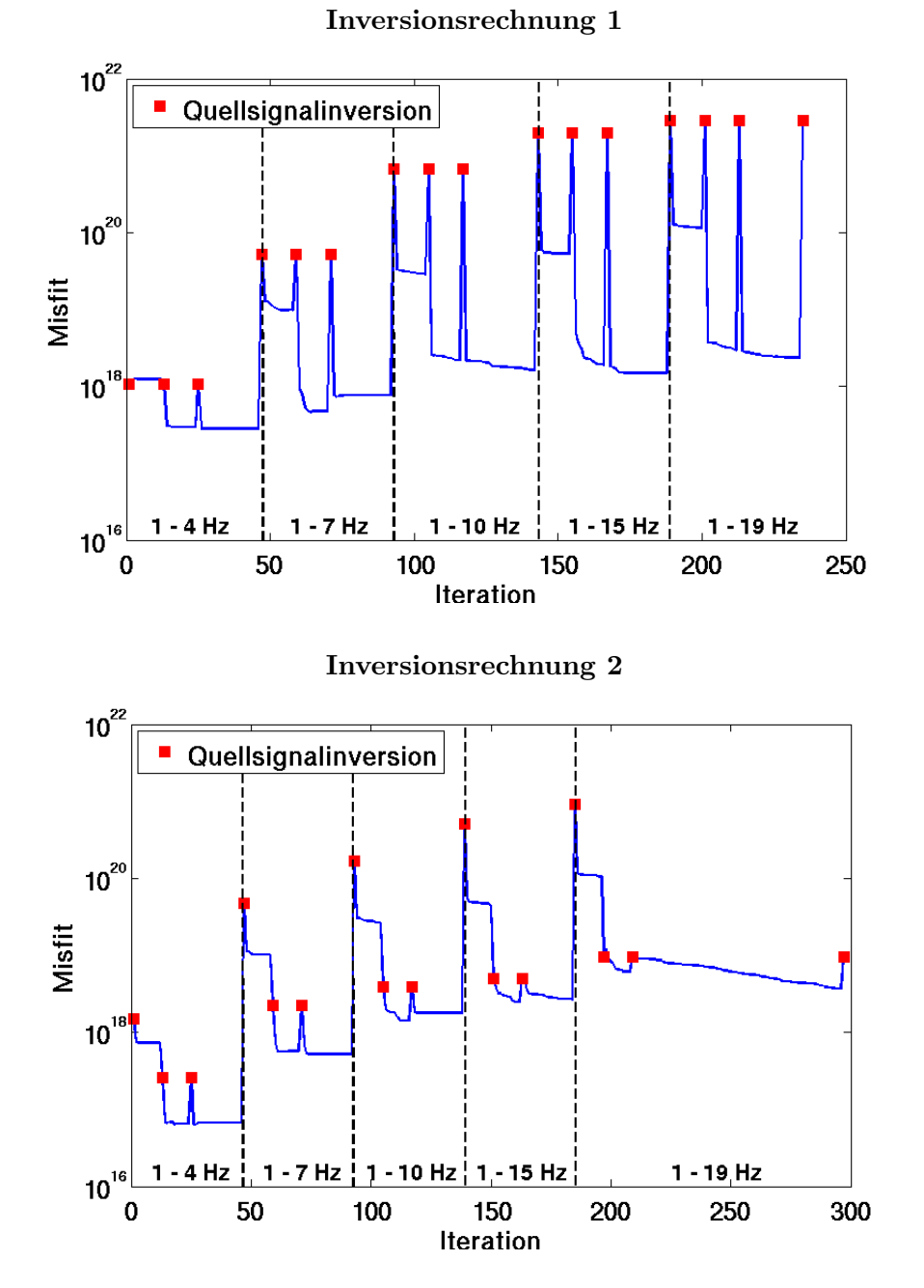

<span id="page-55-0"></span>Abbildung 6.3.: Felddatenanwendung der Wellenforminversion. Dargestellt ist der Verlauf der Misfit-Werte über die Iterationen. Die Ordinatenachse ist logarithmisch aufgetragen. Die Quellsignalinversionen wurden rot hervorgehoben. Die Frequenzen verweisen auf das jeweils betrachtete Frequenzband. Die zugehörigen Abläufe der Inversionsrechnungen sind in den Tabellen [B.1](#page-72-0) und [B.2](#page-75-0) aufgeführt.

in der Anpassung der Seismogrammspuren scheint für beide Inversionsrechnungen im dritten Frequenzband von 1 Hz - 10 Hz zu bestehen. Die Phasen der Wellenzüge erscheinen jedoch in diesem Fall besser von der Inversionsrechnung 1 angepasst zu werden. In diesem Frequenzbereich sind verstärkt Informationen über kleinere Strukturen des Untergrundes enthalten, sodass zunehmend mehr Anpassungen des  $v_p$ -Modells nötig werden, um die beobachteten Seismogramme erklären zu können. Das entsprechende  $v_p$ -Modell der Inversionsrechnung 1 weist deutlich mehr Strukturen auf, als das entsprechende Modell der Inversionsrechnung 2 und kann möglicherweise aus diesem Grund eine bessere Anpassung erzielen. In den verbleibenden Frequenzbändern erklären die generierten Untergrundmodelle die beobachteten Daten des 13. Schusses deutlich besser. Der Misfit konnte in beiden Inversionsrechnungen verringert werden, sodass die Inversion der Wellenfelder diesbezug- ¨ lich als erfolgreich eingestuft werden kann.

#### 6.4. Quellsignal

In Abschnitt [4.4.2](#page-34-0) wurde bereits ausgeführt, dass der  $v_p$ -Inversion eine Quellsignalinversion vorausgeht. Ein der Realität möglichst nahe kommendes Quellsignal ist unbedingt notwendig, um die beobachteten Daten erklären zu können. Einen ersten Hinweis, ob die Quellsignalinversion erfolgreich verlaufen ist, gibt der zuvor betrachtete Misfit-Wert. Eine erfolgreiche Quellsignalinversion bewirkt in der Regel eine Reduzierung des Misfits. Eine weitere Möglichkeit der Qualitätskontrolle bietet der Vergleich der invertierten Quellsignale. W¨ahrend einer seismischen Messung wird die Quellanregung in der Regel nicht abgeändert. Somit sollte sich idealerweise das Wellenbild der Quellsignale für alle Schüsse gleichen.

Die Abbildungen [B.3](#page-78-0) und [B.4](#page-79-0) zeigen die Ergebnisse der Quellsignalinversion zu verschiedenen Zeitpunkten der angewendeten Wellenforminversion. Teilweise kommen die Ergebnisse den Idealvorstellungen sehr nahe. In diesem Fall wiesen die Quellsignale ein nahezu identisches Wellenbild auf. Beispiele sind die Iteration 47 in Abbildung [B.3](#page-78-0) sowie die Iterationen 1, 13 und 25 in Abbildung [B.4.](#page-79-0) In den meisten Inversionsergebnissen weichen jedoch die Quellsignale für Schüsse in der Profilmitte von denen an den Profilrändern ab. Der Umstand, dass für jeden der Schüsse Registrierungen in anderen Offsets vorliegen, scheint sich hier auf die Quellsignale auszuwirken. Je höher die betrachteten Frequenzen, desto deutlichere Abweichungen treten auf. Vor allem für die Quellsignale der Schüsse 49 bis 61 ergeben sich Unterschiede. Mit steigender Iterationszahl bildet sich hier in beiden Inversionsrechnungen ein zeitlicher Versatz der Quellsignale aus. Dieser Versatz von bis zu 0,1 s ist zu groß, um durch eine abweichende Geschwindigkeit in der Wassersäule verursacht worden zu sein. Möglicherweise fehlt in dem genutzten  $v_p$ -Startmodell eine relevante Untergrundstruktur, sodass der nicht vom  $v_p$ -Modell erklärbare Anteil der Seismogramme in die Quellsignale verlagert wird. Als Erklärung kämen beispielsweise zu niedrige Geschwindigkeiten im Modell oder eine fehlende früh einsetzende refraktierte Welle in Frage. In dem finalen  $v_p$ -Modell der Inversionsrechnung 2 bildete sich unterhalb dieser Schusspositionen zum Teil eine Struktur niedriger seismischer Geschwindigkeiten aus, welche möglicherweise den verfrühten Einsatz der Quellsignale für einige Wellenzüge kompensiert. Ich vermute daher, dass das Quellsignal in der Realität nicht verfrüht einsetzte. Eine testweise durchgeführte Inversionsrechnung für ein 800 m tieferes Untergrundmodell wies ebenfalls diesen Versatz der Quellsignale auf. Daher schließe ich eine fehlende Untergrundstruktur aufgrund eines zu flach gewählten Startmodells aus. Über Änderungen der Arbeitsanweisungen in Tabelle [B.1](#page-72-0) bzw. [B.2](#page-75-0) lassen sich die in der Quellsignalinversion berucksichtigten Seismo- ¨ grammanteile verändern (vgl. Abschnitt [5.3\)](#page-41-0) und gegebenenfalls Quellsignale ohne den unrealistisch erscheinenden zeitlichen Versatz generieren. In den Testrechnungen aus Abschnitt [5.4](#page-43-0) wurde einheitlich jeweils das gesamte Seismogramm in der Quellsignalinversion berücksichtigt. Die generierten Quellsignale wurden nicht gezeigt, weichen jedoch voneinander ab, obwohl die gleichen Arbeitsanweisungen in der Quellsignalinversion verwendet

wurden. So trat in der Testrechnung 6, im Gegensatz zu den anderen Testrechnungen, kein Versatz in der Einsatzzeit auf. Es scheint daher auch das generierte Untergrundmodell einen entscheidenden Anteil zu dem beobachteten zeitlichen Versatz der Quellsignale beizutragen.

Die Quellsignale sind somit zum einen abhängig von den in der Inversion berücksichtigten Wellenzügen, sodass sich je nach betrachtetem Offsetbereich Abweichungen ergeben können. Zum anderen sind die Quellsignale abhängig von der Qualität des rekonstruierten  $v_p$ -Modells und können somit ebenfalls mit der Messgeometrie und der Ausleuchtung des Untergrundes korrelieren.

#### <span id="page-57-0"></span>6.5. Auflösungsstudie anhand eines synthetischen Tests

Um eine bessere Vorstellung zu erlangen, inwiefern sich Strukturen mit der angewendeten Vorgehensweise auflösen lassen, habe ich einen synthetischer Test durchgeführt. Hierfür wurden zunächst für ein modifiziertes Startmodell synthetische Messdaten generiert. Anschließend wurden diese, das ursprüngliche Startmodell verwendend, in einer Wellenforminversion invertiert. Die Ergebnisse dieses Tests stelle ich im Folgenden vor.

Das für die Modellierung der synthetischen Messdaten genutzte  $v_p$ -Untergrundmodell ist in Abbildung [6.4a](#page-58-0)) dargestellt. Dem  $v_p$ -Startmodell aus Abbildung [4.6](#page-28-1) wurde ein "Schachbrettmuster" überlagert, welches die Geschwindigkeiten um  $5\%$  erhöhte bzw. erniedrigte. Die Kantenlänge der quadratischen Felder beträgt 240 m. Die Änderungen wurden über die empirische Beziehung [4.1](#page-28-0) auf das Dichtemodell ubertragen. Als Quellsignal der Mo- ¨ dellierung wurde, 30 Hz Tiefpass gefiltert, das bereitgestellte Quellsignal aus Abbildung [3.3](#page-18-0) genutzt. Für die anschließend durchgeführten Inversionen dieser synthetischen Felddaten wurde ebenfalls das bereitgestellte Quellsignal, jedoch die unveränderten Dichteund  $v_p$ -Startmodelle aus Abbildung [4.6](#page-28-1) verwendet. Es wurde auf das  $v_p$ -Modell invertiert, wobei das Dichtemodell über die Beziehung [4.1](#page-28-0) an das  $v_p$ -Modell angepasst wurde. Die Inversionsergebnisse sind in Abbildung [6.4](#page-58-0) dargestellt. Zunächst wurde in Abbildung [6.4b](#page-58-0)) die gesamte Aufzeichnungsdauer aller 60 Seismogramme von der Wellenforminversion ausgewertet. Das Schachbrettmuster konnte in der Profilmitte (von  $x \approx 3 \text{ km}$  bis  $x \approx 9 \text{ km}$ ) nahezu vollständig rekonstruiert werden. In den äußeren Bereichen ist die Ausleuchtung nicht ausreichend. Das Ergebnis stellt jedoch den Idealfall dar. Die synthetischen Felddaten sowie die Vorwärtsrechnungen in der Inversionsrechnung erfolgten mit dem gleichen Quellcode und weisen somit eine identische Ausbreitungsphysik auf. Das Quellsignal ist genau bekannt und die Daten sind nicht von Störsignalen überlagert.

In der hier vorgestellten Felddatenanwendungen wurden nicht die gesamten Seismogramme ausgewertet. Die durchgefuhrten Arbeitsschritte sind in Tabelle [B.1](#page-72-0) bzw. Tabelle [B.2](#page-75-0) ¨ aufgefuhrt. Das Vorgehen wurde auf die Wellenforminversion der hier generierten synthe- ¨ tischen Daten übertragen. Lediglich die Quellsignalinversionen wurden herausgenommen. Das Inversionsergebnis ist in Abbildung [6.4c](#page-58-0)) dargestellt. Auch dieses Ergebnis stellt aus den bereits genannten Grunden einen Idealfall dar. Es veranschaulicht, welche Bereiche ¨ für die vorgestellte Anwendung der Wellenforminversion auflösbar sind. Die Form der Kacheln kann kaum nachgebildet werden. Das Muster deutet sich in der Profilmitte zwischen  $x \approx 4 \text{ km}$  und 8 km an und reicht in etwa bis zu einer Tiefe von 1,2 km. Mit zunehmender Tiefe sowie mit zunehmender Entfernung zur Profilmitte werden die Strukturen weniger

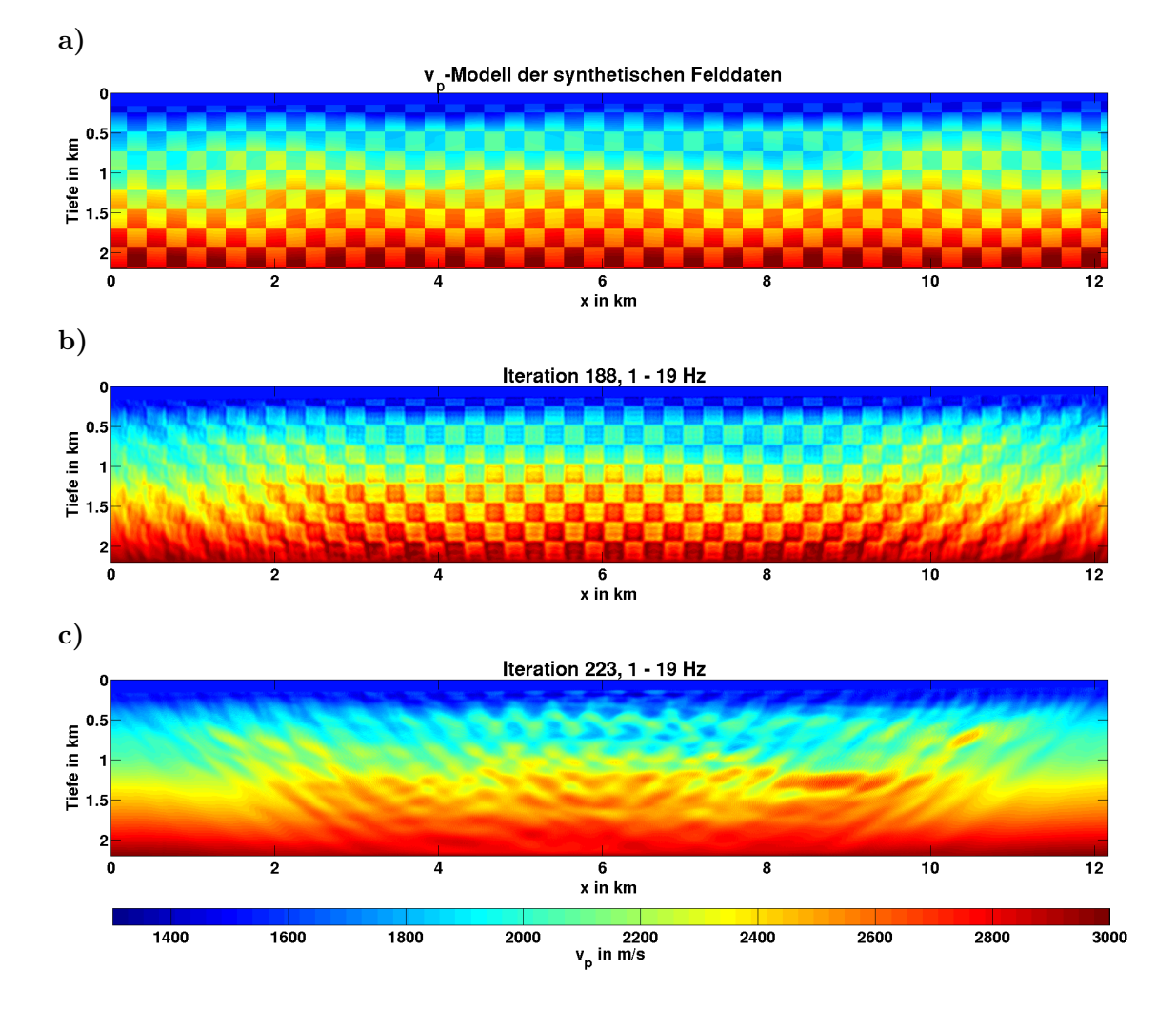

<span id="page-58-0"></span>Abbildung 6.4.: Synthetischer Auflösungstest der Wellenforminversion. In a) das  $v_p$ -Startmodell zur Generierung synthetischer Felddaten. In b) und c) die finalen  $v_p$ -Modelle für durchgeführte Wellenforminversionen. Es wurden Frequenzen bis 19 Hz berücksichtigt. In b) wurden 60 ungefensterte Seismogramme ausgewertet. In c) wurde der in Tabelle [B.1](#page-72-0) vorgestellte Workflow ohne Quellsignalinversionen angewendet.

und schlechter aufgelöst. In den Randbereichen des Profils (von etwa 0 km bis 1 km sowie von 11 km bis zum Ende) sowie ab einer Tiefe von etwa 1,75 km wurden schließlich keine Strukturen mehr aufgelöst. Obwohl nur schmale Zeitfenster der Seimogramme ausgewertet werden, lassen sich oberflächennahe Strukturen mittig des Profils auflösen.

#### 6.6. Interpretation

Es wurde bereits angedeutet, dass sich in dem vorliegenden Untersuchungsgebiet Gasansammlungen bilden können. Diese reduzieren die seismischen Geschwindigkeiten und heben sich dadurch von den umliegenden Sedimenten ab. In den vorgestellten Inversionsrechnungen 1 und 2 wurde auf das  $v_p$ -Modell invertiert, um diese möglicherweise vorhandenen Gaslinsen aufzuzeigen. Der Auflösungstest in Abschnitt [6.5](#page-57-0) zeigte, dass sich mit der angewendeten Vorgehensweise Strukturen oberflächennah und in der Profilmitte von etwa  $x \approx 4 \text{ km }$  bis  $x \approx 8 \text{ km }$  auflösen lassen. Dieser Bereich wird in Abbildung [6.5](#page-60-0) dargestellt. Von dritter Seite wurde eine reflexionsseismische Auswertung der Messung durchgefuhrt, ¨ deren Ergebnisse hier aus rechtlichen Gründen nicht gezeigt werden dürfen. Die durchgefuhrte Reflexionsseismik deckt den in Abbildung [6.5](#page-60-0) dargestellten Ausschnitt des Unter- ¨ grundes ab. Einige starke Reflektoren sowie vermeintliche Verwerfungen wurden auf die  $v_p$ -Modelle übertragen, um dennoch die Möglichkeit einer Validierung der Ergebnisse zu nutzen.

Beide Inversionsergebnisse scheinen keinen starken Geschwindigkeitskontrast nahe des Meeresbodens aufzulösen. Ein solcher wurde in Abschnitt [4.1.3](#page-25-0) vermutet, da er zur Ausbildung einer geführten Wasserwelle führt. Hingegen heben sich die Geschwindigkeiten im Meeresboden zunächst kaum von denen in der Wassersäule ab. Dies weist auf einen was $s$ ergesättigten, wenig verfestigten Untergrund hin. Erst ab einer Tiefe von etwa  $0.3 \text{ km}$ deutet sich ein etwas stärkerer positiver Gradient in den Geschwindigkeiten an. Teilweise fallen die Geschwindigkeiten zuvor sogar auf niedrigere Werte ab, als für die Wassersäule vermutet. So beispielsweise der Fall bei  $x \approx 4 \text{ km}$  in etwa 0,3 km Tiefe (für beide Inversionsergebnisse der Abbildung [6.5\)](#page-60-0). An dieser Stelle vermute ich eine Gaslinse, welche die seismischen Geschwindigkeiten reduziert. Auch die Reflexionsseismik zeigte hier einen auffälligen Reflektor. Nahezu alle der gefundenen Reflektoren finden sich in den  $v_p$ -Modellen in Form eines Geschwindigkeitskontrastes wieder und können somit näher charakterisiert werden. Beide Inversionsrechnungen weisen den markierten Reflektoren übereinstimmend erhöhte bzw. verringerte Geschwindigkeiten verglichen zur Umgebung zu. Die absoluten Geschwindigkeiten weichen jedoch zum Teil voneinander ab. Die einzige Ausnahme stellt der Reflektor in etwa 0,9 km Tiefe bei  $x \approx 7.1$  km dar. Diesem wird von der Inversionsrechnung 1 eine deutlich niedrigere Geschwindigkeit zugeordnet als von der Inversionsrechnung 2. Ansonsten können die Reflektoren verringerter Geschwindigkeiten auf Gasansammlungen hindeuten.

Entlang der angedeuteten Verwerfungszonen ergeben sich möglicherweise Wegsamkeiten fur aufsteigende Gase, sodass die Bereiche verringerter Geschwindigkeiten im Umkehrschluss ¨ teilweise auch auf Verwerfungen hinweisen können. In den dargestellten  $v_p$ -Modellen erscheinen derartige Strukturen jeweils leicht versetzt zu den eingezeichneten Verwerfungen und könnten somit diese Vermutung bestätigen.

Die Geschwindigkeitskontraste sind in der Inversionsrechnung 1 deutlich stärker ausgeprägt als in der zweiten Rechnung. Es lassen sich jedoch nicht alle diese generierten Strukturen starken Kontrastes in den Ergebnissen der Reflexionsseismik wiederfinden. Eine bessere Ubereinstimmung mit der Reflexionsseismik hat das Inversionsergebnis 2. In dieser Rech- ¨ nung bilden sich zudem weniger oberflächennahe Artefakte aus.

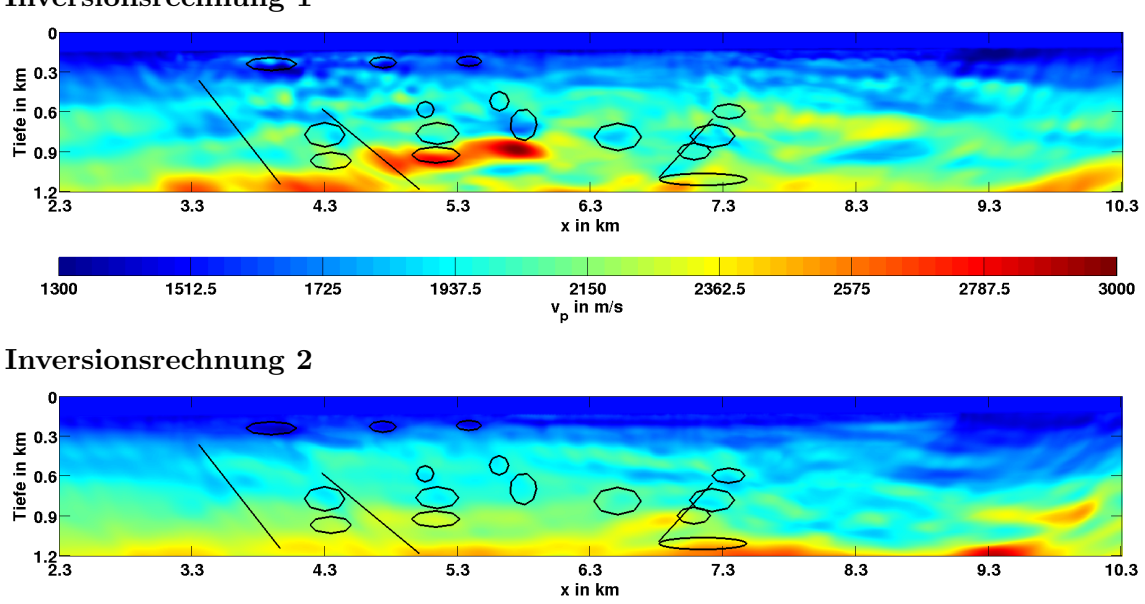

Inversionsrechnung 1

<span id="page-60-0"></span> $1512.5$ 

1300

 $\frac{1}{1725}$ 

1937.5

Abbildung 6.5.: Felddatenanwendung der Wellenforminversion. Dargestellt sind jeweils Ausschnitte der finalen  $v_p$ -Modelle der Inversionsrechnungen 1 und 2 (vgl. Tabelle [B.1](#page-72-0) und [B.2\)](#page-75-0). Die eingezeichneten Ellipsen verweisen auf auffällige Strukturen einer von dritter Seite durchgefuhrten reflexionsseismischen ¨ Auswertung. Die Linien markieren mögliche Verwerfungszonen.

 $\frac{2150}{v_p}$  in m/s

 $2362.5$ 

2575

2787.5

 $\overline{3000}$ 

# 7. Ausblick - viskoakustische Vorwärtsmodellierung

Mit Hilfe der in dieser Arbeit angewendeten Vorgehensweise konnten erfolgreich Strukturen im Untergrund aufgelöst und reflexionsseismische Messergebnisse bestätigt sowie näher charakterisiert werden. Dabei wurde lediglich ein Bruchteil, der in den Seismogrammen enthaltenen Informationen ausgewertet. In Abschnitt [6.5](#page-57-0) wurde deutlich, welches Auflösungsvermögen die Wellenforminversion besäße, ließen sich die gesamten Seismogramme auswerten und erklären. Zu diesem Zweck wäre es für die vorgestellte Felddatenanwendung entscheidend, die geführten Wasserwellen modellieren zu können. Es bedürfte einer ausführlichen Analyse der geführten Welle, um ein geeigneteres Startmodell generieren zu können. Um das gesamte Seismogramm auswerten zu können, müsste das Startmodell zusätzlich deutlich tiefer gewählt werden, um auch die Signalanteile aus größeren Tiefen richtig zu erklären. Die Ausbreitungsphysik der Wellen wurde zweidimensional und akustisch approximiert. Um der realen Ausbreitungsphysik besser zu entsprechen, mussten weitere ¨ viskose und elastische Effekte berücksichtigt werden und idealerweise eine Betrachtung in drei Dimensionen erfolgen. Dies bedeutete einen vielfach erhöhten Rechenaufwand. Je näher jedoch die Modellierung der realen Physik kommt, desto besser können die Felddaten erklärt und Untergrundmodelle generiert werden. In Abschnitt [6.5](#page-57-0) wurden zu invertierende Felddaten modelliert, sodass die Physik von Felddaten und Modellierung übereinstimmt und das Untergrundmodell nahezu vollständig rekonstruiert werden kann. Eine viskoelastische Modellierung von Wellenfeldern wurde beispielsweise von [Robertsson et al.](#page-71-1) [\(1994\)](#page-71-1) und [Bohlen](#page-70-0) [\(2002\)](#page-70-0) vorgestellt. Eine 2D viskoelastische Wellenforminversion wurde von [Brossier](#page-70-1) [\(2011\)](#page-70-1) umgesetzt.

Die in dieser Arbeit ausgewertete Messung wurde in einem Flussdelta akquiriert. Daher kann davon ausgegangen werden, das sich der untersuchte oberflächennahe Bereich zu größeren Teilen aus unverfestigten Sedimenten zusammensetzt. Diese können die Ausbreitung seismischer Wellen im hohen Maße dämpfen. Aus diesem Grund empfiehlt sich eine viskoakustische Betrachtung des vorliegenden Datensatzes. Das in dieser Arbeit verwen-dete Programm PROTEUS [\(Kurzmann, 2012\)](#page-70-2) bietet die Möglichkeit eine viskoakustische Modellierung in der Wellenforminversion zu nutzen. Die Dämpfung stellt hierbei keinen Inversionsparamter dar, sondern wird lediglich für die Modellierung herangezogen. Diese

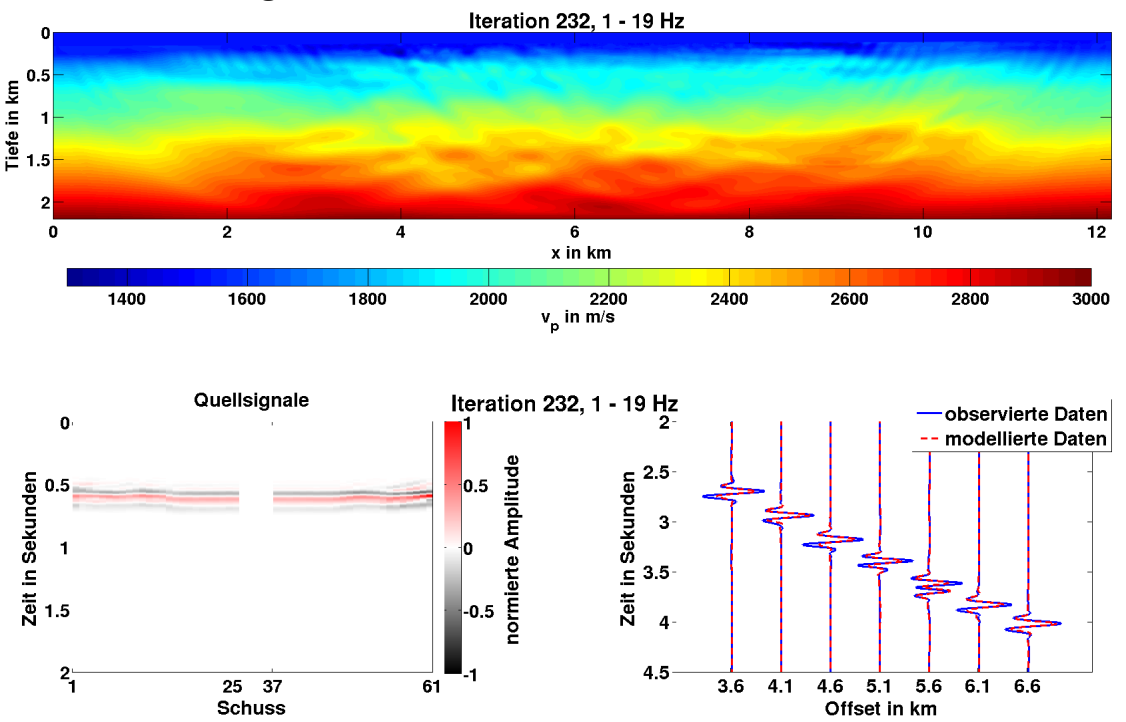

#### Inversionsrechnung 3

<span id="page-63-0"></span>Abbildung 7.1.: Felddatenanwendung der Wellenforminversion. Dargestellt sind das finale  $v_p$ -Modell (oben) sowie die in diesem Iterationsschritt verwendeten Quellsignale (links unten) und einige exemplarische Seismogrammspuren modellierter und gemessener Daten (rechts unten). Der Ablauf der Inversion ist in Tabelle [C.1](#page-72-0) aufgeführt. Die Quellsignale sind auf das gemeinsame Maximum normiert. Die Nummerierung der Schüsse bezieht sich auf Abbildung [3.2.](#page-17-1) Die Seismogrammspuren sind auf das jeweilige Spurmaximum der beobachteten Daten normiert.

Möglichkeit habe ich daher abschließend genutzt um der tatsächlichen Ausbreitungsphysik besser zu entsprechen und das noch vorhandene Potenzial der Wellenforminversion anzudeuten. Im Fall der viskoakustischen Modellierung wird zusätzlich ein Modell für den Q-Faktor übergeben. Dieser beschreibt den Energieverlust, den eine Welle während einer Periode erfährt. Je kleiner der Q-Faktor, desto stärker wird eine Welle gedämpft. Hohe Frequenzen sind in der Regel stärker von Dämpfungseffekten betroffen, sodass eine Berücksichtigung der Dämpfung besonders für die Betrachtung hoher Frequenzen relevant ist. Der Q-Faktor wird in PROTEUS fur den betrachteten Frequenzbereich als konstant angese- ¨ hen. Von [Hicks und Pratt](#page-70-3) [\(2001\)](#page-70-3) wurden für Kompressionswellen Q-Faktoren zwischen 30 und 200 für ein in Sand eingebettetes Gasvorkommen ermittelt. Die Dämpfung akustischer Wellen in Wasser kann in der Regel vernachlässigt werden. Ich habe ein Dämpfungsmodell generiert, in welchem der Q-Faktor des Wassers 10000 und der des Meeresbodens 50 beträgt. Die viskoakustische Inversionsrechnung wurde nach dem Ablauf der Inversionsrechnung 1 aus Abschnitt [6](#page-48-0) durchgefuhrt. Der detaillierte Arbeitsablauf befindet sich im ¨ Anhang [C.1.](#page-72-0) Das finale  $v_p$ -Modell ist in Abbildung [7.1](#page-63-0) dargestellt. Es deuten sich ebenfalls die in Abbildung [6.5](#page-60-0) markierten Reflektoren und Verwerfungszonen an, wobei ansonsten kaum weitere Strukturen ausgebildet wurden. Das Ergebnis weist teilweise große Ahnlich-keiten zur Inversionsrechnung 2 in Abbildung [6.2](#page-53-0) auf. Jedoch bildete sich die auffällige oberflächennahe Niedergeschwindigkeitszone zwischen  $x \approx 9$  km und  $x \approx 10$  km nicht aus.

Von dieser vermutete ich, dass ein Zusammenhang zu dem aufgetretenen zeitlichen Versatz der Quellsignale besteht. In der Tat bildet sich der Versatz in dieser Inversionsrechnung nicht aus, wie die Quellsignale in Abbildung [7.1](#page-63-0) zeigen. Die dominante Phase setzt etwa zur selben Zeit ein, jedoch setzen für die Schüsse 55 bis 61 bereits etwas früher schwache Signale ein. Die Quellsignale wirken dennoch deutlich realistischer als in den Abbildungen [B.3](#page-78-0) und [B.4.](#page-79-0) Auch die Seismogramme wurden sehr gut angepasst, wie der Vergleich observierter und modellierter Daten in Abbildung [7.1](#page-63-0) zeigt. Der verbleibende Misfit ist geringerer als in den Inversionrechnungen 1 und 2. Jedoch steigert die viskoakustische Modellierung die Rechenzeit. Die durchschnittliche Rechenzeit betrug etwa 600 s je Iteration, während im Falle der akustischen Modellierungen etwa 240s für eine Iteration benötigt wurden (vgl. Tabelle [6.1,](#page-49-0) die Aufteilung und Anzahl der verwendeten Prozessoren stimmt mit den Inversionsrechnungen 1 und 2 überein).

Eine viskoakustische Modellierung entspricht eher der realen Physik und konnte das Inversionsergebniss bereits verbessern. Der Generierung des Dämpfungsmodells könnten nun noch detaillierte Untersuchungen vorausgehen, um die Inversionsergebnisse weiter zu verbessern. Gegebenenfalls ließen sich auch h¨ohere Frequenzen betrachten, um Strukturen detaillierter herauszuarbeiten. Daher habe ich die in Abbildung [7.1](#page-63-0) gezeigte Inversionsrechnung für Frequenzen bis 30 Hz weitergeführt. Das erstellte  $v_p$ -Modell ist in Abbildung [7.2](#page-65-0) dargestellt. Sowohl einige Artefakte in den Randbereichen des Modells aber auch vor allem die oberflächennahen Strukturen mittig des Profils wurden stärker herausgearbeitet. So deuten sich beispielsweise bis zu einer Teife von etwa 400 m zum Teil horizontale Schichtungen an, wie sie typischerweise fur Ablagerungen am Meeresgrund erwartet wer- ¨ den. Die nicht berücksichtigten Seismogramme zwischen  $x = 5$  km und  $x = 7$  km beinhalten zusätzliche Informationen und könnten zu einer besseren Auflösung des Untergrundes beitragen. Die in der Tiefe (ab etwa 1,2 km) aufgelösten Strukturen konnten nicht mit den Ergebnissen der Reflexionsseismik validiert werden, da diese nicht vorliegen. Die in Ab-schnitt [6.5](#page-57-0) durchgeführte Auflösungsstudie machte jedoch deutlich, dass tendenziell mehr Seismogrammanteile berücksichtigt werden müssten, um Strukturen in Tiefen ab 1,5 km auflösen zu können. Daher scheint das  $v_p$ -Modell für diesen Bereich nur bedingt belastbar. Es deutet sich jedoch eine Verlängerung der links eingezeichneten Verwerfungszone in die Tiefe an. Die generierten Quellsignale setzen etwa zur gleichen Zeit ein und es konnte ein gute Datenanpassung erreicht werden, wie die in Abbildung [7.2](#page-65-0) angedeutet.

Durch die Berücksichtigung der Dämpfung konnten in diesem Abschnitt bereits vielversprechende Inversionsergebnisse vorgestellt werden. Diese stellen jedoch lediglich vorläufige Ergebnisse dar. So bedarf es einer ausführlicheren Untersuchung der Dämpfung, um ein geeigneteres Dämpfungsmodell für den vorliegenden Untergrund zu bestimmen. So würde ich erwarten, dass mit zunehmender Tiefe eine größere Verfestigung der Sedimente auftritt und folglich die seismischen Wellen weniger stark gedämpft werden. Dies könnte mit einem Gradienten im Dämpfungsmodell realisiert werden. Idealerweise würde die Dämpfung in einer späteren viskoakustischen Inversion sogar als ein Inversionsparameter berücksichtigt werden.

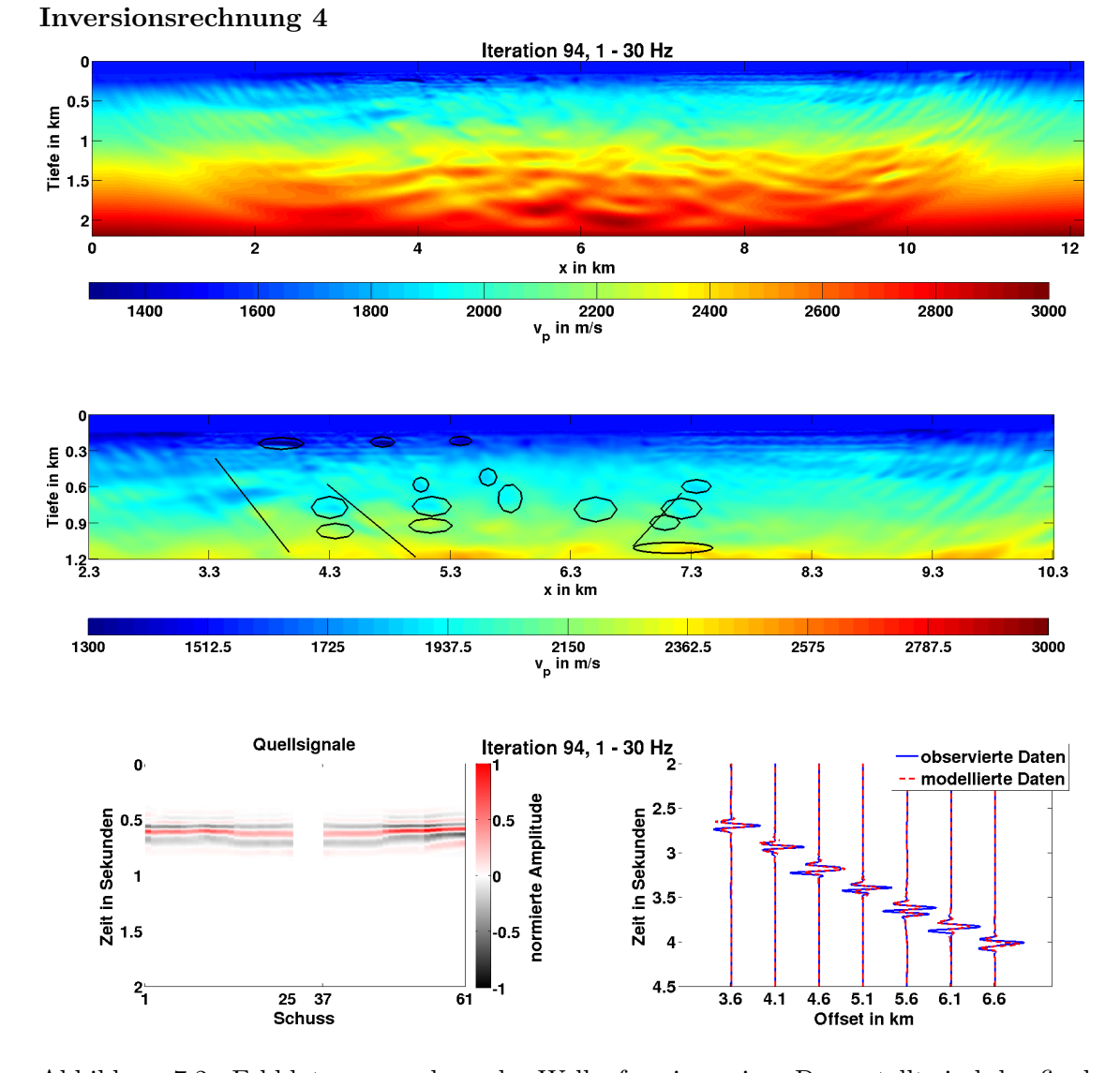

<span id="page-65-0"></span>Abbildung 7.2.: Felddatenanwendung der Wellenforminversion. Dargestellt sind das finale  $v_p$ -Modell (oben), ein Ausschnitt des finalen  $v_p$ -Modells (mittig), sowie die in diesem Iterationsschritt verwendeten Quellsignale (links unten) und einige exemplarische Seismogrammspuren modellierter und gemessener Daten (rechts unten). Die eingezeichneten Ellipsen verweisen auf auffällige Strukturen einer von dritter Seite durchgeführten reflexionsseismischen Auswertung. Die Linien markieren mögliche Verwerfungszonen. Die Quellsignale sind auf das gemeinsame Maximum normiert. Die Nummerierung der Schüsse bezieht sich auf Abbildung [3.2.](#page-17-1) Die Seismogrammspuren sind auf das jeweilige Spurmaximum der beobachteten Daten normiert. Der Ablauf der Inversion ist in Tabelle [C.2](#page-75-0) aufgefuhrt. Als Startmodell wurde ¨ das in Abbildung [7.1](#page-63-0) dargestellte  $v_p$ -Modell genutzt.

## 8. Zusammenfassung

In der vorliegenden Arbeit wurde die 2D akustische Wellenforminversion im Zeitbereich auf einen marineseismischen OBC-Datensatz (Ocean Bottom Cable) angewendet. Die Wellenforminversion besitzt ein großes Potenzial hochauflösende Untergrundmodelle zu generieren, kann aber noch nicht als Standardverfahren angesehen werden. Zum einen sollten daher mit dieser Arbeit weitere Erfahrungen gesammelt werden, um dieses Potential weiter ausschöpfen zu können. Zum anderen zielt die Anwendung darauf ab, möglicherweise im Untersuchungsgebiet vorhandene Gaslinsen physikalisch näher zu charakterisieren. Diese verursachen Schwierigkeiten in seismischen Abbildungs-Verfahren, sofern sie nicht beruck- ¨ sichtigt werden.

Der zur Verfugung gestellte Datensatz wurde in einem Flussdelta akquiriert und dient ¨ der Charakterisierung einer Erdöl- und Gaslagerstätte, welche jedoch bezüglich der Tiefe außerhalb des in dieser Arbeit untersuchten Gebietes ist. Die teilweise entweichenden Gase können sich oberflächennah unter tonigen Sedimenten ansammeln. Das Messprofil erstreckt sich über eine Länge von  $12 \,\mathrm{km}$  mit 61 Quellpositionen (Airgun-Arrays) in einem Abstand von jeweils 200 m. Mittig des Profils befinden sich 240 Hydrophone in Abständen von 25 m auf den Meeresgrund. Die Wassertiefe im Untersuchungsgebiet liegt zwischen 100 m und 170 m.

Entscheidend fur den Erfolg der Wellenforminversion ist neben einem geeigneten Datensatz ¨ vor allem auch eine dem Datensatz angepasste Inversionsstrategie. Zur Vorbereitung der Wellenforminversion gehört somit zunächst eine ausführliche Sichtung der Daten. So stellte sich heraus, das die Daten teilweise von einem tieffrequenten (etwa 0,5 Hz) Störsignal uberlagert sind, welche eine Bandpassfilterung der Daten erforderlich macht. Nutzbare Si- ¨ gnale setzen erst für Frequenzen ab etwa 3 Hz ein. Somit können langwelligere Strukturen nicht von der Wellenforminversion aufgelöst werden und müssen im Startmodell enthalten sein. Das Startmodell beruht auf den Ergebnissen einer zur Verfugung gestellten Laufzeit- ¨ tomographie. Die räumliche Abtastung des Startmodells, sowie die zeitliche Abtastung der Wellenfelder habe ich den zu erwartenden Kompressionswellengeschwindigkeiten sowie den zu betrachtenden Frequenzen angepasst.

Eine besondere Eigenheit dieses im Flachwasser akquirierten Datensatzes stellen die auftretenden geführten Wasserwellen dar. Diese konnte ich mit den gewählten Parametern nicht vollständig modellieren, sodass sich in der Anwendung der Wellenforminversionsrechnung starke Artefakte im generierten  $v_p$ -Modell ausbildeten. Daher habe ich mich entschlossen, nur erklärbare Seismogrammanteile bis zum Einsatz der geführten Wellen in der Inversion zu berücksichtigen. Somit wurde eine laufzeitabhängige Fensterung der Seismogramme erforderlich. Mit Hilfe von Testrechnungen habe ich eine geeignete Inversionsstrategie bestimmt. Dabei wurde die Länge des Zeitfensters an den betrachteten Frequenzbereich angepasst. Außerdem wurde der Fokus der Inversionsrechnung auf große Offsets und refraktierte Wellen verlagert, für welche der dominante Wellenzug der geführten Wasserwelle später einsetzt.

Welche Anteile der Seismogramme allgemein in der Quellsignalinversion zu verwenden sind, konnte nicht vollständig geklärt werden. Es lassen sich sowohl für das gesamte Seismogramm als auch für gefensterte Seismogramme geeignete Quellsignale generieren. Außerdem scheinen sich sowohl nahe als auch ferne Offsets zu eignen. Einfluss auf das generierte Quellsignal hat auch das jeweils verwendete Untergrundmodell. Kleine Abweichungen der Quellsignale bewirkten teilweise deutliche Unterschiede in den  $v_p$ -Modellen. Die nach meiner Einschätzung realistischeren  $v_p$ -Modelle konnte ich generieren, wenn in der Quellsignalinversion die gleichen gefensterten Seismogrammanteile berücksichtigt wurden, wie in der Inversion auf das  $v_p$ -Modell.

Mit der erarbeiteten Inversionsstrategie konnten die Felddaten in der Wellenforminversion erfolgreich angepasst werden. Das generierte  $v_p$ -Modell löste Strukturen im oberflächennahen Untergrund auf, welche durch bereitgestellte reflexionsseismische Messergebnisse bestätigt wurden und so gefundene Reflektoren näher charakterisieren konnte. Einigen der Reflektoren wird eine verringerte Geschwindigkeit zugeordnet. Diese könnten auf Gaslinsen hindeuten. Entlang von Verwerfungszonen ergeben sich möglicherweise Wegsamkeiten für aufsteigende Gase, sodass einige der Bereiche verringerter Geschwindigkeiten teilweise auch auf Verwerfungen hinweisen können.

In einer abschließend durchgeführten Inversion mit viskoakustischer Vorwärtsmodellierung wurde die bereits zuvor erarbeitete und genutzte Inversionsstrategie angewendet. Eine viskoakustische Modellierung entspricht eher der realen Ausbreitungsphysik, wie die zwar vorläufigen aber dennoch vielversprechenden Inversionsergebnisse bestätigen. So bildeten sich weniger Artefakte aus und die Datenanpassung konnte optimiert werden. Die generierten Quellsignale erscheinen realistischer. Das generierte  $v_p$ -Modell stimmt sehr gut mit den bereitgestellten Ergebnissen der Reflexionsseismik überein. Die den gefundenen Reflektoren zugeordneten Geschwindigkeiten stimmen etwa mit den Ergebnissen der akustischen Modellierungen überein und bestätigen diese. Die zusätzliche Betrachtung höherer Frequenzen ermöglichte eine detaillierte Auflösung vor allem der oberflächennahen Schichtungen.

In dieser Arbeit konnte die akustische Wellenforminversion erfolgreich angewendet werden, um sinnvolle Strukturen im Untergrund aufzulösen. Die reale Ausbreitungsphysik der Wellen wurde akustisch approximiert und berücksichtigt nicht die vollständige Physik. Aus diesem Grund empfiehlt es sich Verbesserungen an dieser Stelle anzusetzen. So konnten bereits vielversprechende Ergebnisse für eine vorläufige, die Dämpfung seismischer Wellen berücksichtigende, Inversionsrechung erzielt werden.  $\;$ 

## Literaturverzeichnis

- Bohlen, T. (1998). Viskoelastische FD-modellierung seismischer Wellen zur Interpretation gemessener Seismogramme. Diss., Christian-Albrechts-Universitat zu Kiel.
- <span id="page-70-0"></span>Bohlen, T. (2002). Parallel 3-d viscoelastic finite difference seismic modelling. Computers & Geosciences, 28(8):887–899.
- <span id="page-70-1"></span>Brossier, R. (2011). Two-dimensional frequency-domain visco-elastic full waveform inversion: Parallel algorithms, optimization and performance. Computers  $\mathcal{C}$  Geosciences, 37(4):444–455.
- Bunks, C., Saleck, F. M., Zaleski, S., und Chavent, G. (1995). Multiscale seismic waveform inversion. Geophysics, 60(5):1457–1473.
- Chapman, C. (2004). Fundamentals of seismic wave propagation. Cambridge University Press.
- Courant, R., Friedrichs, K., und Lewy, H. (1928). Über die partiellen differenzengleichungen der mathematischen physik. Mathematische Annalen, 100(1):32–74.
- Crase, E., Pica, A., Noble, M., McDonald, J., und Tarantola, A. (1990). Robust elastic nonlinear waveform inversion: Application to real data. Geophysics, 55(5):527–538.
- Gardner, G., Gardner, L., und Gregory, A. (1974). Formation velocity and density-the diagnostic basics for stratigraphic traps. Geophysics, 39(6):770–780.
- <span id="page-70-3"></span>Hicks, G. J. und Pratt, R. G. (2001). Reflection waveform inversion using local descent methods: Estimating attenuation and velocity over a gas-sand deposit. Geophysics, 66(2):598–612.
- Klein, G., Bohlen, T., Theilen, F., Kugler, S., und Forbriger, T. (2005). Acquisition and inversion of dispersive seismic waves in shallow marine environments. Marine Geophysical Researches, 26(2-4):287–315.
- Köhn, D. (2011). Time domain 2D elastic full waveform tomography. Ph. D. dissertation.
- <span id="page-70-2"></span>Kurzmann, A. (2012). Applications of 2D and 3D full waveform tomography in acoustic and viscoacoustic complex media. Ph. D. dissertation.
- Mora, P. (1987). Nonlinear two-dimensional elastic inversion of multioffset seismic data. Geophysics, 52(9):1211–1228.
- Pica, A., Diet, J., und Tarantola, A. (1990). Nonlinear inversion of seismic reflection data in a laterally invariant medium. Geophysics, 55(3):284–292.
- Pratt, R. G. (1999). Seismic waveform inversion in the frequency domain, part 1: Theory and verification in a physical scale model. Geophysics, 64(3):888–901.
- <span id="page-71-0"></span>Przebindowska, A. (2013). Acoustic full waveform inversion of marine reflection seismic data. Diss., KIT-Bibliothek.
- <span id="page-71-1"></span>Robertsson, J. O., Blanch, J. O., und Symes, W. W. (1994). Viscoelastic finite-difference modeling. Geophysics, 59(9):1444–1456.
- Tarantola, A. (1984). Inversion of seismic reflection data in the acoustic approximation. Geophysics, 49(8):1259–1266.
- Tarantola, A. (1986). A strategy for nonlinear elastic inversion of seismic reflection data. Geophysics, 51(10):1893–1903.
- Virieux, J. (1986). P-sv wave propagation in heterogeneous media: Velocity-stress finitedifference method. Geophysics, 51(4):889–901.
- Wever, T. F., Abegg, F., Fiedler, H., Fechner, G., und Stender, I. (1998). Shallow gas in the muddy sediments of eckernförde bay, germany. Continental Shelf Research, 18(14):1715–1739.
- Wilkens, R. und Richardson, M. (1998). The influence of gas bubbles on sediment acoustic properties: in situ, laboratory, and theoretical results from eckernförde bay, baltic sea. Continental Shelf Research, 18(14):1859–1892.
- Ziolkowski, A., Parkes, G., Hatton, L., und Haugland, T. (1982). The signature of an air gun array: Computation from near-field measurements including interactions. Geophysics, 47(10):1413–1421.
## Anhang A. Anhang zu Kapitel [5](#page-38-0)

<span id="page-72-0"></span>Tabelle A.1.: Felddatenanwendung der Wellenforminversion. Aufgelistet sind einige charakteristische Parameter aller durchgeführten  $v_p$ -Iterationen. Die Fensterlänge gibt den betrachteten Zeitraum nach der Ersteinsatzzeit an. Die Nummerierung der in der Inversion berücksichtigten Quellen bezieht sich auf die Abbildung [3.1.](#page-17-0) In den nicht aufgefuhrten Iterationen wurden Quellsignalin- ¨ versionen für die gefensterten Seismogramme durchgeführt.

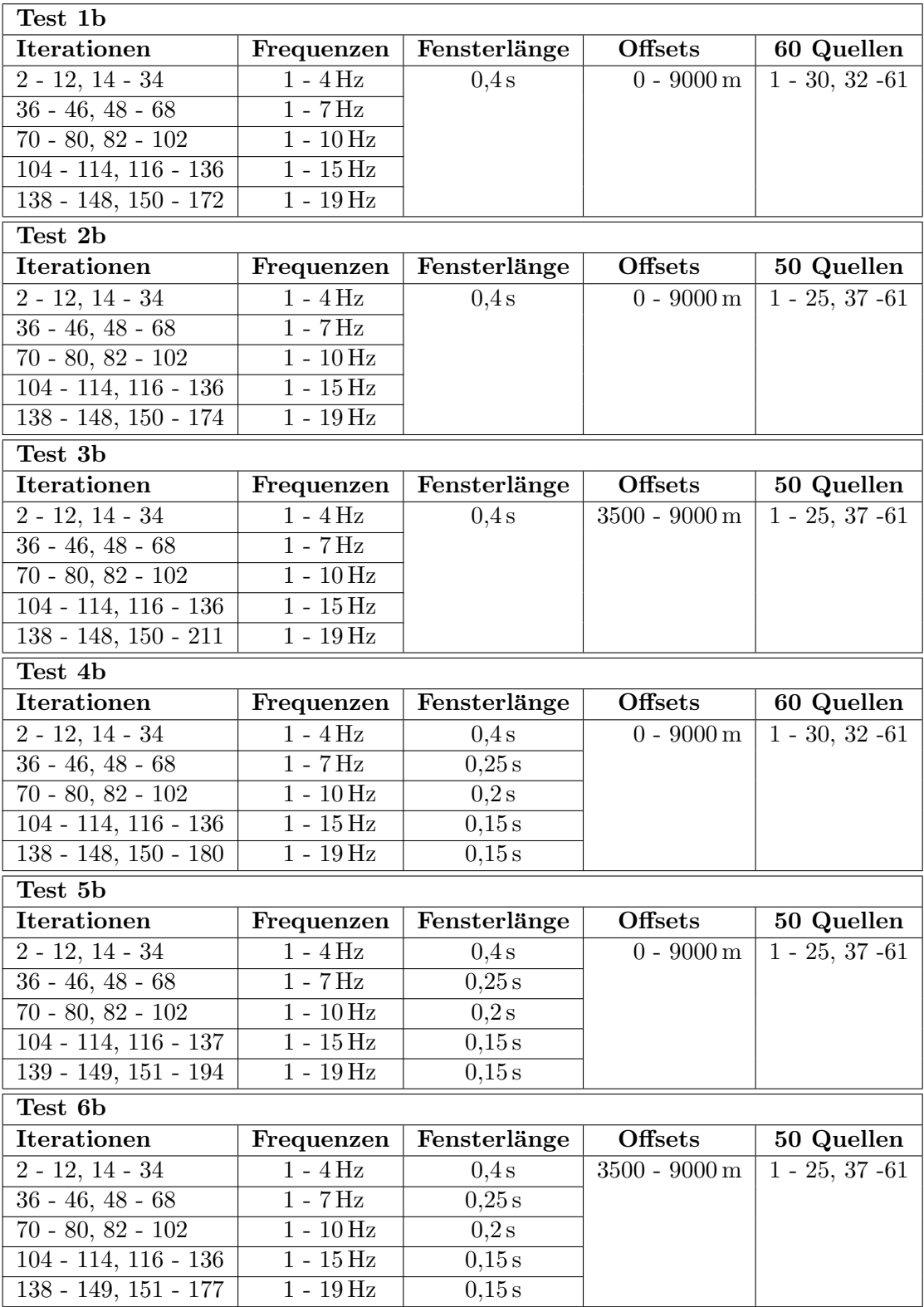

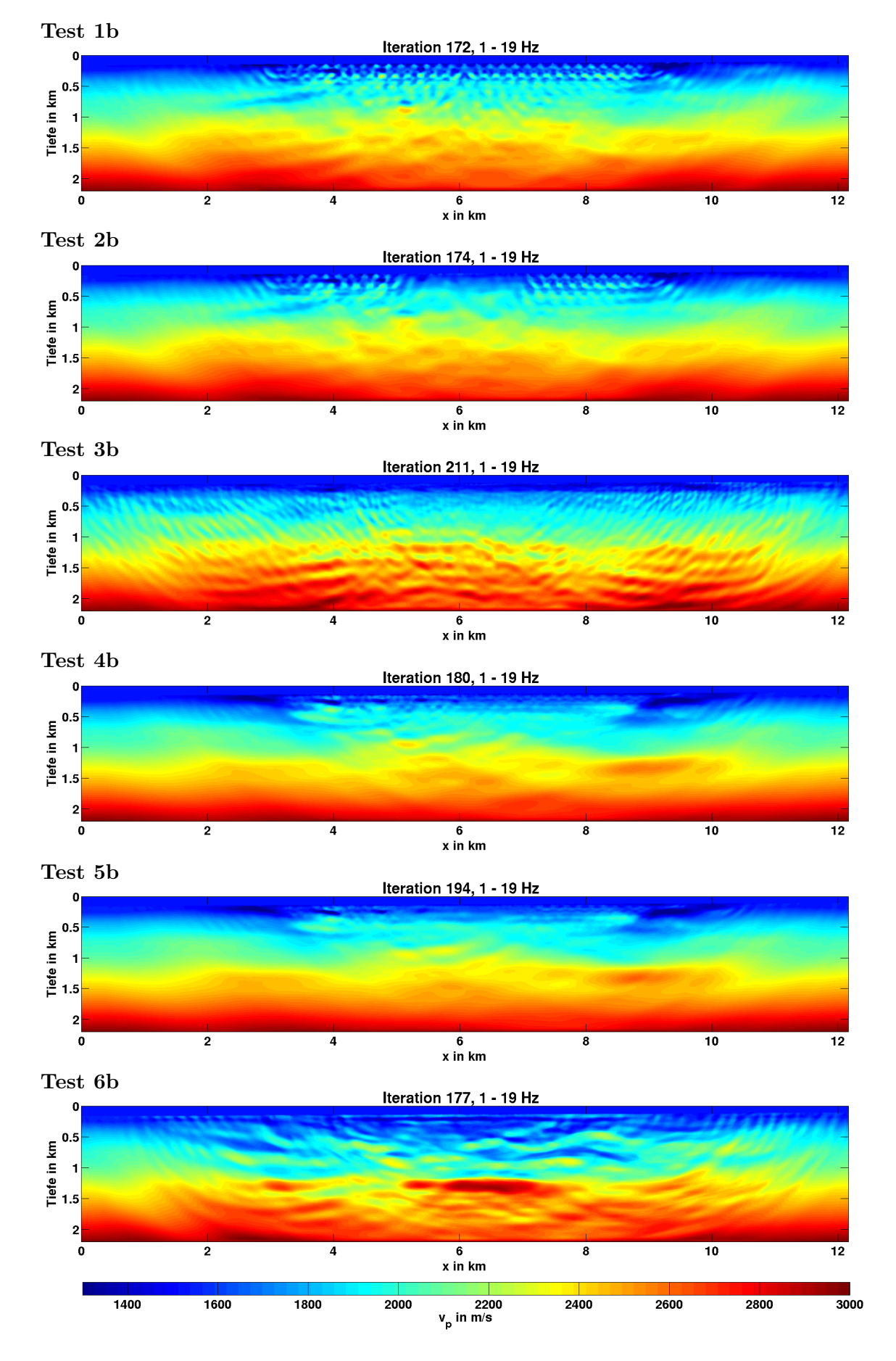

Abbildung A.1.: Felddatenanwendung der Wellenforminversion. Dargestellt ist jeweils das finale vp-Modell zu den Testrechnungen aus Tabelle [A.1.](#page-72-0)

## B. Anhang zu Kapitel [6](#page-48-0)

Tabelle B.1.: Felddatenanwendung der Wellenforminversion. Aufgelistet sind einige charakteristische Parameter aller durchgeführten Iterationen. Die Fensterlänge gibt den betrachteten Zeitraum nach der Ersteinsatzzeit an. Die Nummerierung der in der Inversion berücksichtigten Quellen bezieht sich auf die Abbildung [3.1.](#page-17-0)

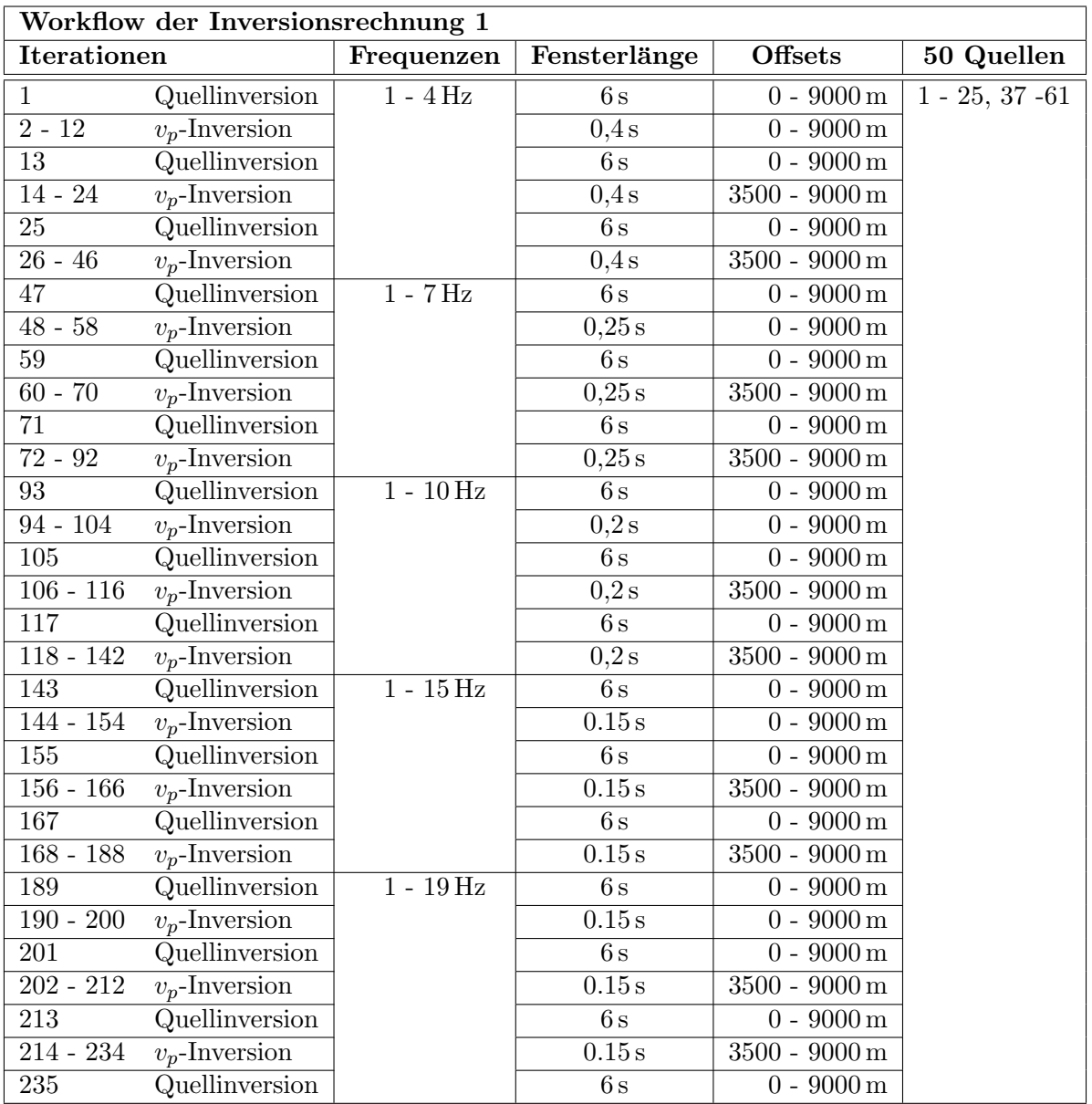

<span id="page-75-0"></span>Tabelle B.2.: Felddatenanwendung der Wellenforminversion. Aufgelistet sind einige charakteristische Parameter aller durchgeführten Iterationen. Die Fensterlänge gibt den betrachteten Zeitraum nach der Ersteinsatzzeit an. Die Nummerierung der in der Inversion berücksichtigten Quellen bezieht sich auf die Abbildung [3.1.](#page-17-0)

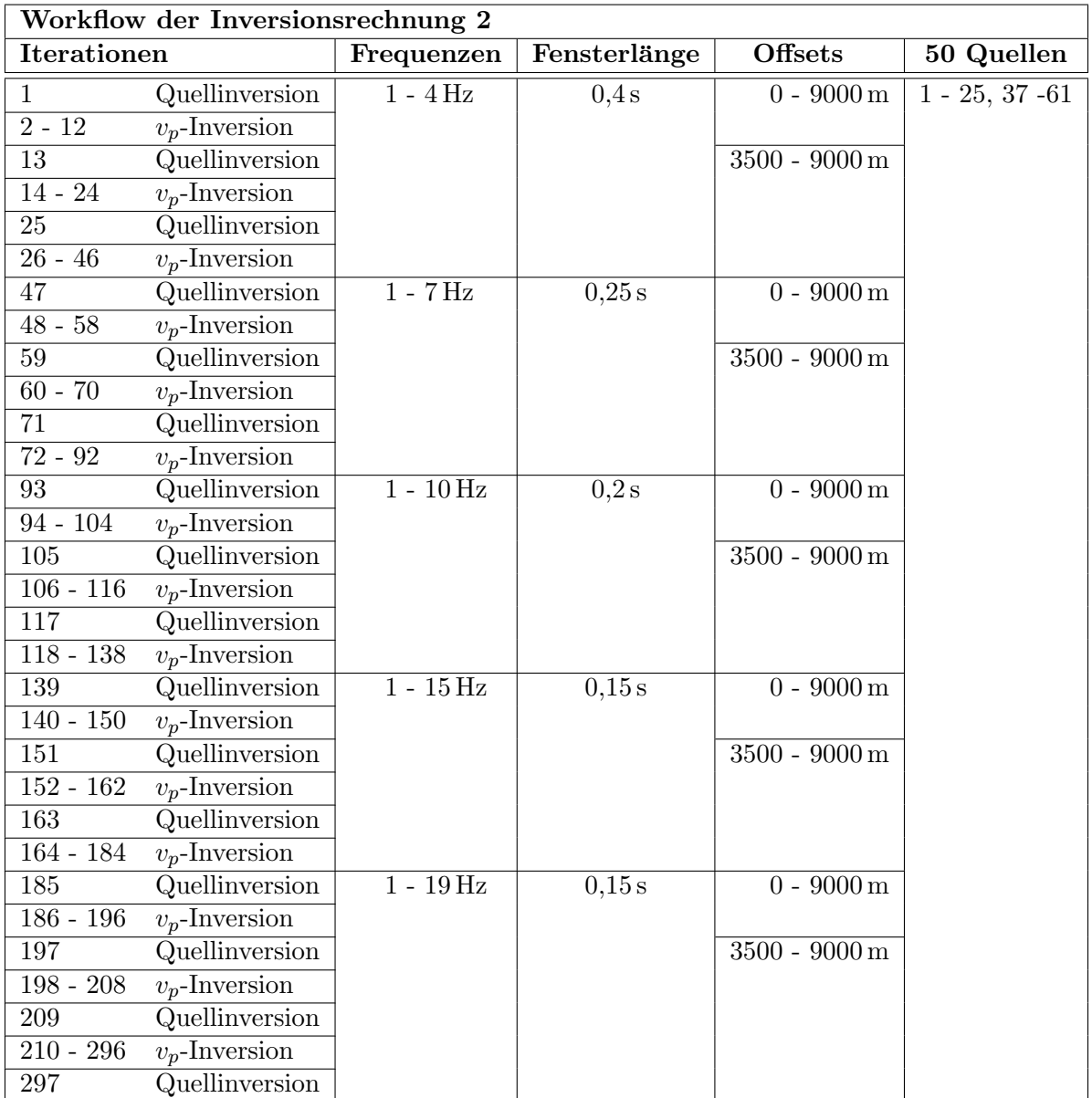

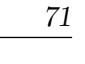

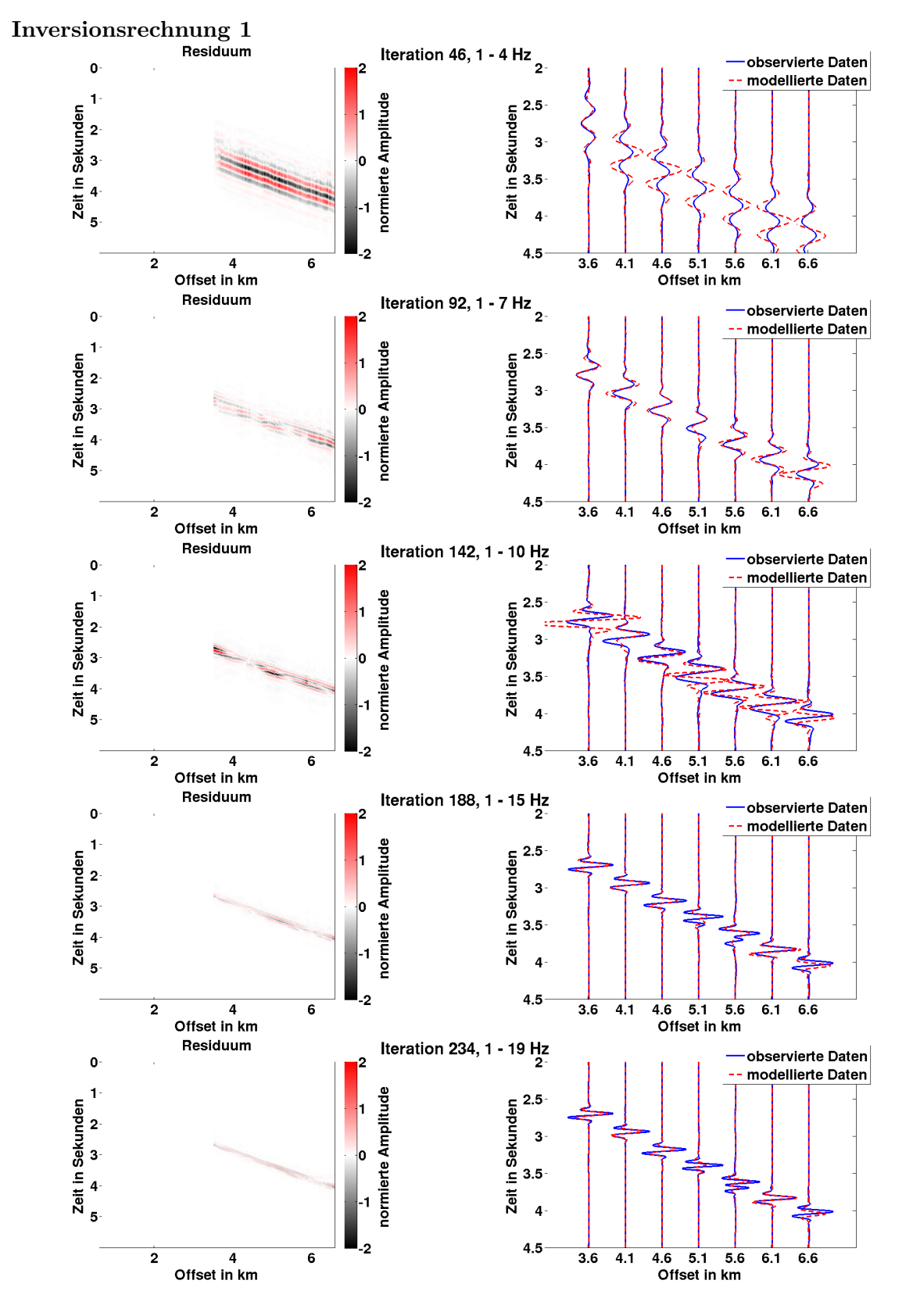

Abbildung B.1.: Felddatenanwendung der Wellenforminversion. Dargestellt sind die Residuen und exemplarische Seismogrammspuren des 13. Schusses zu unterschiedlichen Iterationen. Die Spuren wurden jeweils auf das Maximum der beobachteten Daten normiert. Der zugehörige Ablauf der Inversionsrech-nung ist in Tabelle [B.1](#page-72-0) aufgeführt.

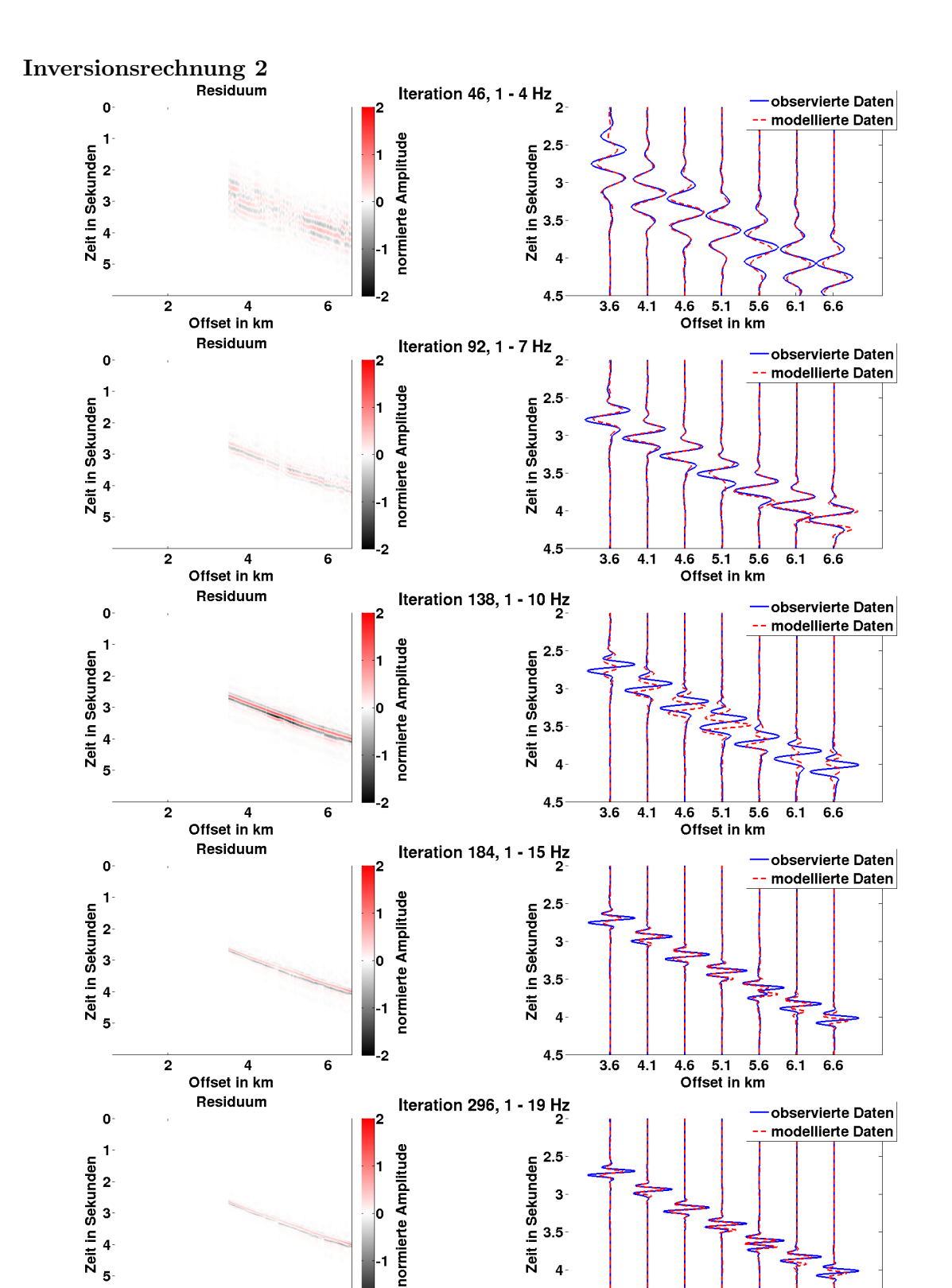

 $\overline{2}$  $4.5$  $\overline{\mathbf{6}}$  $\mathbf 2$  $\overline{a}$  $3.6$  $4.1$  $4.6$  $5.1$ 5.6  $6.1$ 6.6 Offset in km Offset in km Abbildung B.2.: Felddatenanwendung der Wellenforminversion. Dargestellt sind die Residuen und exemplarische Seismogrammspuren des 13. Schusses zu unterschiedlichen Iterationen. Die Spuren wurden jeweils auf das Maximum der

beobachteten Daten normiert. Der zugehörige Ablauf der Inversionsrech-

nung ist in Tabelle [B.2](#page-75-0) aufgeführt.

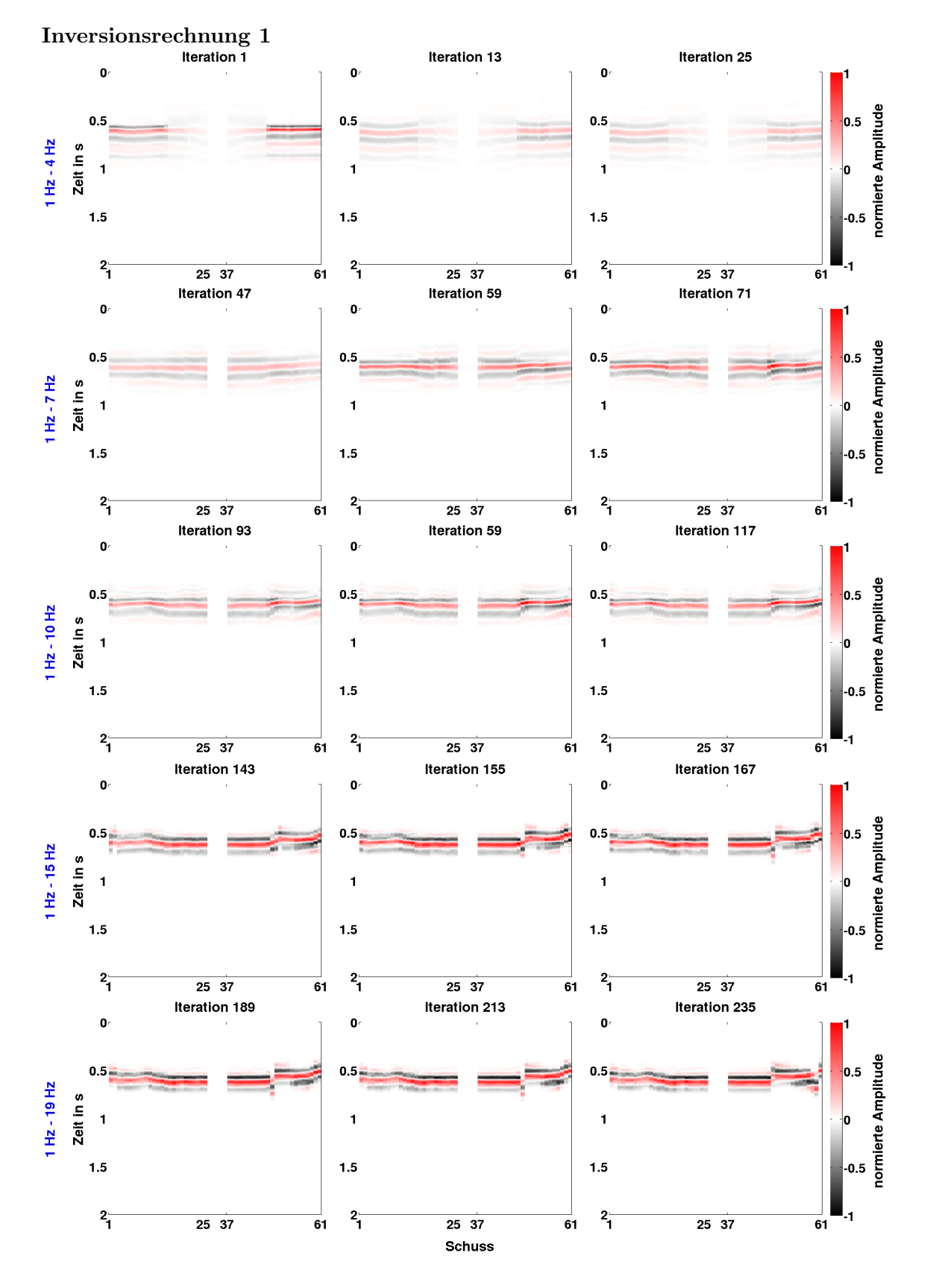

Abbildung B.3.: Felddatenanwendung der Wellenforminversion. Dargestellt sind die Ergebnisse der Quellsignalinversionen aus der Inversionsrechnung 1 (vgl. Tabelle [B.1\)](#page-72-0). Das jeweils betrachtete Frequenzband ist links angegeben. Die dargestellten Quellsignale sind auf das gemeinsame Maximum innerhalb eines Frequenzbandes normiert. Die Nummerierung der Schüsse bezieht sich auf Abbildung [3.2.](#page-17-1)

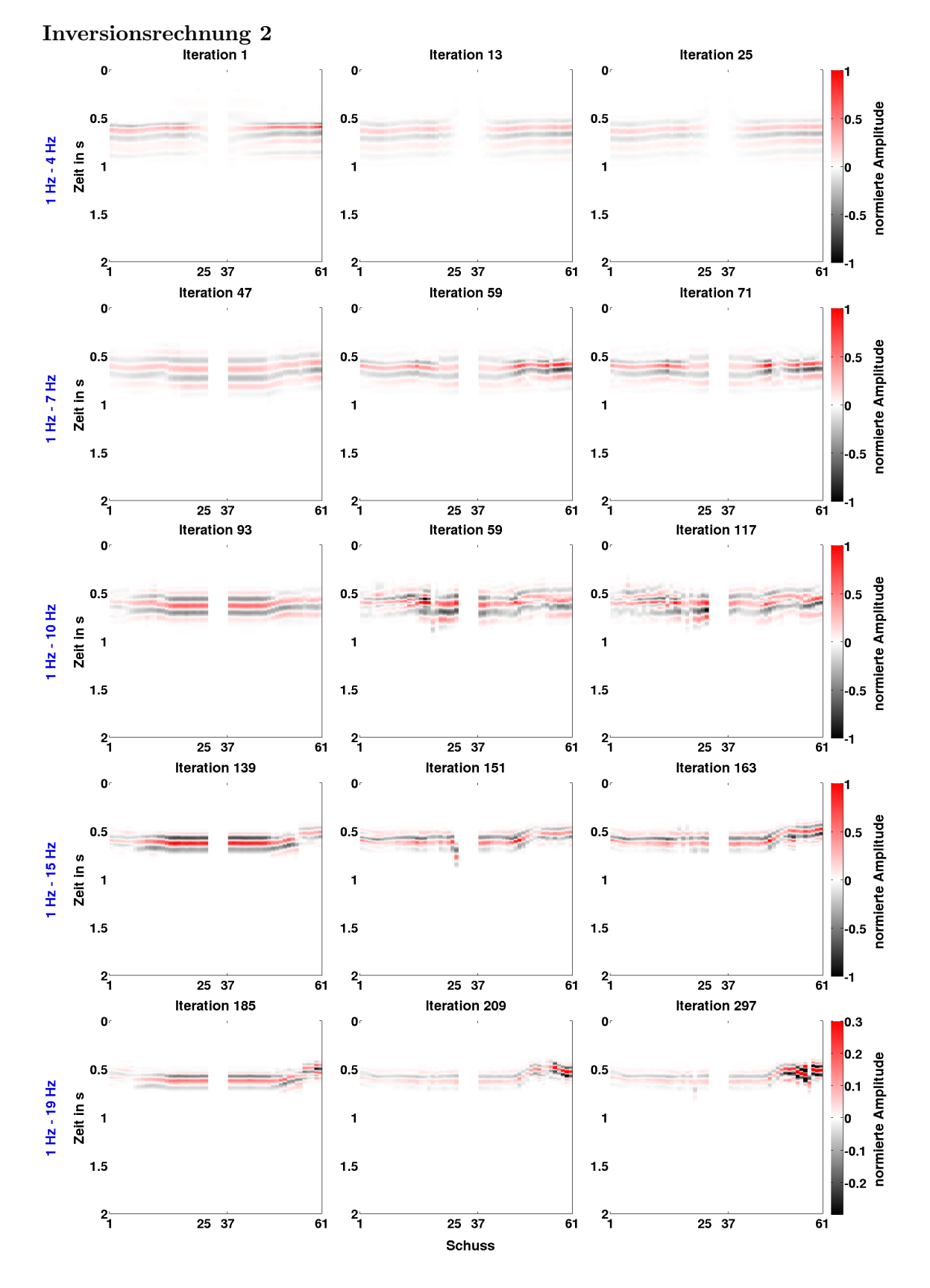

Abbildung B.4.: Felddatenanwendung der Wellenforminversion. Dargestellt sind die Ergebnisse der Quellsignalinversionen aus der Inversionsrechnung 2 (vgl. Tabelle [B.2\)](#page-75-0). Das jeweils betrachtete Frequenzband ist links angegeben. Die dargestellten Quellsignale sind auf das gemeinsame Maximum innerhalb eines Frequenzbandes normiert. Die Nummerierung der Schüsse bezieht sich auf Abbildung [3.2.](#page-17-1)

## C. Anhang zu Kapitel [7](#page-62-0)

Tabelle C.1.: Felddatenanwendung der Wellenforminversion. Aufgelistet sind einige charakteristische Parameter aller durchgeführten Iterationen. Die Fensterlänge gibt den betrachteten Zeitraum nach der Ersteinsatzzeit an. Die Nummerierung der in der Inversion berücksichtigten Quellen bezieht sich auf die Abbildung [3.1.](#page-17-0) Es wurde eine viskoakustische Vorwärtmodellierung angewendet. Der Q-Faktor für Wasser ist auf 10000 und für den Untergrund auf 50 gesetzt.

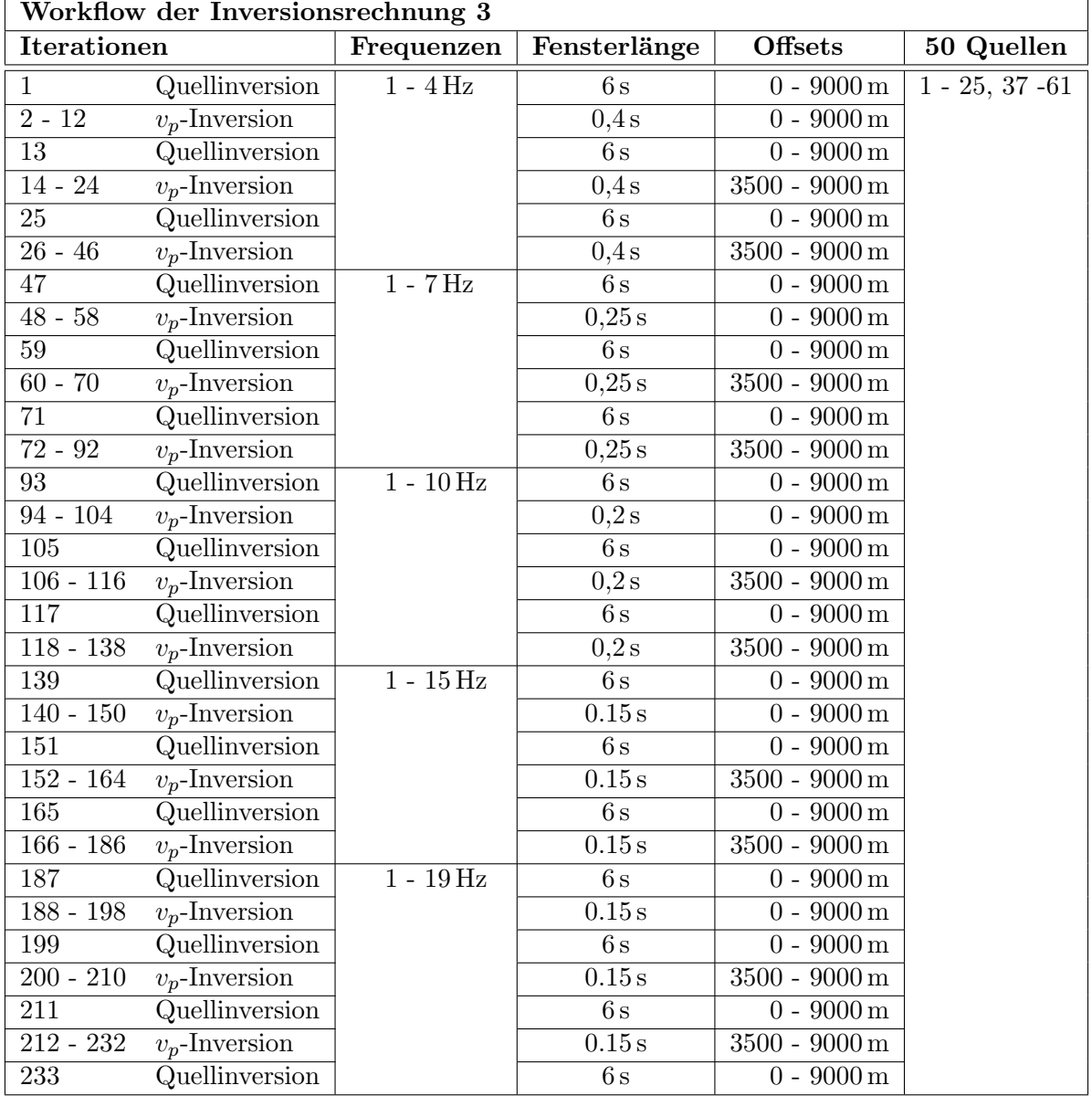

Tabelle C.2.: Felddatenanwendung der Wellenforminversion. Aufgelistet sind einige charakteristische Parameter aller durchgeführten Iterationen. Die Fensterlänge gibt den betrachteten Zeitraum nach der Ersteinsatzzeit an. Die Nummerierung der in der Inversion berücksichtigten Quellen bezieht sich auf die Abbil-dung [3.1.](#page-17-0) Es wurde eine viskoakustische Vorwärtmodellierung angewendet. Der Q-Faktor für Wasser ist auf 10000 und für den Untergrund auf 50 gesetzt. Als Startmodell wurde das Inversionsergebnis der Inversionsrechnung 3 in Abbildung [7.1](#page-63-0) genutzt.

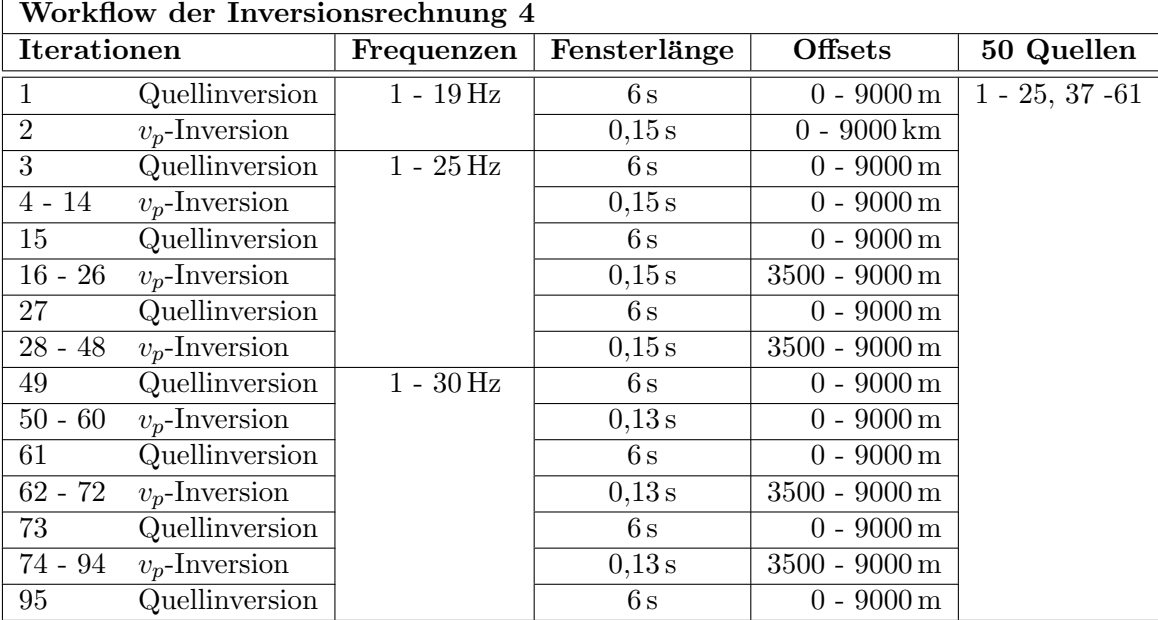

## D. Danksagung

An dieser Stelle möchte ich mich bei all denjenigen bedanken, die mich in meinem Studium und bei der Erstellung dieser abschließenden Arbeit unterstützt haben.

Mein Dank geht an Thomas Bohlen für die Betreuung meiner Arbeit, die fachlichen Anregungen und die Übernahme des Referats.

Herzlichst bedanken möchte ich mich bei André Kurzmann. Für deine umfangreiche Unterstützung in Form von vielen Ratschlägen, dem Korrekturlesen der Arbeit, sowie der Bereitstellung deines Inversionscodes inklusive der ausführlichen "Support"-Leistungen bin<br>. . . . ich dir sehr dankbar.

Bei Joachim Ritter möchte ich mich für die Übernahme des Korreferats bedanken.

Der gesamten Arbeitsgruppe der angewandten Geophysik, möchte ich für die sehr angenehme Arbeitsatmosphäre und die vielen hilfreichen Ratschläge aus den Gruppensitzungen oder persönlichen Gesprächen danken. Ein besonderer Dank geht an Cornelia, Christopher und Tilman aus dem Diplomandenzimmer, für jede eurer fachlichen oder besonders auch mal weniger fachlichen Anregungen und die sehr angenehme Zeit mit euch!

Bei der Erdöl- und Erdgasindustrie möchte ich mich für die Bereitstellung des Datensatzes und der damit verbundenen interessanten Aufgabenstellung bedanken.

An dieser Stelle möchte ich mich außerdem für die Nutzung der folgenden Großrechner bedanken:

- InstitutsCluster IC2 am KIT
- ForHLR I am KIT (gefördert durch das Land Baden-Württemberg und der Deutschen Forschungsgemeinschaft)
- Juropa am Forschungszentrum Jülich

Für die Unterstützung während meines gesamten Studiums möchte ich mich ganz besonders bei meiner Familie bedanken, welche mir stets Rückhalt gibt und mir mit Rat und Tat zur Seite steht. Dir Lisa möchte ich unter anderem dafür danken, dass du mich regelmäßig aus dem Büro abgeholt hast und für einen Ausgleich gesorgt hast. Vielen Dank!